#### **Design-by-Contract (DbC)**

Readings: OOSC2 Chapter 11

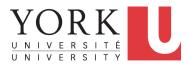

EECS3311 M: Software Design Winter 2019

CHEN-WEI WANG

# Motivation: Catching Defects – Design or Implementation Phase?

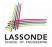

• To minimize *development costs*, minimize *software defects*.

 $\therefore$  The cost of fixing defects *increases exponentially* as software progresses through the development lifecycle:

Requirements  $\rightarrow$  *Design*  $\rightarrow$  *Implementation*  $\rightarrow$  Release

 $\therefore$  Catch defects *as early as possible*.

| Design and architecture | Implementation | Integration<br>testing | Customer<br>beta test | Postproduct release |
|-------------------------|----------------|------------------------|-----------------------|---------------------|
| 1X*                     | 5X             | 10X                    | 15X                   | 30X                 |

- Discovering *defects* after **release** costs up to <u>30 times more</u> than catching them in the **design** phase.
- Choice of *design language* for your project is therefore of paramount importance.

Source: Minimizing code defects to improve software quality and lower development costs.

#### What This Course Is About

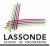

- Focus is *design* 
  - · Architecture: (many) inter-related modules
  - Specification: precise (functional) interface of each module
- For this course, having a prototypical, *working* implementation for your design suffices.
- A later *refinement* into more efficient data structures and algorithms is beyond the scope of this course.

[ assumed from EECS2011, EECS3101 ]

- $\therefore$  Having a suitable language for design matters the most.
- Q: Is Java also a "good" design language?
- A: Let's first understand what a "good" design is.

### Terminology: Contract, Client, Supplier

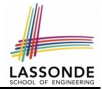

- A *supplier* implements/provides a service (e.g., microwave).
- A *client* uses a service provided by some supplier.
  - The client are required to follow certain instructions to obtain the service (e.g., supplier **assumes** that client powers on, closes door, and heats something that is not explosive).
  - If instructions are followed, the client would expect that the service does <u>what</u> is guaranteed (e.g., a lunch box is heated).
  - The client does not care <u>how</u> the supplier implements it.

4 of 54

• What then are the *benefits* and *obligations* os the two parties?

|                                                       |                                                                                             |        | bei                | nefits                 | obligations         |
|-------------------------------------------------------|---------------------------------------------------------------------------------------------|--------|--------------------|------------------------|---------------------|
|                                                       | CLIENT                                                                                      |        | obtain             | a service              | follow instructions |
|                                                       | SUPPLIEF                                                                                    | ass as | sume instru        | uctions followed       | provide a service   |
|                                                       | There is a                                                                                  | contra | ct betwee          | n two parties, vic     | blated if:          |
| • The instructions are not followed. [Client's fault] |                                                                                             |        | [ Client's fault ] |                        |                     |
|                                                       | <ul> <li>Instructions followed, but service not satisfactory. [Supplier's fault]</li> </ul> |        |                    | ory [Supplier's fault] |                     |

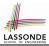

#### Client, Supplier, Contract in OOP (1)

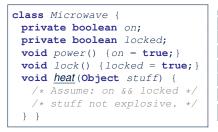

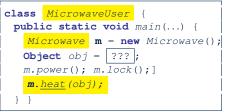

Method call *m.<u>heat(obj)</u> indicates a client-supplier relation.* 

- Client: resident class of the method call [MicrowaveUser]
- Supplier: type of context object (or call target) m [Microwave]

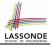

## Client, Supplier, Contract in OOP (2)

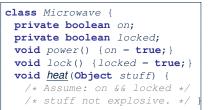

• The contract is honoured if:

Right **before** the method call :

- State of m is as assumed: m.on==true and m.locked==ture
- The input argument obj is valid (i.e., not explosive).

Right after the method call : obj is properly heated.

- If any of these fails, there is a contract violation.
  - m.on **or** m.locked is false
  - obj is an explosive

6 of 54

- A fault from the client is identified
- Method executed but obj not properly heated ⇒ Microwave's fault
- ⇒ MicrowaveUser's fault.
- ⇒ MicrowaveUser's fault.
- $\Rightarrow$  Method call will not start.

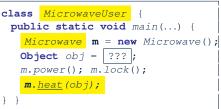

#### What is a Good Design?

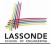

- A "good" design should *explicitly* and *unambiguously* describe the *contract* between **clients** (e.g., users of Java classes) and **suppliers** (e.g., developers of Java classes). We such a contractual relation a *specification*.
- When you conduct *software design*, you should be guided by the "appropriate" contracts between users and developers.
  - Instructions to clients should not be unreasonable.
    - e.g., asking them to assemble internal parts of a microwave
  - Working conditions for suppliers should not be unconditional.
     e.g., expecting them to produce a microwave which can safely heat an explosive with its door open!
  - You as a designer should strike proper balance between **obligations** and **benefits** of clients and suppliers.
    - e.g., What is the obligation of a binary-search user (also benefit of a binary-search implementer)? [The input array is <u>sorted</u>.]
  - Upon contract violation, there should be the fault of **only one side**.
- This design process is called *Design by Contract (DbC)*.

#### A Simple Problem: Bank Accounts

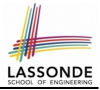

Provide an object-oriented solution to the following problem:

- **REQ1** : Each account is associated with the *name* of its owner (e.g., "Jim") and an integer *balance* that is always positive.
- **REQ2**: We may *withdraw* an integer amount from an account.
- **REQ3**: Each bank stores a list of *accounts*.
- **REQ4** : Given a bank, we may *add* a new account in it.
- **REQ5**: Given a bank, we may *query* about the associated account of a owner (e.g., the account of "Jim").
- **REQ6** : Given a bank, we may *withdraw* from a specific account, identified by its name, for an integer amount.
- Let's first try to work on **REQ1** and **REQ2** in Java. This may not be as easy as you might think!

- Download the project archive (a zip file) here: http://www.eecs.yorku.ca/~jackie/teaching/ lectures/2019/W/EECS3311/codes/DbCIntro.zip
- Follow this tutorial to learn how to import an project archive into your workspace in Eclipse: https://youtu.be/h-rgdQZg2gY
- Follow this tutorial to learn how to enable assertions in Eclipse: https://youtu.be/OEgRV4a5Dzg

#### Version 1: An Account Class

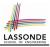

```
public class AccountV1 {
2
          private String owner;
3
          private int balance;
4
          public String getOwner() { return owner; }
5
          public int getBalance() { return balance; }
6
          public AccountV1(String owner, int balance) {
 7
                this.owner = owner; this.balance = balance;
8
9
          public void withdraw(int amount) {
10
                this.balance = this.balance - amount:
11
12
          public String toString() {
13
                return owner + "'s current balance is: " + balance;
14
15
```

- Is this a good design? Recall <u>**REQ1**</u>: Each account is associated with ... an integer balance that is *always positive*.
- This requirement is *not* reflected in the above Java code.

#### Version 1: Why Not a Good Design? (1)

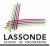

public class BankAppV1 {
 public static void main(String[] args) {
 System.out.println("Create an account for Alan with balance -10:");
 AccountV1 alan = new AccountV1("Alan", -10);
 System.out.println(alan);

#### Console Output:

```
Create an account for Alan with balance -10: Alan's current balance is: -10 \,
```

- Executing AccountV1's constructor results in an account object whose state (i.e., values of attributes) is invalid (i.e., Alan's balance is negative). ⇒ Violation of REQ1
- Unfortunately, both client and supplier are to be blamed: BankAppV1 passed an invalid balance, but the API of AccountV1 does not require that! ⇒ A lack of defined contract

# 

#### Version 1: Why Not a Good Design? (2)

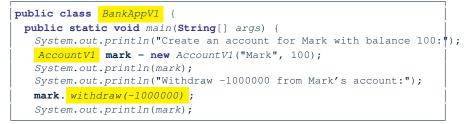

Create an account for Mark with balance 100: Mark's current balance is: 100 Withdraw -1000000 from Mark's account: Mark's current balance is: 1000100

- Mark's account state is always valid (i.e., 100 and 1000100).
- Withdraw amount is never negative!  $\Rightarrow$  Violation of **REQ2**
- Again a lack of contract between BankAppV1 and AccountV1.

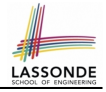

#### Version 1: Why Not a Good Design? (3)

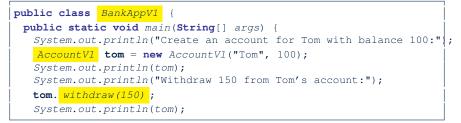

Create an account for Tom with balance 100: Tom's current balance is: 100 Withdraw 150 from Tom's account: Tom's current balance is: -50

- Withdrawal was done via an "appropriate" reduction, but the resulting balance of Tom is *invalid*. ⇒ Violation of **REQ1**
- Again a lack of contract between BankAppV1 and AccountV1.

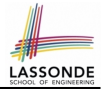

[ q is a DAG ]

*Preconditions* of a method specify the precise circumstances under which that method can be executed.

- Precond. of divide (int x, int y)? [y != 0]
- Precond. of binSearch(int x, int[] xs)? [xs is sorted]
- Precond. of topoSort (Graph g)?

#### Version 1: How Should We Improve it? (2)

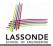

The best we can do in Java is to encode the *logical negations* of preconditions as *exceptions*:

- o divide(int x, int y)
  throws DivisionByZeroException when y == 0.
- binSearch(int x, int[] xs) throws ArrayNotSortedException when xs is not sorted.
- topoSort (Graph g)
   throws NotDAGException when g is not directed and acyclic.
- Design your method by specifying the *preconditions* (i.e., *service* conditions for *valid* inputs) it requires, not the *exceptions* (i.e., *error* conditions for *invalid* inputs) for it to fail.
- Create Version 2 by adding *exceptional conditions* (an *approximation* of *preconditions*) to the constructor and withdraw method of the Account class.

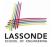

#### Version 2: Added Exceptions to Approximate Method Preconditions

```
public class AccountV2 {
 public AccountV2(String owner, int balance) throws
    BalanceNegativeException
   if(balance < 0) { /* negated precondition */
    throw new BalanceNegativeException(); }
   else { this.owner = owner; this.balance = balance; }
 public void withdraw(int amount) throws
    WithdrawAmountNegativeException, WithdrawAmountTooLargeException {
   if(<u>amount < 0</u>) { /* negated precondition */
    throw new WithdrawAmountNegativeException(); }
   else if (balance < amount) { /* negated precondition */
    throw new WithdrawAmountTooLargeException(); }
   else { this.balance = this.balance - amount; }
```

2

3

5

6

7

8 9

10

11

12

13

14

15

#### Version 2: Why Better than Version 1? (1)

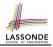

```
public class BankAppV2
2
     public static void main(String[] args) {
3
       System.out.println("Create an account for Alan with balance -10:");
4
      trv
5
         AccountV2 alan = new AccountV2("Alan", -10);
6
        System.out.println(alan);
8
       catch (BalanceNegativeException bne) {
9
        System.out.println("Illegal negative account balance.");
10
```

Create an account for Alan with balance -10: Illegal negative account balance.

L6: When attempting to call the constructor AccountV2 with a negative balance -10, a BalanceNegativeException (i.e., *precondition* violation) occurs, *preventing further operations upon this invalid object*.

#### Version 2: Why Better than Version 1? (2.1)

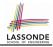

```
public class BankAppV2
     public static void main(String[] args) {
       System.out.println("Create an account for Mark with balance 100:");
       trv {
         AccountV2 mark = new AccountV2("Mark", 100);
        System.out.println(mark):
        System.out.println("Withdraw -1000000 from Mark's account:");
        mark. withdraw(-1000000);
        System.out.println(mark);
       catch (BalanceNegativeException bne) {
        System.out.println("Illegal negative account balance.");
       catch (WithdrawAmountNegativeException wane) {
        System.out.println("Illegal negative withdraw amount.");
16
       catch (WithdrawAmountTooLargeException wane) {
18
        System.out.println("Illegal too large withdraw amount.");
19
```

18 of 54

2

3

4

5

6

7

8

9

10 11

12

13 14

15

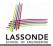

#### Version 2: Why Better than Version 1? (2.2)

#### Console Output:

Create an account for Mark with balance 100: Mark's current balance is: 100 Withdraw -1000000 from Mark's account: Illegal negative withdraw amount.

• L9: When attempting to call method withdraw with a positive but too large amount 150, a

WithdrawAmountTooLargeException (i.e., precondition violation) occurs, preventing the withdrawal from proceeding.

- We should observe that *adding preconditions* to the supplier BankV2's code forces the client BankAppV2's code to *get complicated by the* try-catch statements.
- Adding clear contract (*preconditions* in this case) to the design *should not* be at the cost of complicating the client's code!!

#### Version 2: Why Better than Version 1? (3.1)

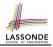

```
public class BankAppV2
2
     public static void main(String[] args) {
       System.out.println("Create an account for Tom with balance 100:");
       trv {
5
         AccountV2 tom = new AccountV2("Tom", 100);
        System.out.println(tom);
        System.out.println("Withdraw 150 from Tom's account:");
8
        tom. withdraw(150);
9
        System.out.println(tom);
10
11
       catch (BalanceNegativeException bne) {
12
        System.out.println("Illegal negative account balance.");
13
14
       catch (WithdrawAmountNegativeException wane) {
15
        System.out.println("Illegal negative withdraw amount.");
16
17
       catch (WithdrawAmountTooLargeException wane) {
18
        System.out.println("Illegal too large withdraw amount.");
19
```

3

4

6

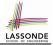

#### Version 2: Why Better than Version 1? (3.2)

#### Console Output:

Create an account for Tom with balance 100: Tom's current balance is: 100 Withdraw 150 from Tom's account: Illegal too large withdraw amount.

- L9: When attempting to call method withdraw with a negative amount -1000000, a WithdrawAmountNegativeException (i.e., *precondition* violation) occurs, *preventing the withdrawal from proceeding*.
- We should observe that due to the *added preconditions* to the supplier BankV2's code, the client BankAppV2's code is forced to *repeat the long list of the try-catch statements*.
- Indeed, adding clear contract (*preconditions* in this case) *should not* be at the cost of complicating the client's code!!

#### Version 2: Why Still Not a Good Design? (1)

```
public class AccountV2 {
 public AccountV2(String owner, int balance) throws
    BalanceNegativeException
   if(balance < 0) { /* negated precondition */
    throw new BalanceNegativeException(); }
   else { this.owner = owner; this.balance = balance; }
 public void withdraw(int amount) throws
    WithdrawAmountNegativeException, WithdrawAmountTooLargeException {
   if(amount < 0) { /* negated precondition */
    throw new WithdrawAmountNegativeException(); }
   else if (balance < amount) { /* negated precondition */
    throw new WithdrawAmountTooLargeException(); }
   else { this.balance = this.balance - amount; }
```

- Are all the *exception* conditions (¬ *preconditions*) appropriate?
- What if amount == balance when calling withdraw?

22 of 54

1

2

3

4 5

6

7

8 9

10

11

12

13

14

15

#### Version 2: Why Still Not a Good Design? (2.1)

```
public class BankAppV2 {
     public static void main(String[] args) .
       System.out.println("Create an account for Jim with balance 100:");
       trv {
         AccountV2 jim = new AccountV2("Jim", 100);
        System.out.println(jim);
        System.out.println("Withdraw 100 from Jim's account:");
        jim. withdraw(100);
        System.out.println(jim);
       catch (BalanceNegativeException bne) {
12
        System.out.println("Illegal negative account balance.");
14
       catch (WithdrawAmountNegativeException wane) {
15
        System.out.println("Illegal negative withdraw amount.");
17
       catch (WithdrawAmountTooLargeException wane) {
18
        System.out.println("Illegal too large withdraw amount.");
19
```

2

3

4

5

6

7

8

9

10 11

13

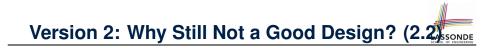

Create an account for Jim with balance 100: Jim's current balance is: 100 Withdraw 100 from Jim's account: Jim's current balance is: 0

L9: When attempting to call method withdraw with an amount 100 (i.e., equal to Jim's current balance) that would result in a **zero** balance (clearly a violation of **REQ1**), there should have been a *precondition* violation.

Supplier AccountV2's *exception* condition balance < amount has a *missing case*:

- Calling withdraw with amount == balance will also result in an invalid account state (i.e., the resulting account balance is zero).
- .: L13 of AccountV2 should be balance <= amount.

#### Version 2: How Should We Improve it?

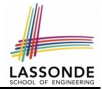

• Even without fixing this insufficient *precondition*, we could have avoided the above scenario by *checking at the end of each method that the resulting account is valid*.

 $\Rightarrow$  We consider the condition this.balance > 0 as *invariant* throughout the lifetime of all instances of Account.

- *Invariants* of a class specify the precise conditions which all instances/objects of that class must satisfy.
  - Inv. of CSMajoarStudent? [gpa >= 4.5]
  - $\circ$  Inv. of <code>BinarySearchTree? [in-order trav.</code>  $\rightarrow$  sorted key seq.]
- The best we can do in Java is encode invariants as *assertions*:
  - o CSMajorStudent:assert this.gpa >= 4.5
  - BinarySearchTree: **assert** this.inOrder() is sorted
  - Unlike exceptions, assertions are not in the class/method API.
- Create Version 3 by adding assertions to the end of constructor and withdraw method of the Account class. 25 of 54

# Version 3: Added Assertions to Approximate Class Invariants

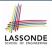

```
public class AccountV3 {
 public AccountV3(String owner, int balance) throws
    BalanceNegativeException
   if(balance < 0) { /* negated precondition */</pre>
    throw new BalanceNegativeException(); }
   else { this.owner = owner; this.balance = balance; }
   assert this.getBalance() > 0 : "Invariant: positive balance";
 public void withdraw(int amount) throws
    WithdrawAmountNegativeException, WithdrawAmountTooLargeException {
   if(amount < 0) { /* negated precondition */</pre>
    throw new WithdrawAmountNegativeException(); }
   else if (balance < amount) { /* negated precondition */
    throw new WithdrawAmountTooLargeException(); }
   else { this.balance = this.balance - amount; }
   assert this.getBalance() > 0 : "Invariant: positive balance";
```

26 of 54

2

3

4 5

6

7

8

9 10

11

12

13

14

15

16

17

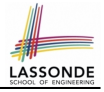

#### Version 3: Why Better than Version 2?

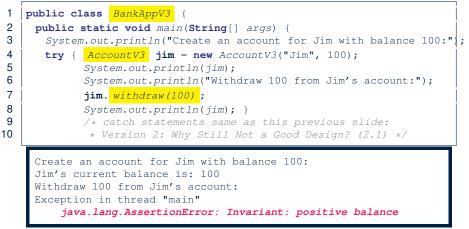

L8: Upon completion of jim.withdraw(100), Jim has a zero balance, an assertion failure (i.e., *invariant* violation) occurs, preventing further operations on this invalid account object.

## Version 3: Why Still Not a Good Design?

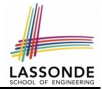

Let's review what we have added to the method withdraw:

- From Version 2 : *exceptions* encoding **negated** *preconditions*
- From Version 3 : *assertions* encoding the *class invariants*

```
public class AccountV3
2
    public void withdraw(int amount) throws
3
        WithdrawAmountNegativeException, WithdrawAmountTooLargeException {
      if(<u>amount < 0</u>) { /* negated precondition */
4
5
       throw new WithdrawAmountNegativeException(); }
      else if ( balance < amount ) { /* negated precondition */</pre>
6
7
       throw new WithdrawAmountTooLargeException(); }
8
      else { this.balance = this.balance - amount;
9
       assert this.getBalance() > 0 : "Invariant: positive balance";
```

However, there is *no contract* in withdraw which specifies:

- Obligations of supplier (AccountV3) if preconditions are met.
- Benefits of client (BankAppV3) after meeting preconditions.

⇒ We illustrate how problematic this can be by creating

Version 4, where deliberately mistakenly implement withdraw.

28 of 54

### Version 4: What If the

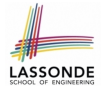

#### Implementation of withdraw is Wrong? (1)

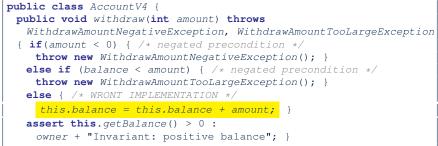

- Apparently the implementation at L11 is wrong.
- Adding a positive amount to a valid (positive) account balance would not result in an invalid (negative) one.
   ⇒ The class invariant will *not* catch this flaw.
- When something goes wrong, a good *design* (with an appropriate <u>contract</u>) should report it via a <u>contract violation</u>.

### Version 4: What If the

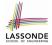

Implementation of withdraw is Wrong? (2)

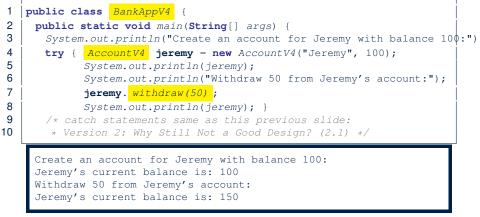

L7: Resulting balance of Jeremy is valid (150 > 0), but withdrawal was done via an *mistaken* increase. ⇒ Violation of **REQ2** 

#### Version 4: How Should We Improve it?

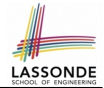

• *Postconditions* of a method specify the precise conditions which it will satisfy upon its completion.

This relies on the assumption that right before the method starts, its preconditions are satisfied (i.e., inputs valid) and invariants are satisfied (i.e., object state valid).

• **Postcondition of** double divide(int x, int y)?

[**Result**  $\times$  *y* == *x*]

- Postcondition of boolean binSearch(int x, int[] xs)? [x ∈ xs ↔ Result]
- The best we can do in Java is, similar to the case of invariants, encode postconditions as *assertions*.

But again, unlike exceptions, these assertions will not be part of the class/method API.

• Create Version 5 by adding *assertions* to the end of withdraw method of the Account class.

31 of 54

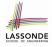

#### Version 5: Added Assertions to Approximate Method Postconditions

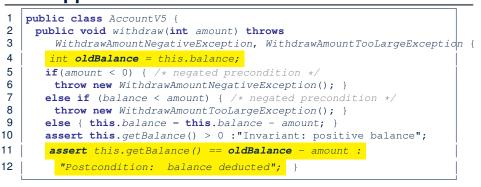

A postcondition typically relates the pre-execution value and the post-execution value of each relevant attribute (e.g.,balance in the case of withdraw).

 $\Rightarrow$  Extra code (L4) to capture the pre-execution value of <code>balance</code> for the comparison at L11.

32 of 54

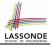

#### Version 5: Why Better than Version 4?

public class BankAppV5 2 public static void main(String[] args) { System.out.println("Create an account for Jeremy with balance 100:") try { AccountV5 jeremy = new AccountV5("Jeremy", 100); System.out.println(jeremy); System.out.println("Withdraw 50 from Jeremy's account:"); jeremy. withdraw(50); System.out.println(jeremy); } /\* catch statements same as this previous slide: \* Version 2: Why Still Not a Good Design? (2.1) \*/ Create an account for Jeremy with balance 100: Jeremy's current balance is: 100 Withdraw 50 from Jeremy's account: Exception in thread "main" java.lang.AssertionError: Postcondition: balance deducted

> L8: Upon completion of jeremy.withdraw (50), Jeremy has a wrong balance 150, an assertion failure (i.e., *postcondition* violation) occurs, preventing further operations on this invalid account object.

3

4

5

6 7

8

9

#### **Evolving from Version 1 to Version 5**

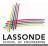

|                                                                                       | Improvements Made                                                       | Design <i>Flaws</i>                                                                                |  |
|---------------------------------------------------------------------------------------|-------------------------------------------------------------------------|----------------------------------------------------------------------------------------------------|--|
| V1                                                                                    | -                                                                       | Complete lack of Contract                                                                          |  |
| V2                                                                                    | Added exceptions as<br>method preconditions                             | Preconditions not strong enough (i.e., with missing cases) may result in an invalid account state. |  |
| V3                                                                                    | Added assertions as<br>class invariants                                 | Incorrect implementations do not necessarily result in a state that violates the class invariants. |  |
| V4                                                                                    | Deliberately changed<br>withdraw's implementa-<br>tion to be incorrect. | The incorrect implementation does not result in a state that violates the class invariants.        |  |
| V5                                                                                    | Added assertions as<br>method postconditions                            | -                                                                                                  |  |
| <ul> <li>In Versions 2, 3, 4, 5, preconditions approximated as exceptions.</li> </ul> |                                                                         |                                                                                                    |  |

© These are *not preconditions*, but their *logical negation*.

© Client BankApp's code *complicated* by repeating the list of try-catch statements.

In Versions 3, 4, 5, class invariants and postconditions approximated as assertions.
 Unlike exceptions, these assertions will not appear in the API of withdraw.
 Potential clients of this method cannot know: 1) what their benefits are; and 2) what their suppliers' obligations are.

© For postconditions, *extra code* needed to capture pre-execution values of attributes. 34 of 54

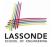

#### Version 5: Contract between Client and Supplier

|                 | benefits             | obligations          |
|-----------------|----------------------|----------------------|
| BankAppV5.main  | balance deduction    | amount non-negative  |
| (CLIENT)        | positive balance     | amount not too large |
| BankV5.withdraw | amount non-negative  | balance deduction    |
| (SUPPLIER)      | amount not too large | positive balance     |

|          | benefits                  | obligations               |
|----------|---------------------------|---------------------------|
| CLIENT   | postcondition & invariant | precondition              |
| SUPPLIER | precondition              | postcondition & invariant |

### **DbC in Java**

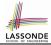

DbC is possible in Java, but not appropriate for your learning:

- Preconditions of a method: Supplier
  - Encode their logical negations as exceptions.
  - In the **beginning** of that method, a list of *if*-statements for throwing the appropriate exceptions.
  - Client
  - A list of  ${\tt try-catch}$  -statements for handling exceptions.
- Postconditions of a method:
  - Supplier
  - Encoded as a list of assertions, placed at the **end** of that method. **Client**
  - All such assertions do not appear in the API of that method.
- Invariants of a class: Supplier
  - Encoded as a list of assertions, placed at the **end** of **every** method. **Client** 
    - All such assertions do not appear in the API of that class.

36 of 54

## **DbC in Eiffel: Supplier**

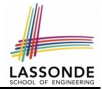

#### DbC is supported natively in Eiffel for supplier:

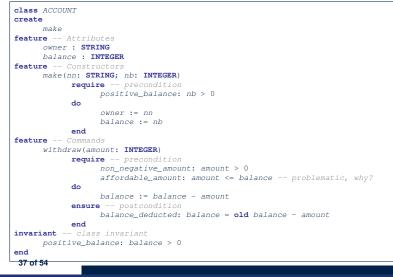

## **DbC in Eiffel: Contract View of Supplier**

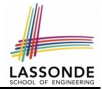

Any potential **client** who is interested in learning about the kind of services provided by a **supplier** can look through the *contract view* (without showing any implementation details):

```
class ACCOUNT
create
      make
feature -- Attributes
      owner : STRING
      balance · INTEGER
feature -- Constructors
     make(nn: STRING; nb: INTEGER)
            require -- precondition
                  positive balance: nb > 0
            end
feature -- Commands
      withdraw(amount: INTEGER)
            require -- precondition
                  non_negative_amount: amount > 0
                  affordable amount: amount <= balance -- problematic, why?
            ensure -- postcondition
                  balance deducted: balance = old balance - amount
            end
invariant -- class invariant
      positive balance: balance > 0
end
```

38 of 54

## **DbC in Eiffel: Anatomy of a Class**

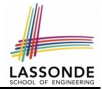

class SOME\_CLASS
create
 -- Explicitly list here commands used as constructors
feature -- Attributes
 -- Declare attribute here
feature -- Commands
 -- Declare commands (mutators) here
feature -- Queries
 -- Declare queries (accessors) here
invariant
 -- List of tagged boolean expressions for class invariants
end

- Use feature clauses to group attributes, commands, queries.
- Explicitly declare list of commands under create clause, so that they can be used as class constructors.

[See the groups panel in Eiffel Studio.]

- The *class invariant invariant* clause may be omitted:
  - There's no class invariant: any resulting object state is acceptable.

• The class invariant is equivalent to writing **invariant** true

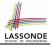

### **DbC in Eiffel: Anatomy of a Feature**

```
some_command
   -- Description of the command.
   require
   -- List of tagged boolean expressions for preconditions
   local
    -- List of local variable declarations
   do
    -- List of instructions as implementation
   ensure
    -- List of tagged boolean expressions for postconditions
   end
```

- The *precondition* require clause may be omitted:
  - There's no precondition: any starting state is acceptable.
  - The precondition is equivalent to writing require true
- The *postcondition ensure* clause may be omitted:
  - There's no postcondition: any resulting state is acceptable.

• The postcondition is equivalent to writing ensure true

## **Runtime Monitoring of Contracts (1)**

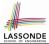

# In the specific case of ACCOUNT class with creation procedure make and command withdraw:

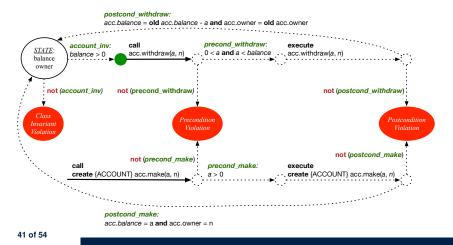

## **Runtime Monitoring of Contracts (2)**

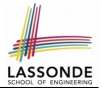

In general, class  ${\tt C}$  with creation procedure  ${\tt cp}$  and any feature f:

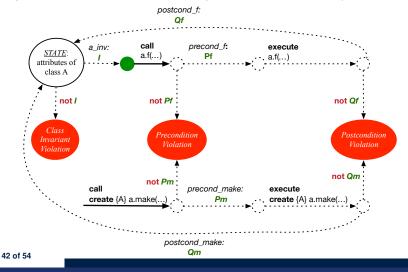

## **Runtime Monitoring of Contracts (3)**

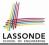

- All *contracts* are specified as *Boolean expressions*.
- Right before a feature call (e.g., *acc.withdraw(10)*):
  - The current state of *acc* is called the *pre-state*.
  - Evaluate feature withdraw's pre-condition using current values of attributes and queries.
  - Cache values (implicitly) of all expressions involving the old keyword in the post-condition.

e.g., cache the value of *old balance* via *old\_balance i= balance* 

- Right after the feature call:
  - The current state of *acc* is called the *post-state*.
  - Evaluate class ACCOUNT's *invariant* using current values of attributes and queries.
  - Evaluate feature withdraw's *post-condition* using both current and *"cached"* values of attributes and queries.

43 of 54

## **DbC in Eiffel: Precondition Violation (1.1)**

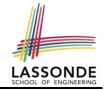

#### The **client** need not handle all possible contract violations:

```
class BANK APP
inherit
 ARGUMENTS
create
 make
feature -- Initialization
 make
   -- Run application.
 local
   alan: ACCOUNT
 do
   -- A precondition violation with tag "positive_balance"
   create {ACCOUNT} alan.make ("Alan", -10)
 end
end
```

By executing the above code, the runtime monitor of Eiffel Studio will report a *contract violation* (precondition violation with tag "positive\_balance").

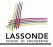

#### **DbC in Eiffel: Precondition Violation (1.2)**

| ACCOUNT                                     |      |         |          | 00    | Call Stack |                                      | 2                      | 🗆 🗄 🗧 😒  |
|---------------------------------------------|------|---------|----------|-------|------------|--------------------------------------|------------------------|----------|
| Feature                                     | bank | ACCOUNT | make ∢ ≥ | ∎ 🗆 😣 | -          | blicit exception p<br>nce: PRECONDIT |                        | N raised |
|                                             |      |         |          | 2     | In Feature | In Class                             | From Class             | @        |
|                                             |      |         |          | *     | make       | ACCOUNT     APPLICATION              | ACCOUNT<br>APPLICATION | 1        |
| make (nn: STRING_8; nb: INTEGER_32) require |      |         |          |       |            |                                      |                        |          |
| <pre>positive_balance: nb &gt;= 0</pre>     |      |         |          |       |            |                                      |                        |          |
| owner := nn                                 |      |         |          |       |            |                                      |                        |          |
| balance := nb                               |      |         |          |       |            |                                      |                        |          |
| enu                                         |      |         |          |       | 1          |                                      |                        |          |

## **DbC in Eiffel: Precondition Violation (2.1)**

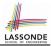

#### The client need not handle all possible contract violations:

```
class BANK APP
inherit
 ARGUMENTS
create
 make
feature -- Initialization
 make
   -- Run application.
 local
  mark: ACCOUNT
 do
   create {ACCOUNT} mark.make ("Mark", 100)
   -- A precondition violation with tag "non negative amount"
  mark.withdraw(-1000000)
 end
end
```

By executing the above code, the runtime monitor of Eiffel Studio will report a *contract violation* (precondition violation with tag <sup>46 of 54</sup> "non\_negative\_amount").

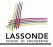

#### **DbC in Eiffel: Precondition Violation (2.2)**

| APPLICATION (2) ACCOUNT                                          |      |         |          | 0 D        | Call Stack    |                   | <b>a</b>     | 1 🗄 🗧 🕸 🗃 🖡   |
|------------------------------------------------------------------|------|---------|----------|------------|---------------|-------------------|--------------|---------------|
| Feature                                                          | bank | ACCOUNT | withdraw | < ► ♥ □ 83 | Status = Imp  | licit exception p | pending      |               |
|                                                                  |      |         |          |            | non_negative_ | amount: PREC      | ONDITION_VIC | LATION raised |
| <u> 3 17 19 19 19 19 18 2 2 2 2 2 2 2 2 2 2 2 2 2 2 2 2 2 2 </u> |      |         |          | 2          | In Feature    | In Class          | From Class   | 0             |
| Flat view of feature `withdraw' of class ACCOUNT                 |      |         |          |            | ▶ withdraw    | ACCOUNT           | ACCOUNT      | 1             |
|                                                                  |      |         |          | <u> </u>   | ▷ make        | APPLICATION       | APPLICATION  | 2             |
| withdraw (amount: INTEGER_32)                                    |      |         |          |            |               |                   |              |               |
| require                                                          |      |         |          |            |               |                   |              |               |
| <pre>(non_negative_amount: amount &gt;= 0)</pre>                 |      |         |          |            |               |                   |              |               |
| affordable_amount: amount <= balance                             |      |         |          |            |               |                   |              |               |
| do                                                               |      |         |          |            |               |                   |              |               |
| balance := balance - amount                                      |      |         |          |            |               |                   |              |               |
| ensure                                                           |      |         |          |            |               |                   |              |               |
| balance = old balance - amount                                   |      |         |          |            |               |                   |              |               |
| o end                                                            |      |         |          |            | 1             |                   |              |               |
|                                                                  |      |         |          |            |               |                   |              |               |

## **DbC in Eiffel: Precondition Violation (3.1)**

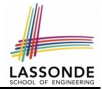

#### The client need not handle all possible contract violations:

```
class BANK APP
inherit
 ARGUMENTS
create
 make
feature -- Initialization
 make
   -- Run application.
 local
   tom: ACCOUNT
 do
   create {ACCOUNT} tom.make ("Tom", 100)
   -- A precondition violation with tag "affordable amount"
   tom.withdraw(150)
 end
end
```

By executing the above code, the runtime monitor of Eiffel Studio will report a *contract violation* (precondition violation with tag "affordable\_amount").

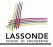

#### **DbC in Eiffel: Precondition Violation (3.2)**

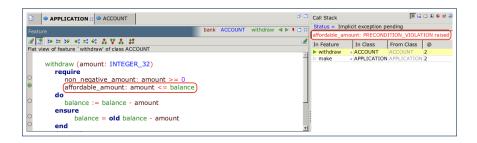

## **DbC in Eiffel: Class Invariant Violation (4.1)**

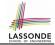

#### The client need not handle all possible contract violations:

```
class BANK APP
inherit
 ARGUMENTS
create
 make
feature -- Initialization
 make
   -- Run application.
 local
  jim: ACCOUNT
 do
   create {ACCOUNT} tom.make ("Jim", 100)
   jim.withdraw(100)
   -- A class invariant violation with tag "positive_balance"
 end
end
```

By executing the above code, the runtime monitor of Eiffel Studio will report a *contract violation* (class invariant violation with tag <sup>50 of 54</sup> "positive\_balance").

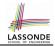

#### DbC in Eiffel: Class Invariant Violation (4.2)

| ACCOUNT                                            |         | , |           | 8 O                                 | Call Stack                    |               |             |        |   |
|----------------------------------------------------|---------|---|-----------|-------------------------------------|-------------------------------|---------------|-------------|--------|---|
| Feature bank ACCOUNT invariant 4 > 1 - 2           |         |   |           | Status = Implicit exception pending |                               |               |             |        |   |
| Feature                                            | Durik / |   | _mvandiic | 40.000                              | positive balan                | ce: INVARIANT | VIOLATION # | raised |   |
| 줄 🔄 30 32 30 01 =1 01 승 및 총 🗱                      |         |   |           | 2                                   | In Feature                    | In Class      | From Class  |        |   |
| Flat view of feature `_invariant' of class ACCOUNT |         |   |           |                                     | <ul> <li>invariant</li> </ul> | ACCOUNT       | ACCOUNT     | 0      |   |
|                                                    |         |   |           |                                     | _invariant                    | ACCOUNT       | ACCOUNT     | 0      | _ |
| positive balance; balance $> 0$                    |         |   |           |                                     | Micharaw                      | APPLICATION   |             | 2      |   |
| positive_balance. balance > 0                      |         |   |           |                                     | таке                          | APPLICATION   | APPLICATIO  | NZ     |   |
|                                                    |         |   |           | 1                                   |                               |               |             |        |   |

## **DbC in Eiffel: Postcondition Violation (5.1)**

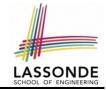

#### The client need not handle all possible contract violations:

```
class BANK APP
inherit ARGUMENTS
create make
feature -- Initialization
 make
   -- Run application.
 local
  ieremv: ACCOUNT
 do
   -- Faulty implementation of withdraw in ACCOUNT:
   -- balance := balance + amount
   create {ACCOUNT} jeremy.make ("Jeremy", 100)
   jeremy.withdraw(150)
   -- A postcondition violation with tag "balance_deducted"
 end
end
```

By executing the above code, the runtime monitor of Eiffel Studio will report a *contract violation* (postcondition violation with tag <sup>52 of 54</sup> "balance\_deducted").

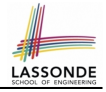

#### **DbC in Eiffel: Postcondition Violation (5.2)**

| APPLICATION ACCOUNT                              |              | 8 C                | Call Stack    |              | 2            | 🗆 🖶 🚳 😢 🖻   |
|--------------------------------------------------|--------------|--------------------|---------------|--------------|--------------|-------------|
| Feature                                          | bank ACCOUNT | withdraw 🔺 Þ 🖡 🗖 🛙 | Status = Imp  |              |              |             |
|                                                  |              |                    | balance_deduc | ted: POSTCON | DITION_VIOLA | TION raised |
|                                                  |              | 2                  | In Feature    | In Class     | From Class   | @           |
| Flat view of feature `withdraw' of class ACCOUNT |              |                    | ▶ withdraw    | ACCOUNT      | ACCOUNT      | 4           |
| affordable_amount: amount <= balance             |              | - i                | I ⊨ make      | APPLICATION  | APPLICATION  | 2           |
| do                                               |              |                    |               |              |              |             |
| balance := balance + amount                      |              |                    |               |              |              |             |
| ensure                                           |              |                    |               |              |              |             |
| balance deducted: balance = old balance          | - amount     |                    |               |              |              |             |
| • end                                            |              |                    |               |              |              |             |
| chu                                              |              |                    |               |              |              |             |

#### Index (1)

Motivation: Catching Defects – **Design or Implementation Phase?** What This Course Is About Terminology: Contract, Client, Supplier Client, Supplier, Contract in OOP (1) Client, Supplier, Contract in OOP (2) What is a Good Design? A Simple Problem: Bank Accounts Playing with the Various Versions in Java Version 1: An Account Class Version 1: Why Not a Good Design? (1) Version 1: Why Not a Good Design? (2) Version 1: Why Not a Good Design? (3) Version 1: How Should We Improve it? (1)

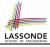

#### Index (2)

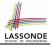

Version 1: How Should We Improve it? (2) Version 2: Added Exceptions to Approximate Method Preconditions Version 2: Why Better than Version 1? (1) Version 2: Why Better than Version 1? (2.1) Version 2: Why Better than Version 1? (2.2) Version 2: Why Better than Version 1? (3.1) Version 2: Why Better than Version 1? (3.2) Version 2: Why Still Not a Good Design? (1) Version 2: Why Still Not a Good Design? (2.1) Version 2: Why Still Not a Good Design? (2.2) Version 2: How Should We Improve it? Version 3: Added Assertions to Approximate Class Invariants

#### Index (3)

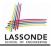

Version 3: Why Better than Version 2? Version 3: Why Still Not a Good Design? Version 4: What If the Implementation of withdraw is Wrong? (1) Version 4: What If the Implementation of withdraw is Wrong? (2) Version 4: How Should We Improve it? Version 5: Added Assertions to Approximate Method Postconditions Version 5: Why Better than Version 4? Evolving from Version 1 to Version 5 Version 5: Contract between Client and Supplier **DbC in Java** DbC in Eiffel: Supplier 56 of 54

#### Index (4)

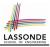

**DbC in Eiffel: Contract View of Supplier** DbC in Eiffel: Anatomy of a Class DbC in Eiffel: Anatomy of a Feature Runtime Monitoring of Contracts (1) Runtime Monitoring of Contracts (2) Runtime Monitoring of Contracts (3) DbC in Eiffel: Precondition Violation (1.1) DbC in Eiffel: Precondition Violation (1.2) DbC in Eiffel: Precondition Violation (2.1) DbC in Eiffel: Precondition Violation (2.2) DbC in Eiffel: Precondition Violation (3.1) DbC in Eiffel: Precondition Violation (3.2) DbC in Eiffel: Class Invariant Violation (4.1) DbC in Eiffel: Class Invariant Violation (4.2) 57 of 54

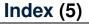

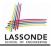

#### **DbC in Eiffel: Postcondition Violation (5.1)**

#### **DbC in Eiffel: Postcondition Violation (5.2)**

#### Syntax of Eiffel: a Brief Overview

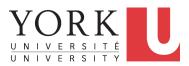

EECS3311 M: Software Design Winter 2019

CHEN-WEI WANG

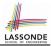

Escape sequences are special characters to be placed in your program text.

- $\circ~$  In Java, an escape sequence starts with a backward slash  $\setminus~$  e.g.,  $\setminus n$  for a new line character.
- In Eiffel, an escape sequence starts with a percentage sign % e.g., %N for a new line characgter.

See here for more escape sequences in Eiffel: https://www. eiffel.org/doc/eiffel/Eiffel%20programming% 20language%20syntax#Special\_characters

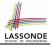

- In a Java class:
  - Attributes: Data
  - Mutators: Methods that change attributes without returning
  - Accessors: Methods that access attribute values and returning
- In an Eiffel class:
  - Everything can be called a *feature*.
  - But if you want to be specific:
    - Use attributes for data
    - Use *commands* for mutators
    - Use queries for accessors

#### **Naming Conventions**

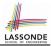

- Cluster names: all lower-cases separated by underscores e.g., root, model, tests, cluster\_number\_one
- Classes/Type names: all upper-cases separated by underscores

#### e.g., ACCOUNT, BANK\_ACCOUNT\_APPLICATION

• Feature names (attributes, commands, and queries): all lower-cases separated by underscores

e.g., account\_balance, deposit\_into, withdraw\_from

## **Operators: Assignment vs. Equality**

- In Java:
  - Equal sign = is for assigning a value expression to some variable.
     e.g., x = 5 \* y changes x's value to 5 \* y
     This is actually controversial, since when we first learned about =, it means the mathematical equality between numbers.
  - Equal-equal == and bang-equal != are used to denote the equality and inequality.

e.g., x = 5 \* y evaluates to *true* if x's value is equal to the value of 5 \* y, or otherwise it evaluates to *false*.

- In Eiffel:
  - Equal = and slash equal /= denote equality and inequality.
     e.g., x = 5 \* y evaluates to *true* if x's value is equal to the value of 5 \* y, or otherwise it evaluates to *false*.
  - We use := to denote variable assignment.

e.g., x := 5 \* y changes x's value to 5 \* y

 $\circ~$  Also, you are not allowed to write shorthands like  $\rm x++,$ 

 $_{5 \text{ of } 36}$  just write x := x + 1.

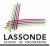

- In Java, you write: int i, Account acc
- In Eiffel, you write: i: INTEGER, acc: ACCOUNT Think of : as the set membership operator ε: e.g., The declaration acc: ACCOUNT means object acc is a member of all possible instances of ACCOUNT.

#### **Method Declaration**

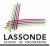

#### • Command

```
deposit (amount: INTEGER)
  do
    balance := balance + amount
  end
```

#### Notice that you don't use the return type void

• Query

```
sum_of (x: INTEGER; y: INTEGER): INTEGER
do
    Result := x + y
end
```

- · Input parameters are separated by semicolons ;
- Notice that you don't use return; instead assign the return value to the pre-defined variable **Result**.

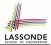

- Logical operators (what you learned from EECS1090) are for combining Boolean expressions.
- In Eiffel, we have operators that *EXACTLY* correspond to these logical operators:

|             | Logic         | EIFFEL  |
|-------------|---------------|---------|
| Conjunction | ^             | and     |
| Disjunction | V             | or      |
| Implication | $\Rightarrow$ | implies |
| Equivalence | ≡             | =       |

## **Review of Propositional Logic (1)**

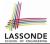

- A *proposition* is a statement of claim that must be of either *true* or *false*, but not both.
- Basic logical operands are of type Boolean: true and false.
- We use logical operators to construct compound statements.

 Binary logical operators: conjunction (∧), disjunction (∨), implication (⇒), and equivalence (a.k.a if-and-only-if ⇐⇒)

| р     | q     | $p \land q$ | $p \lor q$ | $p \Rightarrow q$ | $p \iff q$ |
|-------|-------|-------------|------------|-------------------|------------|
| true  | true  | true        | true       | true              | true       |
| true  | false | false       | true       | false             | false      |
| false | true  | false       | true       | true              | false      |
| false | false | false       | false      | true              | true       |

• Unary logical operator: negation ( $\neg$ )

| 0     | · /      |
|-------|----------|
| р     | $\neg p$ |
| true  | false    |
| false | true     |

## **Review of Propositional Logic: Implication**

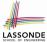

- Written as  $p \Rightarrow q$
- Pronounced as "p implies q"
- We call *p* the antecedent, assumption, or premise.
- We call q the consequence or conclusion.
- Compare the *truth* of  $p \Rightarrow q$  to whether a contract is *honoured*:  $p \approx$  promised terms; and  $q \approx$  obligations.
- When the promised terms are met, then:
  - The contract is *honoured* if the obligations are fulfilled.
  - The contract is *breached* if the obligations are not fulfilled.
- When the promised terms are not met, then:
  - Fulfilling the obligation (q) or not  $(\neg q)$  does *not breach* the contract.

| р     | q     | $p \Rightarrow q$ |
|-------|-------|-------------------|
| true  | true  | true              |
| true  | false | false             |
| false | true  | true              |
| false | false | true              |

#### **Review of Propositional Logic (2)**

• Axiom: Definition of  $\Rightarrow$ 

• Axiom: De Morgan

$$\neg (p \land q) \equiv \neg p \lor \neg q$$
  
$$\neg (p \lor q) \equiv \neg p \land \neg q$$

Axiom: Double Negation

$$p \equiv \neg (\neg p)$$

• Theorem: Contrapositive

$$p \Rightarrow q \equiv \neg q \Rightarrow \neg p$$

11 of 36

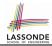

*true* 
$$\Rightarrow$$
 *p*  $\equiv$  *p*

 $p \Rightarrow q \equiv \neg p \lor q$ 

false  $\Rightarrow p \equiv true$ 

#### **Review of Predicate Logic (1)**

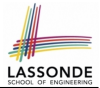

- A *predicate* is a *universal* or *existential* statement about objects in some universe of disclosure.
- Unlike propositions, predicates are typically specified using *variables*, each of which declared with some *range* of values.
- We use the following symbols for common numerical ranges:
  - $\circ \mathbb{Z}$ : the set of integers
  - $\circ~\mathbb{N}$ : the set of natural numbers
- Variable(s) in a predicate may be *quantified*:
  - Universal quantification :

All values that a variable may take satisfy certain property. e.g., Given that *i* is a natural number, *i* is *always* non-negative.

• Existential quantification :

Some value that a variable may take satisfies certain property.

e.g., Given that *i* is an integer, *i can be* negative.

## **Review of Predicate Logic (2.1)**

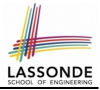

- A *universal quantification* has the form  $(\forall X | R \bullet P)$ 
  - X is a list of variable declarations
  - R is a constraint on ranges of declared variables
  - *P* is a *property*
  - $(\forall X | R \bullet P) \equiv (\forall X \bullet R \Rightarrow P)$ e.g.,  $(\forall X | True \bullet P) \equiv (\forall X \bullet True \Rightarrow P) \equiv (\forall X \bullet P)$ e.g.,  $(\forall X | False \bullet P) \equiv (\forall X \bullet False \Rightarrow P) \equiv (\forall X \bullet True) \equiv True$
- For all (combinations of) values of variables declared in X that satisfies R, it is the case that P is satisfied.
  - $\circ \quad \forall i \mid i \in \mathbb{N} \quad \bullet \quad i \ge 0 \qquad [true] \\ \circ \quad \forall i \mid i \in \mathbb{Z} \quad \bullet \quad i \ge 0 \qquad [false]$
- $\circ \forall i, j \mid i \in \mathbb{Z} \land j \in \mathbb{Z} \bullet i < j \lor i > j$  [false]
- The range constraint of a variable may be moved to where the variable is declared.
  - $\circ \quad \forall i: \mathbb{N} \quad \bullet \quad i \geq \mathbf{0}$
  - $\circ \quad \forall i : \mathbb{Z} \bullet i \ge 0$

$$\circ \quad \forall i, j : \mathbb{Z} \bullet i < j \lor i > j$$

#### 13 of 36

## **Review of Predicate Logic (2.2)**

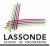

- An *existential quantification* has the form  $(\exists X \mid R \bullet P)$ 
  - X is a list of variable declarations
  - R is a constraint on ranges of declared variables
  - *P* is a property
  - $(\exists X \mid R \bullet P) \equiv (\exists X \bullet R \land P)$ e.g.,  $(\exists X \mid True \bullet P) \equiv (\exists X \bullet True \land P) \equiv (\forall X \bullet P)$ e.g.,  $(\exists X \mid False \bullet P) \equiv (\exists X \bullet False \land P) \equiv (\exists X \bullet False) \equiv False$
- *There exists* a combination of values of variables declared in *X* that satisfies *R* and *P*.
  - $\circ \exists i \mid i \in \mathbb{N} \bullet i \ge 0$   $\circ \exists i \mid i \in \mathbb{Z} \bullet i \ge 0$  [true] [true]
  - $\circ \exists i, j \mid i \in \mathbb{Z} \land j \in \mathbb{Z} \bullet i < j \lor i > j$

- [true] [true]
- The range constraint of a variable may be moved to where the variable is declared.

```
\circ \exists i : \mathbb{N} \bullet i \ge 0

\circ \exists i : \mathbb{Z} \bullet i \ge 0

\circ \exists i, j : \mathbb{Z} \bullet i < j \lor i > j
```

#### 14 of 36

#### **Predicate Logic (3)**

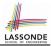

• Conversion between  $\forall$  and  $\exists$ 

$$(\forall X \mid R \bullet P) \iff \neg (\exists X \bullet R \Rightarrow \neg P) \\ (\exists X \mid R \bullet P) \iff \neg (\forall X \bullet R \Rightarrow \neg P)$$

Range Elimination

$$(\forall X \mid R \bullet P) \iff (\forall X \bullet R \Rightarrow P) (\exists X \mid R \bullet P) \iff (\exists X \bullet R \land P)$$

# **Operators: Logical Operators (2)**

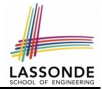

• How about Java?

16 of 36

- Java does not have an operator for logical implication.
- $\circ~$  The == operator can be used for logical equivalence.
- The && and || operators only **approximate** conjunction and disjunction, due to the *short-circuit effect* (*SCE*):
  - When evaluating e1 && e2, if e1 already evaluates to *false*, then e1 will **not** be evaluated.
    - e.g., In  $(y \ != \ 0)$   $~\&\&~~(x \ / \ y \ > \ 10)$  , the SCE guards the division against division-by-zero error.
  - When evaluating e1 || e2, if e1 already evaluates to *true*, then e1 will **not** be evaluated.

e.g., In  $(y == 0) \mid \mid (x \neq y > 10)$  , the SCE guards the division against division-by-zero error.

- However, in math, we always evaluate both sides.
- In Eiffel, we also have the version of operators with SCE:

short-circuit conjunction | short-circuit disjunction

| Java   | ά ά      |         |
|--------|----------|---------|
| Eiffel | and then | or else |

#### **Operators: Division and Modulo**

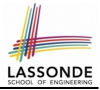

|        | Division                    | Modulo (Remainder)  |
|--------|-----------------------------|---------------------|
| Java   | 20 / 3 is 6                 | 20 % 3 <b>is 2</b>  |
| Eiffel | 20 / 3 is 6<br>20 // 3 is 6 | 20 \\ 3 <b>is 2</b> |

#### **Class Declarations**

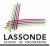

#### • In Java:

class BankAccount {
 /\* attributes and methods \*/
}

• In Eiffel:

class BANK\_ACCOUNT
 /\* attributes, commands, and queries \*/
end

## **Class Constructor Declarations (1)**

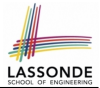

• In Eiffel, constructors are just commands that have been *explicitly* declared as **creation features**:

```
class BANK_ACCOUNT
-- List names commands that can be used as constructors
create
  make
feature -- Commands
  make (b: INTEGER)
    do balance := b end
  make2
    do balance := 10 end
end
```

- Only the command make can be used as a constructor.
- Command make2 is not declared explicitly, so it cannot be used as a constructor.

## **Creations of Objects (1)**

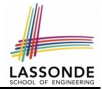

- In Java, we use a constructor Accont (int b) by:
  - Writing Account acc = **new** Account (10) to create a named object acc
  - Writing **new** Account (10) to create an anonymous object
- In Eiffel, we use a creation feature (i.e., a command explicitly declared under create) make (int b) in class ACCOUNT by:
  - Writing create {ACCOUNT} acc.make (10) to create a named object acc
  - Writing create {ACCOUNT}.make (10) to create an anonymous object
- Writing create {ACCOUNT} acc.make (10)

is really equivalent to writing

```
acc := create {ACCOUNT}.make (10)
```

## Selections (1)

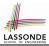

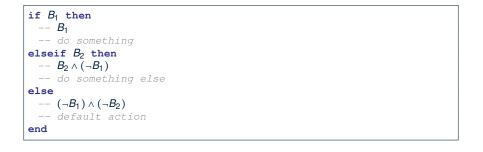

# **Selections (2)**

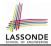

- An *if-statement* is considered as:
  - An *instruction* if its branches contain *instructions*.
  - An *expression* if its branches contain Boolean *expressions*.

```
class
 FOO
feature -- Attributes
 X, V: INTEGER
feature -- Commands
command
   -- A command with if-statements in implementation and contracts.
  require
   if x \setminus 2 \neq 0 then True else False end -- Or: x \setminus 2 \neq 0
  do
   if x > 0 then y := 1 elseif x < 0 then y := -1 else y := 0 end
  ensure
   v = if old x > 0 then 1 elseif old x < 0 then -1 else 0 end
    -- Or: (old x > 0 implies y = 1)
    -- and (old x < 0 implies y = -1) and (old x = 0 implies y = 0)
  end
end
22 of 36
```

## Loops (1)

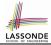

• In Java, the Boolean conditions in for and while loops are stay conditions.

```
void printStuffs() {
    int i = 0;
    while( i < 10 /* stay condition */) {
        System.out.println(i);
        i = i + 1;
    }
}</pre>
```

- In the above Java loop, we *stay* in the loop as long as i < 10 is true.
- In Eiffel, we think the opposite: we *exit* the loop as soon as i >= 10 is true.

#### Loops (2)

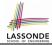

In Eiffel, the Boolean conditions you need to specify for loops are **exit** conditions (logical negations of the stay conditions).

```
print_stuffs
local
    i: INTEGER
    do
    from
        i := 0
    until
        i >= 10 -- exit condition
        loop
        print (i)
        i := i + 1
    end -- end loop
end -- end command
```

- Don't put () after a command or query with no input parameters.
- Local variables must all be declared in the beginning.

#### 24 of 36

#### **Library Data Structures**

Enter a DS name.

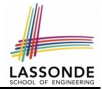

 Eile
 Edit
 View
 Favorites
 Project
 E;

 <td

#### Explore supported features.

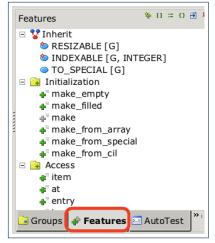

## **Data Structures: Arrays**

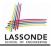

Creating an empty array:

```
local a: ARRAY[INTEGER]
do create {ARRAY[INTEGER]} a.make_empty
This creates an array of lower and upper indices 1 and 0.
Size of array a: [a.upper - a.lower + 1].
```

• Typical loop structure to iterate through an array:

```
local
    a: ARRAY[INTEGER]
    i, j: INTEGER
    do
    ...
from
    j := a.lower
until
    j > a.upper
    do
        i := a [j]
        j := j + 1
    sond
```

## Data Structures: Linked Lists (1)

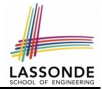

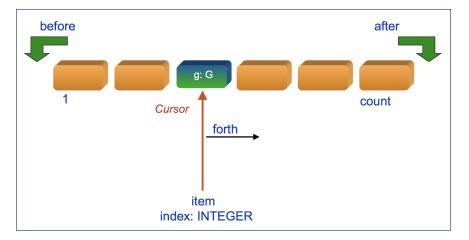

# 

# Data Structures: Linked Lists (2)

• Creating an empty linked list:

```
local
    list: LINKED_LIST[INTEGER]
do
    create {LINKED_LIST[INTEGER]} list.make
```

• Typical loop structure to iterate through a linked list:

```
local
   list: LINKED_LIST[INTEGER]
   i: INTEGER
  do
  from
   list.start
 until
   list.after
  do
   i := list.item
   list.forth
  end
28 of 36
```

#### **Iterable Structures**

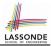

- Eiffel collection types (like in Java) are *iterable*.
- If indices are irrelevant for your application, use:

```
across ... as ... loop ... end
e.g.,
```

```
...
local
    a: ARRAY[INTEGER]
    l: LINKED_LIST[INTEGER]
    sum1, sum2: INTEGER
do
    ...
    across a as cursor loop sum1 := sum1 + cursor.item end
    across l as cursor loop sum2 := sum2 + cursor.item end
    ...
end
```

## Using across for Quantifications (1)

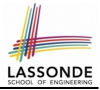

• across ... as ... all ... end

A Boolean expression acting as a universal quantification  $(\forall)$ 

```
local
 1
 2
      allPositive: BOOLEAN
 3
      a: ARRAY [INTEGER]
 4
    do
 5
 6
      Result :=
 7
        across
 8
         a.lower |... | a.upper as i
9
        all
10
         a [i.item] > 0
11
        end
```

- L8: a.lower |..| a.upper denotes a list of integers.
- $\circ~$  L8: as ~ i declares a list cursor for this list.
- **L10**: i.item denotes the value pointed to by cursor i.
- L9: Changing the keyword all to *some* makes it act like an existential quantification  $\exists$ .

## Using across for Quantifications (2)

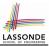

```
class
 CHECKER
feature -- Attributes
 collection: ITERABLE [INTEGER] -- ARRAY, LIST, HASH TABLE
feature -- Oueries
 is_all_positive: BOOLEAN
    -- Are all items in collection positive?
  do
   ensure
    across
     collection as cursor
    a11
     cursor_item > 0
    end
 end
```

- Using **all** corresponds to a universal quantification (i.e.,  $\forall$ ).
- Using **some** corresponds to an existential quantification (i.e.,  $\exists$ ).

31 of 36

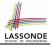

## Using across for Quantifications (3)

```
class BANK
 accounts: LIST [ACCOUNT]
 binary_search (acc_id: INTEGER): ACCOUNT
    -- Search on accounts sorted in non-descending order.
   require
     --\forall i : INTEGER \mid 1 \le i < accounts.count \bullet accounts[i].id \le accounts[i+1].id
    across
     1 |... (accounts.count - 1) as cursor
    a11
     accounts [cursor.item].id <= accounts [cursor.item + 1].id
    end
   do
   ensure
    Result. id = acc id
   end
```

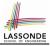

# Using across for Quantifications (4)

```
class BANK
...
accounts: LIST [ACCOUNT]
contains_duplicate: BOOLEAN
    -- Does the account list contain duplicate?
    do
        ...
ensure
    ∀i,j: INTEGER |
        1 ≤ i ≤ accounts.count ∧ 1 ≤ j ≤ accounts.count •
        accounts[i] ~ accounts[j] ⇒ i = j
end
```

- Exercise: Convert this mathematical predicate for postcondition into Eiffel.
- Hint: Each across construct can only introduce one dummy variable, but you may nest as many across constructs as necessary.

33 of 36

# Equality

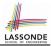

- To compare references between two objects, use =.
- To compare "contents" between two objects of the same type, use the *redefined* version of *is\_equal* feature.
- You may also use the binary operator ~
  - o1 ~ o2 evaluates to:
  - true
  - false
  - o ol.is\_equal(o2)

if both  $\circ 1$  and  $\circ 2$  are void if one is void but not the other if both are <u>not</u> void

#### Use of ~: Caution

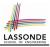

```
class
 2
     BANK
 3
    feature -- Attribute
 4
     accounts: ARRAY [ACCOUNT]
 5
    feature -- Oueries
 6
     get account (id: STRING): detachable ACCOUNT
 7
         -- Account object with 'id'.
 8
       do
 9
         across
10
          accounts as cursor
11
         loop
12
          if cursor.item ~ id then
13
            Result := cursor item
14
          end
15
         end
16
       end
17
    end
```

#### L15 should be: cursor.item.id ~ id

35 of 36

## Index (1)

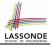

**Escape Sequences Commands, Queries, and Features** Naming Conventions Operators: Assignment vs. Equality Attribute Declarations Method Declaration **Operators: Logical Operators (1) Review of Propositional Logic (1) Review of Propositional Logic: Implication Review of Propositional Logic (2) Review of Predicate Logic (1) Review of Predicate Logic (2.1) Review of Predicate Logic (2.2)** Predicate Logic (3) 36 of 36

#### Index (2)

**Operators: Logical Operators (2) Operators: Division and Modulo** Class Declarations Class Constructor Declarations (1) Creations of Objects (1) Selections (1) Selections (2) Loops (1) Loops (2) Library Data Structures **Data Structures: Arrays** Data Structures: Linked Lists (1) Data Structures: Linked Lists (2) Iterable Data Structures

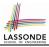

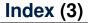

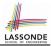

Using across for Quantifications (1)

Using across for Quantifications (2)

Using across for Quantifications (3)

Using across for Quantifications (4)

Equality

Use of ~: Caution

38 of 36

#### Common Eiffel Errors: Contracts vs. Implementations

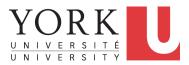

EECS3311 M: Software Design Winter 2019

CHEN-WEI WANG

# Contracts vs. Implementations: Definitions

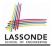

In Eiffel, there are two categories of constructs:

- Implementations
  - are step-by-step instructions that have side-effects

**e.g.**, ... := ..., across ... as ... **loop** ... end

- change attribute values
- do not return values
- ~ commands
- Contracts
  - are Boolean expressions that have no side-effects

e.g., ... = ..., across ... as ... all ... end

- · use attribute and parameter values to specify a condition
- return a Boolean value (i.e., True or False)
- ≈ queries

2 of 22

## **Contracts vs. Implementations: Where?**

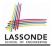

- Instructions for Implementations: inst<sub>1</sub>, inst<sub>2</sub>
- Boolean expressions for Contracts: exp<sub>1</sub>, exp<sub>2</sub>, exp<sub>3</sub>, exp<sub>4</sub>, exp<sub>5</sub>

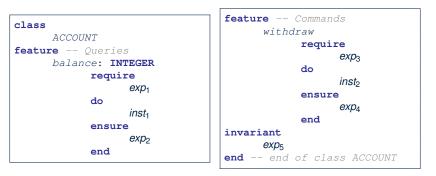

# Implementations: Instructions with No Return Values

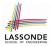

#### Assignments

balance := balance + a

Selections with branching instructions:

if a > 0 then acc.deposit (a) else acc.withdraw (-a) end

#### Loops

```
from
    i := a.lower
until
    i > a.upper
loop
    Result :=
        Result + a[i]
        i := i + 1
end
```

```
from
    list.start
until
    list.after
loop
    list.item.wdw(10)
    list.forth
end
```

```
across
  list as cursor
loop
  sum :=
   sum + cursor.item
end
```

# Contracts:

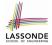

# **Expressions with Boolean Return Values**

• Relational Expressions (using =, /=, ~, /~, >, <, >=, <=)

```
a > 0
```

Binary Logical Expressions (using and, and then, or, or else, implies)

(a.lower <= index) and (index <= a.upper)

• Logical Quantification Expressions (using all, some)

```
across
  a.lower |..| a.upper as cursor
all
  a [cursor.item] >= 0
end
```

• old keyword can only appear in postconditions (i.e., ensure).

```
balance = old balance + a
```

5 of 22

#### **Contracts: Common Mistake (1)**

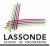

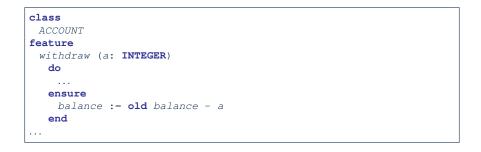

#### Colon-Equal sign (:=) is used to write assignment instructions.

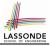

#### Contracts: Common Mistake (1) Fixed

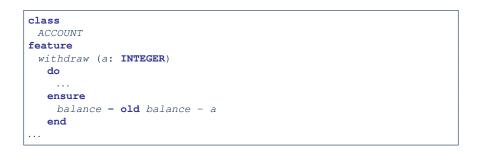

#### **Contracts: Common Mistake (2)**

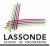

| class<br>ACCOUNT      |
|-----------------------|
| feature               |
| withdraw (a: INTEGER) |
| do                    |
| •••                   |
| ensure                |
| across                |
| a <b>as</b> cursor    |
| loop                  |
|                       |
| end                   |
|                       |

#### across...loop...end is used to create loop instructions.

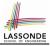

#### **Contracts: Common Mistake (2) Fixed**

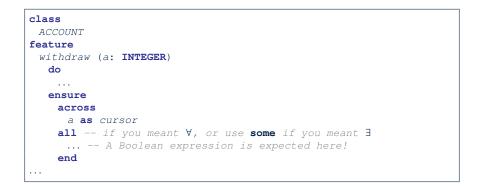

#### **Contracts: Common Mistake (3)**

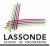

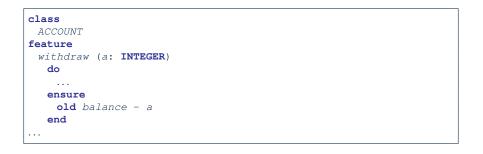

Contracts can only be specified as Boolean expressions.

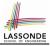

#### **Contracts: Common Mistake (3) Fixed**

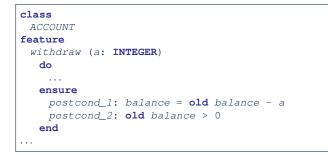

#### **Contracts: Common Mistake (4)**

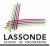

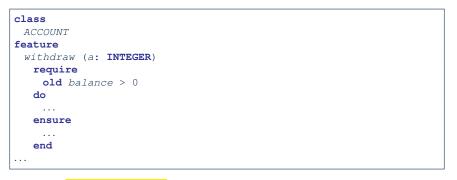

- Only postconditions may use the old keyword to specify the relationship between pre-state values (before the execution of withdraw) and post-state values (after the execution of withdraw).
- *Pre-state values* (right before the feature is executed) are <sup>12</sup> **inv**eleed the *old* values so there's no need to qualify them!

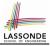

### **Contracts: Common Mistake (4) Fixed**

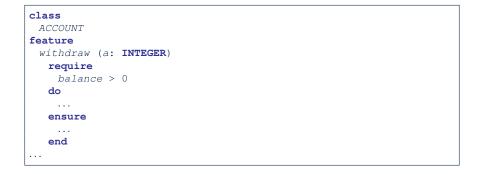

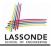

### **Contracts: Common Mistake (5)**

```
class LINEAR CONTAINER
create make
feature -- Attributes
 a: ARRAY [STRING]
feature -- Oueries
 count: INTEGER do Result := a.count end
 get (i: INTEGER): STRING do Result := a[i] end
feature -- Commands
 make do create a.make empty end
 update (i: INTEGER; v: STRING)
 do
 ensure -- Others Unchanged
    across
     1 |... | count as j
    a11
      j.item /= i implies old get(j.item) ~ get(j.item)
    end
 end
end
```

### **Compilation Error**

• Expression value to be cached before executing update?

[Current.get(j.item)]

But, in the *pre-state*, integer cursor j does not exist!

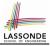

### **Contracts: Common Mistake (5) Fixed**

```
class LINEAR CONTAINER
create make
feature -- Attributes
 a: ARRAY [STRING]
feature -- Queries
 count: INTEGER do Result := a.count end
 get (i: INTEGER): STRING do Result := a[i] end
feature -- Commands
 make do create a.make empty end
 update (i: INTEGER; v: STRING)
 do
 ensure -- Others Unchanged
    across
    1 |... count as i
    all
     j.item /= i implies (old Current).get(j.item) ~ get(j.item)
    end
 end
end
```

- The idea is that the **old** expression should not involve the local cursor variable j that is introduced in the postcondition.
- Whether to put (old Current.twin) or (old Current.deep\_twin) is up to your need.

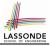

# Implementations: Common Mistake (1)

- Equal sign (=) is used to write Boolean expressions.
- In the context of implementations, Boolean expression values must appear:
  - on the RHS of an *assignment*;
  - as one of the branching conditions of an if-then-else statement; or
  - as the *exit condition* of a loop instruction.

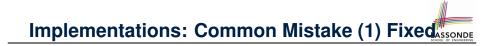

```
class
ACCOUNT
feature
withdraw (a: INTEGER)
do
    balance := balance + 1
end
...
```

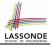

### Implementations: Common Mistake (2)

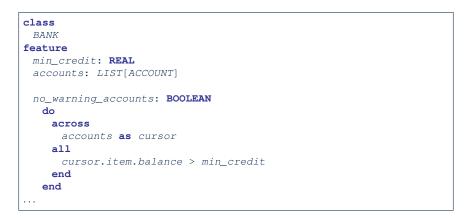

Again, in implementations, Boolean expressions cannot appear alone without their values being "captured".

# Implementations: Common Mistake (2) Fixed

```
class
 2
      BANK
 3
    feature
 4
      min credit: REAL
 5
      accounts: LIST[ACCOUNT]
 6
 7
      no warning accounts: BOOLEAN
 8
       do
 9
         Result :=
10
           across
11
            accounts as cursor
12
           a11
13
            cursor.item.balance > min credit
14
           end
15
       end
16
```

Rewrite L10 – L14 using across ... as ... some ... end. Hint:  $\forall x \bullet P(x) \equiv \neg(\exists x \bullet \neg P(x))$ 

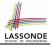

### Implementations: Common Mistake (3)

```
class
 BANK
feature
 accounts: LIST[ACCOUNT]
 total_balance: REAL
   do
    Result ·=
      across
       accounts as cursor
      loop
       Result := Result + cursor, item, balance
      end
   end
```

In implementations, since instructions do not return values, they cannot be used on the RHS of assignments.

# Implementations: Common Mistake (3) Fixed

| class<br>BANK                          |
|----------------------------------------|
| feature                                |
| accounts: LIST[ACCOUNT]                |
|                                        |
| total_balance: REAL                    |
| do                                     |
| across                                 |
| accounts <b>as</b> cursor              |
| loop                                   |
| Result := Result + cursor.item.balance |
| end                                    |
| end                                    |

# Index (1)

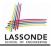

Contracts vs. Implementations: Definitions Contracts vs. Implementations: Where? Implementations: Instructions with No Return Values Contracts: Expressions with Boolean Return Values Contracts: Common Mistake (1) **Contracts: Common Mistake (1) Fixed** Contracts: Common Mistake (2) Contracts: Common Mistake (2) Fixed Contracts: Common Mistake (3) Contracts: Common Mistake (3) Fixed Contracts: Common Mistake (4) **Contracts: Common Mistake (4) Fixed** Contracts: Common Mistake (5) 22 of 22

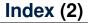

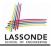

Contracts: Common Mistake (5) Fixed

Implementations: Common Mistake (1)

Implementations: Common Mistake (1) Fixed

Implementations: Common Mistake (2)

Implementations: Common Mistake (2) Fixed

Implementations: Common Mistake (3)

Implementations: Common Mistake (3) Fixed

Types: Reference vs. Expanded Copies: Reference vs. Shallow vs. Deep Writing Complete Postconditions

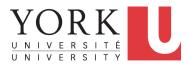

EECS3311 M: Software Design Winter 2019

CHEN-WEI WANG

## **Expanded Class: Modelling**

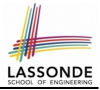

- · We may want to have objects which are:
  - Integral parts of some other objects
  - Not shared among objects

e.g., Each workstation has its own CPU, monitor, and keyword. All workstations share the same network.

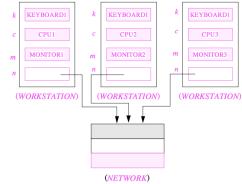

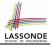

### **Expanded Class: Programming (2)**

```
class KEYBOARD ... end class CPU ... end
class MONITOR ... end class NETWORK ... end
class WORKSTATION
  k: expanded KEYBOARD
  c: expanded CPU
  m: expanded MONITOR
  n: NETWORK
end
```

### Alternatively:

```
expanded class KEYBOARD ... end
expanded class CPU ... end
expanded class MONITOR ... end
class NETWORK ... end
class WORKSTATION
k: KEYBOARD
c: CPU
m: MONITOR
n: NETWORK
end
```

### **Expanded Class: Programming (3)**

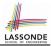

| expanded class         |   |
|------------------------|---|
| В                      |   |
| feature                |   |
| change_i (ni: INTEGER) |   |
| do                     |   |
| i := ni                |   |
| end                    |   |
| feature                | 1 |
| i: INTEGER             | 1 |
| end                    | 1 |
|                        | 1 |

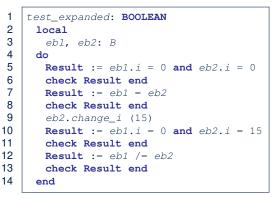

- L5: object of expanded type is automatically initialized.
- L9 & L10: no sharing among objects of expanded type.
- L7 & L12: = between expanded objects compare their contents.

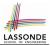

- Every entity must be declared to be of a certain type (based on a class).
- Every type is either *referenced* or *expanded*.
- In *reference* types:
  - y denotes a reference to some object
  - x := y attaches x to same object as does y
  - x = y compares references
- In *expanded* types:
  - y denotes *some object* (of expanded type)
  - x := y copies contents of y into x
  - x = y compares contents

[x ~ y]

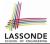

**Problem**: Every published book has an author. Every author may publish more than one books. Should the author field of a book *reference*-typed or *expanded*-typed?

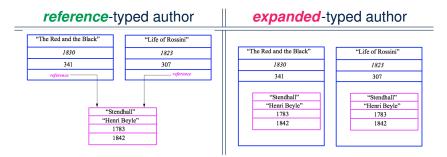

# **Copying Objects**

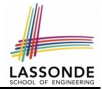

Say variables c1 and c2 are both declared of type C. [ c1, c2: c ]

- There is only one attribute a declared in class C.
- c1.a and c2.a may be of either:
  - expanded type or
  - reference type

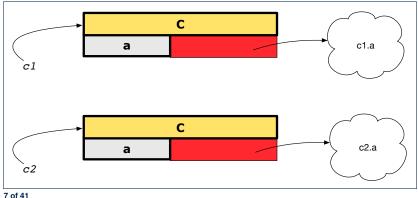

### **Copying Objects: Reference Copy**

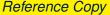

• Copy the address stored in variable c2 and store it in c1.

- $\Rightarrow$  Both c1 and c2 point to the same object.
- $\Rightarrow$  Updates performed via c1 also visible to c2.

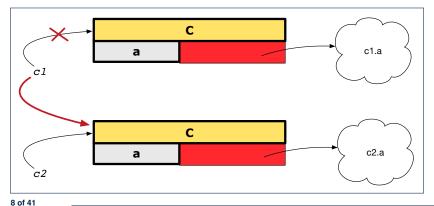

*c1* := *c2* 

[ aliasing ]

### **Copying Objects: Shallow Copy**

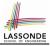

Shallow Copy

c1 := c2.twin

- Create a temporary, behind-the-scene object c3 of type C.
- Initialize each attribute a of c3 via reference copy: c3.a := c2.a
- Make a *reference copy* of c3: c1 := c3
  - $\Rightarrow$  c1 and c2 *are not* pointing to the same object. [ c1 /= c2 ]
  - $\Rightarrow$  c1.a and c2.a *are* pointing to the same object.

⇒ Aliasing still occurs: at 1st level (i.e., attributes of c1 and c2)

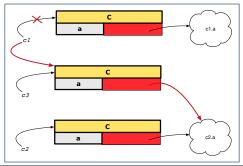

### **Copying Objects: Deep Copy**

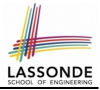

c1 := c3

Deep Copy

c1 := c2.deep\_twin

- Create a temporary, behind-the-scene object c3 of type C.
- Recursively initialize each attribute a of c3 as follows: Base Case: a is expanded (e.g., INTEGER).  $\Rightarrow c3.a := c2.a$ . Recursive Case: a is referenced.  $\Rightarrow c3.a := c2.a.$ deep\_twin
- Make a *reference copy* of c3:
  - $\Rightarrow$  c1 and c2 *are not* pointing to the same object.
  - ⇒ c1.a and c2.a are not pointing to the same object.
  - $\Rightarrow$  *No aliasing* occurs at any levels.

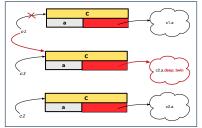

# **Copying Objects**

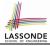

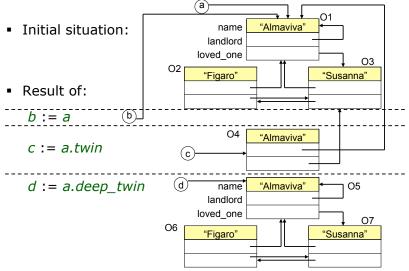

### Example: Collection Objects (1)

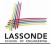

• In any OOPL, when a variable is declared of a *type* that corresponds to a *known class* (e.g., STRING, ARRAY, LINKED\_LIST, etc.):

At *runtime*, that variable stores the *address* of an object of that type (as opposed to storing the object in its entirety).

• Assume the following variables of the same type:

```
...
local
  imp : ARRAY[STRING]
  old_imp: ARRAY[STRING]
do
  create {ARRAY[STRING]} imp.make_empty
  imp.force("Alan", 1)
  imp.force("Mark", 2)
  imp.force("Tom", 3)
  ...
```

### **Example: Collection Objects (2)**

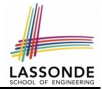

- Variables imp and old\_imp store address(es) of some array(s).
- Each "slot" of these arrays stores a STRING object's address.

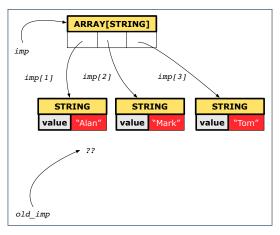

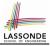

### **Reference Copy of Collection Object**

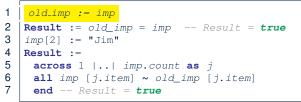

### Before Executing L3

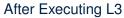

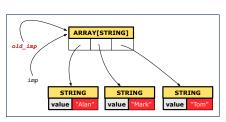

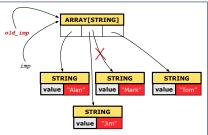

# 

# Shallow Copy of Collection Object (1)

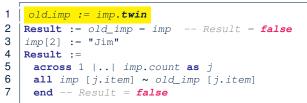

### Before Executing L3

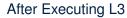

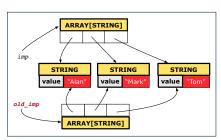

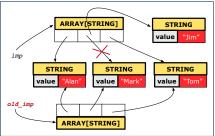

# 

### Shallow Copy of Collection Object (2)

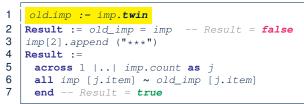

### Before Executing L3

### After Executing L3

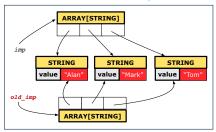

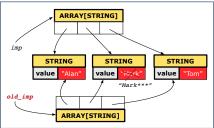

### Deep Copy of Collection Object (1)

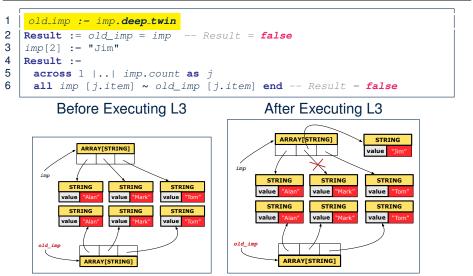

LASSONDE

### **Deep Copy of Collection Object (2)**

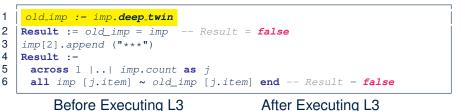

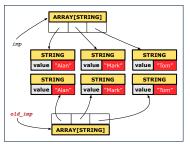

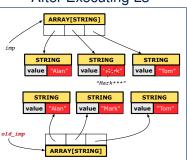

LASSONDE

# How are contracts checked at runtime?

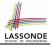

- All contracts are specified as Boolean expressions.
- Right <u>before</u> a feature call (e.g., | acc.withdraw(10) |):
  - The current state of *acc* is called its *pre-state*.
  - Evaluate *pre-condition* using *current values* of attributes/queries.
  - Cache values, via :=, of old expressions in the post-condition.

e.g., **old** balance = balance - a

e.g., old accounts[i].id

e.g., (old accounts[i]).id

e.g., (old accounts)[i].id

e.g., (old Current).accounts[i].id

[ old\_balance := balance ]

[ old\_accounts\_i\_id := accounts[i].id ]

[ old\_accounts\_i := accounts[i] ]

[ old\_accounts := accounts ]

[ old\_current := Current ]

- Right after the feature call:
  - The current state of *acc* is called its *post-state*.
  - Evaluate *invariant* using *current values* of attributes and queries.
  - Evaluate post-condition using both current values and

"cached" values of attributes and queries.

### When are contracts complete?

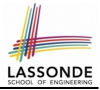

 In *post-condition*, for *each attribute*, specify the relationship between its *pre-state* value and its *post-state* value.

• Eiffel supports this purpose using the **old** keyword.

• This is tricky for attributes whose structures are **composite** rather than **simple**:

e.g., *ARRAY*, *LINKED\_LIST* are composite-structured. e.g., *INTEGER*, *BOOLEAN* are simple-structured.

- **Rule of thumb:** For an attribute whose structure is composite, we should specify that after the update:
  - 1. The intended change is present; and
  - 2. The rest of the structure is unchanged .
- The second contract is much harder to specify:
  - Reference aliasing [ref copy vs. shallow copy vs. deep copy ]
  - Iterable structure

[USE across]

### Account

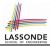

#### class

ACCOUNT

```
inherit
 ANY
   redefine is_equal end
create
 make
feature -- Attributes
 owner: STRING
 balance: INTEGER
feature -- Commands
 make (n: STRING)
   do
   owner := n
    balance := 0
   end
```

```
deposit(a: INTEGER)
  do
    balance := balance + a
   ensure
    balance = old balance + a
   end
 is_equal(other: ACCOUNT): BOOLEAN
  do
    Result :=
          owner ~ other.owner
      and balance = other.balance
  end
end
```

# Bank

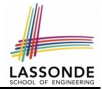

```
class BANK
create make
feature
 accounts: ARRAY [ACCOUNT]
 make do create accounts.make_empty end
 account of (n: STRING): ACCOUNT
   require -- the input name exists
    existing: across accounts as acc some acc.item.owner ~ n end
      -- not (across accounts as acc all acc.item.owner /~ n end)
  do
  ensure Result owner ~ n
  end
 add (n: STRING)
   require -- the input name does not exist
    non_existing: across accounts as acc all acc.item.owner /~ n end
      -- not (across accounts as acc some acc.item.owner ~ n end)
   local new account: ACCOUNT
  do
    create new account.make (n)
    accounts.force (new_account, accounts.upper + 1)
   end
e22 df 41
```

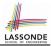

### We examine 5 different versions of a command

### deposit\_on (n: STRING; a: INTEGER)

| VERSION | IMPLEMENTATION | CONTRACTS                        | SATISFACTORY? |
|---------|----------------|----------------------------------|---------------|
| 1       | Correct        | Incomplete                       | No            |
| 2       | Wrong          | Incomplete                       | No            |
| 3       | Wrong          | <i>Complete</i> (reference copy) | No            |
| 4       | Wrong          | Complete (shallow copy)          | No            |
| 5       | Wrong          | Complete (deep copy)             | Yes           |

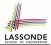

We will test each version by starting with the same runtime object structure:

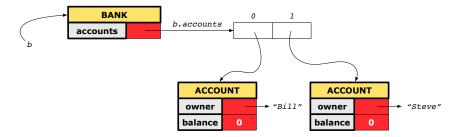

# Version 1:

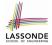

### **Incomplete Contracts, Correct Implementation**

```
class BANK
 deposit_on_v1 (n: STRING; a: INTEGER)
   require across accounts as acc some acc.item.owner ~ n end
   local i: INTEGER
  do
    from i := accounts.lower
    until i > accounts.upper
    loop
      if accounts[i].owner ~ n then accounts[i].deposit(a) end
     i := i + 1
    end
   ensure
    num of accounts unchanged:
      accounts, count = old accounts, count
    balance_of_n_increased:
      account of (n).balance = old account of (n).balance + a
  end
end
25 of 41
```

#### **Test of Version 1**

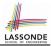

```
class TEST_BANK
 test_bank_deposit_correct_imp_incomplete_contract: BOOLEAN
   local
    b: BANK
   do
    comment ("t1: correct imp and incomplete contract")
    create b.make
    b.add ("Bill")
    b.add ("Steve")
    -- deposit 100 dollars to Steve's account
    b.deposit_on_v1 ("Steve", 100)
    Result :=
         b.account of ("Bill").balance = 0
      and b.account of ("Steve").balance = 100
    check Result end
 end
end
```

#### **Test of Version 1: Result**

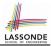

#### APPLICATION

#### Note: \* indicates a violation test case

| PASSED (1 out of 1) |                    |                                                              |  |  |
|---------------------|--------------------|--------------------------------------------------------------|--|--|
| Case Type           | Passed             | Total                                                        |  |  |
| Violation           | 0                  | 0                                                            |  |  |
| Boolean             | 1                  | 1                                                            |  |  |
| All Cases           | 1                  | 1                                                            |  |  |
| State               | Contract Violation | Test Name                                                    |  |  |
| Test1               |                    | TEST_BANK                                                    |  |  |
| PASSED              | NONE               | t1: test deposit_on with correct imp and incomplete contract |  |  |

## Version 2:

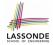

#### **Incomplete Contracts, Wrong Implementation**

```
class BANK
 deposit on v2 (n: STRING; a: INTEGER)
   require across accounts as acc some acc.item.owner ~ n end
   local i: INTEGER
  do
    -- same loop as in version 1
    -- wrong implementation: also deposit in the first account
    accounts[accounts.lower].deposit(a)
   ensure
    num of accounts unchanged:
      accounts.count = old accounts.count
    balance_of_n_increased:
      account_of (n).balance = old account_of (n).balance + a
  end
end
```

Current postconditions lack a check that accounts other than n are unchanged.

#### **Test of Version 2**

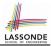

```
class TEST_BANK
test_bank_deposit_wrong_imp_incomplete_contract: BOOLEAN
 local
  b: BANK
 do
   comment("t2: wrong imp and incomplete contract")
   create b.make
  b.add ("Bill")
  b.add ("Steve")
   -- deposit 100 dollars to Steve's account
   b.deposit_on_v2 ("Steve", 100)
   Result :=
       b.account of ("Bill").balance = 0
    and b.account of ("Steve").balance = 100
   check Result end
 end
end
```

#### **Test of Version 2: Result**

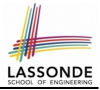

#### APPLICATION

#### Note: \* indicates a violation test case

| FAILED (1 failed & 1 passed out of 2) |                           |                                                              |  |  |  |
|---------------------------------------|---------------------------|--------------------------------------------------------------|--|--|--|
| Case Type                             | Passed                    | Total                                                        |  |  |  |
| Violation                             | 0                         | 0                                                            |  |  |  |
| Boolean                               | 1                         | 2                                                            |  |  |  |
| All Cases                             | 1                         | 2                                                            |  |  |  |
| State                                 | Contract Violation        | Test Name                                                    |  |  |  |
| Test1                                 | TEST_BANK                 |                                                              |  |  |  |
| PASSED                                | NONE                      | t1: test deposit_on with correct imp and incomplete contract |  |  |  |
| FAILED                                | Check assertion violated. | t2: test deposit_on with wrong imp but incomplete contract   |  |  |  |

## Version 3:

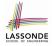

### **Complete Contracts with Reference Copy**

```
class BANK
 deposit_on_v3 (n: STRING; a: INTEGER)
   require across accounts as acc some acc.item.owner ~ n end
   local i: INTEGER
  do
    -- same loop as in version 1
    -- wrong implementation: also deposit in the first account
    accounts[accounts.lower].deposit(a)
   ensure
    num_of_accounts_unchanged: accounts.count = old accounts.count
    balance of n increased:
      account of(n).balance = old account of(n).balance + a
     others_unchanged :
      across old accounts as cursor
      all cursor.item.owner /~ n implies
          cursor.item ~ account of (cursor.item.owner)
      end
   end
end
31 of 41
```

#### **Test of Version 3**

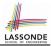

```
class TEST_BANK
 test_bank_deposit_wrong_imp_complete_contract_ref_copy: BOOLEAN
   local
    b: BANK
  do
    comment ("t3: wrong imp and complete contract with ref copy")
    create b.make
    b.add ("Bill")
    b.add ("Steve")
    -- deposit 100 dollars to Steve's account
    b.deposit_on_v3 ("Steve", 100)
    Result :=
         b.account of ("Bill").balance = 0
      and b.account of ("Steve").balance = 100
    check Result end
  end
end
```

#### **Test of Version 3: Result**

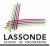

#### APPLICATION

#### Note: \* indicates a violation test case

| FAILED (2 failed & 1 passed out of 3) |                           |                                                                           |  |  |
|---------------------------------------|---------------------------|---------------------------------------------------------------------------|--|--|
| Case Type                             | Passed                    | Total                                                                     |  |  |
| Violation                             | 0                         | 0                                                                         |  |  |
| Boolean                               | 1                         | 3                                                                         |  |  |
| All Cases                             | 1                         | 3                                                                         |  |  |
| State                                 | Contract Violation        | Test Name                                                                 |  |  |
| Test1                                 |                           | TEST_BANK                                                                 |  |  |
| PASSED                                | NONE                      | t1: test deposit_on with correct imp and incomplete contract              |  |  |
| FAILED                                | Check assertion violated. | t2: test deposit_on with wrong imp but incomplete contract                |  |  |
| FAILED                                | Check assertion violated. | t3: test deposit_on with wrong imp, complete contract with reference copy |  |  |

## Version 4:

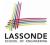

## **Complete Contracts with Shallow Object Copy**

```
class BANK
 deposit_on_v4 (n: STRING; a: INTEGER)
   require across accounts as acc some acc.item.owner ~ n end
   local i: INTEGER
  do
    -- same loop as in version 1
    -- wrong implementation: also deposit in the first account
    accounts[accounts.lower].deposit(a)
   ensure
    num_of_accounts_unchanged: accounts.count = old accounts.count
    balance of n increased:
      account of (n).balance = old account of (n).balance + a
     others_unchanged :
      across old accounts.twin as cursor
      all cursor.item.owner /~ n implies
          cursor.item ~ account of (cursor.item.owner)
    end
   end
end
34 of 41
```

#### **Test of Version 4**

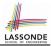

```
class TEST_BANK
 test_bank_deposit_wrong_imp_complete_contract_shallow_copy: BOOLEAN
   local
    b: BANK
  do
    comment("t4: wrong imp and complete contract with shallow copy")
    create b.make
    b.add ("Bill")
    b.add ("Steve")
    -- deposit 100 dollars to Steve's account
    b.deposit_on_v4 ("Steve", 100)
    Result :=
         b.account of ("Bill").balance = 0
      and b.account of ("Steve").balance = 100
    check Result end
  end
end
```

#### **Test of Version 4: Result**

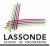

#### APPLICATION

Note: \* indicates a violation test case

| FAILED (3 failed & 1 passed out of 4) |                           |                                                                                |  |  |  |
|---------------------------------------|---------------------------|--------------------------------------------------------------------------------|--|--|--|
| Case Type                             | Passed                    | Total                                                                          |  |  |  |
| Violation                             | 0                         | 0                                                                              |  |  |  |
| Boolean                               | 1                         | 4                                                                              |  |  |  |
| All Cases                             | 1                         | 4                                                                              |  |  |  |
| State                                 | Contract Violation        | Test Name                                                                      |  |  |  |
| Test1                                 |                           | TEST_BANK                                                                      |  |  |  |
| PASSED                                | NONE                      | t1: test deposit_on with correct imp and incomplete contract                   |  |  |  |
| FAILED                                | Check assertion violated. | t2: test deposit_on with wrong imp but incomplete contract                     |  |  |  |
| FAILED                                | Check assertion violated. | t3: test deposit_on with wrong imp, complete contract with reference copy      |  |  |  |
| FAILED                                | Check assertion violated. | t4: test deposit_on with wrong imp, complete contract with shallow object copy |  |  |  |

## Version 5:

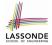

### **Complete Contracts with Deep Object Copy**

```
class BANK
 deposit_on_v5 (n: STRING; a: INTEGER)
   require across accounts as acc some acc.item.owner ~ n end
    local i: INTEGER
  do
    -- same loop as in version 1
    -- wrong implementation: also deposit in the first account
    accounts[accounts.lower].deposit(a)
   ensure
    num_of_accounts_unchanged: accounts.count = old accounts.count
    balance of n increased:
      account of (n).balance = old account of (n).balance + a
     others_unchanged :
      across old accounts.deep_twin as cursor
      all cursor.item.owner /~ n implies
          cursor.item ~ account_of (cursor.item.owner)
      end
  end
end
37 of 41
```

#### **Test of Version 5**

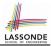

```
class TEST_BANK
 test_bank_deposit_wrong_imp_complete_contract_deep_copy: BOOLEAN
   local
    b: BANK
  do
    comment("t5: wrong imp and complete contract with deep copy")
    create b.make
    b.add ("Bill")
    b.add ("Steve")
    -- deposit 100 dollars to Steve's account
    b.deposit_on_v5 ("Steve", 100)
    Result :=
         b.account of ("Bill").balance = 0
      and b.account of ("Steve").balance = 100
    check Result end
  end
end
```

#### **Test of Version 5: Result**

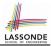

#### APPLICATION

#### Note: \* indicates a violation test case

| FAILED (4 failed & 1 passed out of 5) |                           |                                                                                |  |  |  |
|---------------------------------------|---------------------------|--------------------------------------------------------------------------------|--|--|--|
| Case Type                             | Passed                    | Total                                                                          |  |  |  |
| Violation                             | 0                         | 0                                                                              |  |  |  |
| Boolean                               | 1                         | 5                                                                              |  |  |  |
| All Cases                             | 1                         | 5                                                                              |  |  |  |
| State                                 | Contract Violation        | Test Name                                                                      |  |  |  |
| Test1                                 |                           | TEST_BANK                                                                      |  |  |  |
| PASSED                                | NONE                      | t1: test deposit_on with correct imp and incomplete contract                   |  |  |  |
| FAILED                                | Check assertion violated. | t2: test deposit_on with wrong imp but incomplete contract                     |  |  |  |
| FAILED                                | Check assertion violated. | t3: test deposit_on with wrong imp, complete contract with reference copy      |  |  |  |
| FAILED                                | Check assertion violated. | t4: test deposit_on with wrong imp, complete contract with shallow object copy |  |  |  |
| FAILED                                | Postcondition violated.   | t5: test deposit_on with wrong imp, complete contract with deep object copy    |  |  |  |

#### **Exercise**

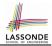

[ × ]

[ × ]

[ × ]

[ × ]

[ × ]

[ 🗸 ]

- Consider the query *account\_of (n: STRING)* of *BANK*.
- How do we specify (part of) its postcondition to assert that the state of the bank remains unchanged:

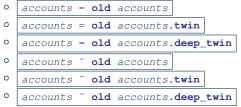

- Which equality of the above is appropriate for the postcondition?
- Why is each one of the other equalities not appropriate?

## Index (1)

Expanded Class: Modelling Expanded Class: Programming (2) Expanded Class: Programming (3) Reference vs. Expanded (1) Reference vs. Expanded (2) Copying Objects Copying Objects: Reference Copy Copying Objects: Shallow Copy Copying Objects: Deep Copy Example: Copying Objects Example: Collection Objects (1) Example: Collection Objects (2) **Reference Copy of Collection Object** Shallow Copy of Collection Object (1)

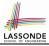

### Index (2)

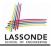

Shallow Copy of Collection Object (2) Deep Copy of Collection Object (1) Deep Copy of Collection Object (2) How are contracts checked at runtime? When are contracts complete? Account Bank **Roadmap of Illustrations Object Structure for Illustration** Version 1: Incomplete Contracts, Correct Implementation Test of Version 1 Test of Version 1: Result Version 2: Incomplete Contracts, Wrong Implementation 42 of 41

### Index (3)

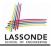

Test of Version 2

Test of Version 2: Result Version 3:

**Complete Contracts with Reference Copy** 

**Test of Version 3** 

Test of Version 3: Result Version 4:

**Complete Contracts with Shallow Object Copy** 

**Test of Version 4** 

Test of Version 4: Result Version 5:

**Complete Contracts with Deep Object Copy** 

**Test of Version 5** 

**Test of Version 5: Result** 

Exercise 43 of 41

### Use of Generic Parameters Iterator and Singleton Patterns

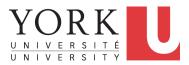

EECS3311 M: Software Design Winter 2019

CHEN-WEI WANG

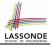

# **Generic Collection Class: Motivation (1)**

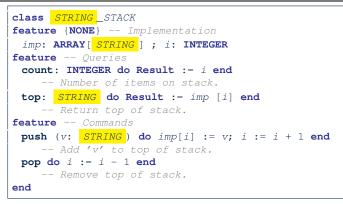

Does how we implement integer stack operations (e.g., top, push, pop) depends on features specific to element type STRING (e.g., at, append)?

How would you implement another class ACCOUNT\_STACK?

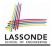

# **Generic Collection Class: Motivation (2)**

```
class ACCOUNT STACK
feature {NONE} -- Implementation
 imp: ARRAY [ ACCOUNT ] ; i: INTEGER
feature -- Oueries
 count: INTEGER do Result := i end
    -- Number of items on stack.
 top: ACCOUNT do Result := imp [i] end
    -- Return top of stack.
feature -- Commands
 push (v: ACCOUNT) do imp[i] := v; i := i + 1 end
    -- Add 'v' to top of stack.
 pop do i := i - 1 end
    -- Remove top of stack.
end
```

- Does how we implement integer stack operations (e.g., top, push, pop) depends on features specific to element type ACCOUNT (e.g., deposit, withdraw)?
- A collection (e.g., table, tree, graph) is meant for the storage and retrieval of elements, not how those elements are manipulated.

## **Generic Collection Class: Supplier**

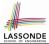

- Your design "*smells*" if you have to create an *almost identical* new class (hence *code duplicates*) for every stack element type you need (e.g., INTEGER, CHARACTER, PERSON, etc.).
- Instead, as supplier, use G to parameterize element type:

```
class STACK [G]
feature {NONE} -- Implementation
 imp: ARRAY [ G ] ; i: INTEGER
feature -- Oueries
 count: INTEGER do Result := i end
    -- Number of items on stack.
 top: G do Result := imp [i] end
    -- Return top of stack.
feature -- Commands
 push (v: G) do imp[i] := v; i := i + 1 end
    -- Add 'v' to top of stack.
 pop do i := i - 1 end
    -- Remove top of stack.
end
```

## **Generic Collection Class: Client (1.1)**

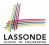

As client, declaring ss: STACK [*STRING*] instantiates every occurrence of G as STRING.

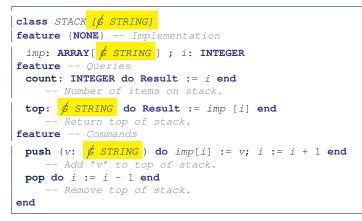

## **Generic Collection Class: Client (1.2)**

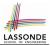

As client, declaring ss: STACK [ ACCOUNT ] instantiates every occurrence of G as ACCOUNT.

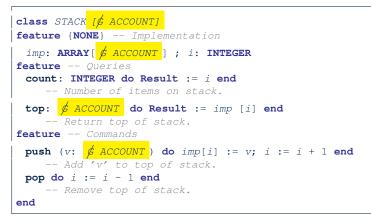

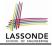

# **Generic Collection Class: Client (2)**

#### As client, instantiate the type of G to be the one needed.

```
test_stacks: BOOLEAN
local
ss: STACK[STRING] ; sa: STACK[ACCOUNT]
s: STRING ; a: ACCOUNT
do
ss.push("A")
ss.push(create {ACCOUNT}.make ("Mark", 200))
s := ss.top
a := ss.top
sa.push(create {ACCOUNT}.make ("Alan", 100))
sa.push("B")
a := sa.top
s := sa.top
end
```

- L3 commits that ss stores STRING objects only.
   L8 and L10 valid; L9 and L11 invalid.
- L4 commits that sa stores ACCOUNT objects only.
  - L12 and L14 *valid*; L13 and L15 *invalid*.

7 of 40

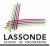

- Solutions to *recurring problems* that arise when software is being developed within a particular *context*.
  - Heuristics for structuring your code so that it can be systematically maintained and extended.
  - *Caveat*: A pattern is only suitable for a particular problem.
  - Therefore, always understand *problems* before *solutions*!

### **Iterator Pattern: Motivation (1)**

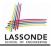

#### Client:

#### Supplier: class CART feature orders: ARRAY[ORDER] end class ORDER feature price: INTEGER quantity: INTEGER end

#### Problems?

```
class
 SHOP
feature
 cart: CART
 checkout: INTEGER
   do
     from
      i := cart.orders.lower
    unt il
      i > cart.orders.upper
    do
      Result \cdot = \text{Result} +
        cart.orders[i].price
        cart.orders[i].quantity
      i := i + 1
    end
   end
end
```

## **Iterator Pattern: Motivation (2)**

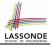

#### Client:

#### Supplier: class CART feature

orders: LINKED\_LIST[ORDER]
end

```
class
```

ORDER

#### feature

price: INTEGER
quantity: INTEGER
end

*Client's code* must be modified to adapt to the supplier's *change on implementation*.

```
class
 SHOP
feature
 cart: CART
 checkout: INTEGER
   do
    from
      cart.orders.start
    unt i l
      cart.orders.after
    do
      Result := Result +
        cart.orders.item.price
        cart.orders.item.guantity
    end
   end
end
```

#### **Iterator Pattern: Architecture**

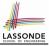

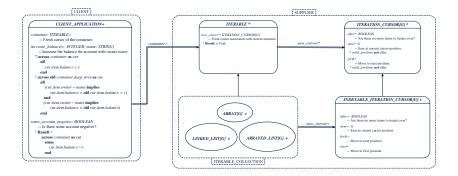

#### Iterator Pattern: Supplier's Side

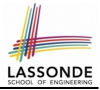

- Information Hiding Principle :
  - Hide design decisions that are *likely to change* (i.e., *stable* API).
  - Change of secrets does not affect clients using the existing API.

e.g., changing from ARRAY to LINKED\_LIST in the CART class

- Steps:
  - 1. Let the supplier class inherit from the deferred class *ITERABLE[G]*.
  - This forces the supplier class to implement the inherited feature: <u>new\_cursor</u>: ITERATION\_CURSOR [G], where the type parameter G may be instantiated (e.g., ITERATION\_CURSOR[ORDER]).
    - 2.1 If the internal, library data structure is already *iterable* e.g., *imp: ARRAY[ORDER]*, then simply return *imp.new\_cursor*.
    - 2.2 Otherwise, say *imp: MY\_TREE[ORDER]*, then create a new class *MY\_TREE\_ITERATION\_CURSOR* that inherits from *ITERATION\_CURSOR[ORDER]*, then implement the 3 inherited features *after*, *item*, and *forth* accordingly.

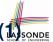

# Iterator Pattern: Supplier's Implementation (

| class<br>CART                                                       |  |
|---------------------------------------------------------------------|--|
| inherit                                                             |  |
| ITERABLE [ ORDER]                                                   |  |
|                                                                     |  |
|                                                                     |  |
|                                                                     |  |
| <pre>feature {NONE} Information Hiding   orders: ARRAY[ORDER]</pre> |  |
| feature Iteration                                                   |  |
| new_cursor: ITERATION_CURSOR[ORDER]                                 |  |
| do                                                                  |  |
| <b>Result</b> := orders.new_cursor                                  |  |
| end                                                                 |  |
|                                                                     |  |

When the secrete implementation is already iterable, reuse it!

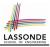

## Iterator Pattern: Supplier's Imp. (2.1)

```
class
 GENERIC_BOOK[G]
inherit
 ITERABLE [ TUPLE [ STRING, G ] ]
feature {NONE} -- Information Hiding
 names: ARRAY [STRING]
 records: ARRAY[G]
feature -- Iteration
 new cursor: ITERATION CURSOR[ TUPLE[STRING, G] ]
   local
    cursor: MY_ITERATION_CURSOR[G]
  do
    create cursor.make (names, records)
    Result := cursor
   end
```

#### No Eiffel library support for iterable arrays $\Rightarrow$ Implement it yourself!

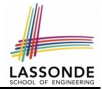

## Iterator Pattern: Supplier's Imp. (2.2)

```
class
 MY ITERATION CURSOR[G]
inherit
 ITERATION_CURSOR[ TUPLE[STRING, G] ]
feature -- Constructor
 make (ns: ARRAY[STRING]; rs: ARRAY[G])
  do ... end
feature {NONE} -- Information Hiding
 cursor position: INTEGER
 names: ARRAY [STRING]
 records: ARRAY[G]
feature -- Cursor Operations
 item: TUPLE[STRING, G]
  do ... end
 after: Boolean
  do ... end
 forth
  do ... end
```

You need to implement the three inherited features: *item*, *after*, and *forth*.

### Iterator Pattern: Supplier's Imp. (2.3)

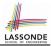

#### Visualizing iterator pattern at runtime:

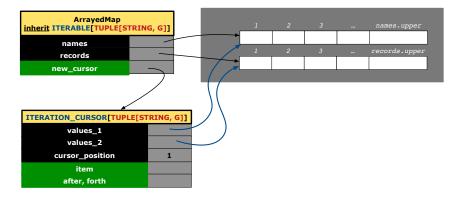

#### **Exercises**

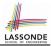

- 1. Draw the BON diagram showing how the iterator pattern is applied to the *CART* (supplier) and *SHOP* (client) classes.
- 2. Draw the BON diagram showing how the iterator pattern is applied to the supplier classes:
  - GENERIC\_BOOK (a descendant of ITERABLE) and
  - *MY\_ITERATION\_CURSOR* (a descendant of *ITERATION\_CURSOR*).

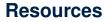

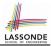

- Tutorial Videos on Generic Parameters and the Iterator Pattern
- Tutorial Videos on Information Hiding and the Iterator Pattern

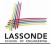

**Information hiding**: the clients do <u>not at all</u> depend on *how* the supplier implements the collection of data; they are only interested in iterating through the collection in a linear manner. Steps:

- **1.** Obey the *code to interface, not to implementation* principle.
- Let the client declare an attribute of *interface* type *ITERABLE[G]* (rather than *implementation* type ARRAY, *LINKED\_LIST*, or MY\_TREE).

e.g., cart: CART, where CART inherits ITERATBLE[ORDER]

**3.** Eiffel supports, in <u>both</u> implementation and *contracts*, the **across** syntax for iterating through anything that's *iterable*.

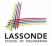

## Clients using across for Contracts (1)

```
class
 CHECKER
feature -- Attributes
 collection: ITERABLE [INTEGER]
feature -- Oueries
 is_all_positive: BOOLEAN
    -- Are all items in collection positive?
   do
   ensure
    across
      collection as cursor
    a11
      cursor.item > 0
    end
 end
```

• Using **all** corresponds to a universal quantification (i.e.,  $\forall$ ).

• Using **some** corresponds to an existential quantification (i.e., ∃). 20 of 40

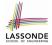

## Clients using across for Contracts (2)

```
class BANK
 accounts: LIST [ACCOUNT]
 binary_search (acc_id: INTEGER): ACCOUNT
    -- Search on accounts sorted in non-descending order.
   require
    across
     1 |... (accounts.count - 1) as cursor
    all
     accounts [cursor.item].id <= accounts [cursor.item + 1].id
    end
  do
   ensure
    Result. id = acc_id
   end
```

#### This precondition corresponds to:

 $\forall i: INTEGER \mid 1 \leq i < accounts.count \bullet accounts[i].id \leq accounts[i+1].id \\ \texttt{21 of 40}$ 

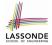

## Clients using across for Contracts (3)

```
class BANK
...
accounts: LIST [ACCOUNT]
contains_duplicate: BOOLEAN
    -- Does the account list contain duplicate?
    do
        ...
ensure
        ∀i,j: INTEGER |
        1 ≤ i ≤ accounts.count ∧ 1 ≤ j ≤ accounts.count •
        accounts[i] ~ accounts[j] ⇒ i = j
end
```

- Exercise: Convert this mathematical predicate for postcondition into Eiffel.
- Hint: Each across construct can only introduce one dummy variable, but you may nest as many across constructs as necessary.

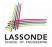

## Clients using Iterable in Imp. (1)

```
class BANK
 accounts: ITERABLE [ACCOUNT]
 max balance: ACCOUNT
    -- Account with the maximum balance value.
   require ??
   local
    cursor: ITERATION_CURSOR[ACCOUNT]; max: ACCOUNT
  do
    from max := accounts [1]; cursor := accounts. new_cursor
    until cursor. after
    do
      if cursor. item .balance > max.balance then
       max := cursor. item
      end
      cursor. forth
    end
   ensure ??
   end
23 of 40
```

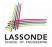

## Iterator Pattern: Clients using Iterable in Imp. (2)

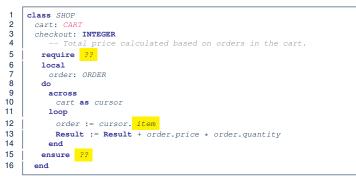

- Class CART should inherit from ITERABLE[ORDER].
- L10 implicitly declares cursor: ITERATION\_CURSOR[ORDER] and does cursor := cart.new\_cursor

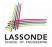

## Iterator Pattern: Clients using Iterable in Imp. (3)

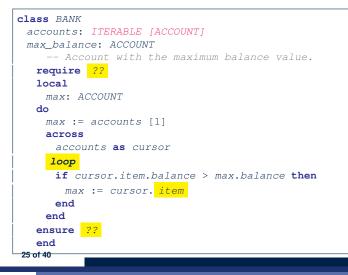

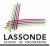

Consider two problems:

1. Bank accounts share a set of data.

e.g., interest and exchange rates, minimum and maximum balance, *etc*.

2. *Processes* are regulated to access some shared, limited resources.

e.g., printers

## Shared Data via Inheritance

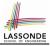

#### Descendant:

```
class DEPOSIT inherit SHARED DATA
      -- 'maximum balance' relevant
end
class WITHDRAW inherit SHARED DATA
      -- 'minimum balance' relevant
end
class INT_TRANSFER inherit SHARED_DATA
      -- 'exchange_rate' relevant
end
class ACCOUNT inherit SHARED DATA
feature
      -- 'interest rate' relevant
      deposits: DEPOSIT LIST
      withdraws: WITHDRAW_LIST
end
```

| Ancestor:                                                                                            |
|----------------------------------------------------------------------------------------------------|
| class<br>SHARED_DATA                                                                                 |
| feature                                                                                              |
| <pre>interest_rate: REAL exchange_rate: REAL minimum_balance: INTEGER maximum balance: INTEGER</pre> |
| end                                                                                                  |

#### Problems?

## Sharing Data via Inheritance: Architecture

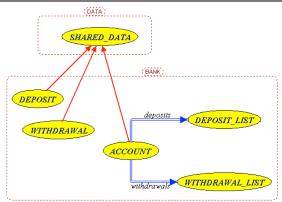

LASSON

- *Irreverent* features are inherited.
  - $\Rightarrow$  Descendants' *cohesion* is broken.
- Same set of data is *duplicated* as instances are created.
  - $\Rightarrow$  Updates on these data may result in *inconsistency*.

## Sharing Data via Inheritance: Limitation

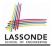

- Each descendant instance at runtime owns a separate copy of the shared data.
- This makes inheritance *not* an appropriate solution for both problems:
  - What if the interest rate changes? Apply the change to all instantiated account objects?
  - An update to the global lock must be observable by all regulated processes.

#### Solution:

- Separate notions of *data* and its *shared access* in two separate classes.
- *Encapsulate* the shared access itself in a separate class.

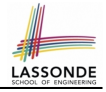

## Introducing the Once Routine in Eiffel (1.1)

```
1
    class A
 2
    create make
 3
    feature -- Constructor
 4
     make do end
 5
    feature -- Ouerv
 6
     new once array (s: STRING): ARRAY [STRING]
 7
         -- A once query that returns an array.
 8
        once
 9
         create {ARRAY[STRING]} Result.make_empty
10
         Result.force (s, Result.count + 1)
11
       end
12
     new_array (s: STRING): ARRAY[STRING]
13
         -- An ordinary query that returns an array.
14
        do
15
         create {ARRAY [STRING] } Result.make empty
16
         Result.force (s, Result.count + 1)
17
       end
18
    end
```

L9 & L10 executed only once for initialization. L15 & L16 executed whenever the feature is called.

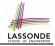

## Introducing the Once Routine in Eiffel (1.2)

```
test_query: BOOLEAN
2
     local
3
       a: A
4
       arr1, arr2: ARRAY[STRING]
5
     do
6
       create a.make
 7
8
       arr1 := a.new array ("Alan")
9
       Result := arr1.count = 1 and arr1[1] ~ "Alan"
10
       check Result end
11
12
       arr2 := a.new arrav ("Mark")
13
       Result := arr2.count = 1 and arr2[1] ~ "Mark"
14
       check Result end
15
       Result := not (arr1 = arr2)
16
17
       check Result end
18
     end
```

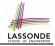

## Introducing the Once Routine in Eiffel (1.3)

```
test once query: BOOLEAN
2
     local
3
      a: A
4
      arr1, arr2: ARRAY[STRING]
5
     do
6
       create a make
7
8
       arr1 := a.new once arrav ("Alan")
9
       Result := arr1.count = 1 and arr1[1] ~ "Alan"
10
       check Result end
11
12
       arr2 := a.new once array ("Mark")
13
       Result := arr2.count = 1 and arr2[1] ~ "Alan"
14
       check Result end
15
16
       Result := arr1 = arr2
17
       check Result end
18
    end
```

## Introducing the Once Routine in Eiffel (2)

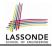

| r (): T<br>once |                             |
|-----------------|-----------------------------|
|                 | Some computations on Result |
| end             |                             |

- The ordinary do ... end is replaced by once ... end.
- The first time the **once** routine *r* is called by some client, it executes the body of computations and returns the computed result.
- From then on, the computed result is "cached".
- In every subsequent call to *r*, possibly by different clients, the body of *r* is not executed at all; instead, it just returns the "*cached*" result, which was computed in the very first call.
- How does this help us?

Cache the reference to the same shared object !

## Approximating Once Routine in Java (1)

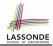

We may encode Eiffel once routines in Java:

```
class BankData {
  BankData() { }
  double interestRate;
  void setIR(double r);
  ...
}
```

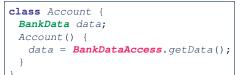

```
class BankDataAccess {
  static boolean initOnce;
  static BankData data;
  static BankData getData() {
    if(!initOnce) {
        data = new BankData();
        initOnce = true;
    }
    return data;
  }
}
```

#### Problem?

Multiple **BankData** objects may be created in Account, breaking the singleton!

```
Account() {
data = new BankData();
```

## Approximating Once Routine in Java (2)

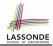

We may encode Eiffel once routines in Java:

```
class BankData {
   private BankData() { }
   double interestRate;
   void setIR(double r);
   static boolean initOnce;
   static BankData data;
   static BankData getData() {
     if(!initOnce) {
        data = new BankData();
        initOnce = true;
     }
     return data;
   }
}
```

Problem?

Loss of Cohesion: **Data** and **Access to Data** are two separate concerns, so should be decoupled into two different classes!

## Singleton Pattern in Eiffel (1)

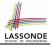

#### Supplier:

```
class DATA
create {DATA ACCESS} make
feature {DATA ACCESS}
  make do v := 10 end
feature -- Data Attributes
  v: INTEGER
   change_v (nv: INTEGER)
    do v := nv end
end
```

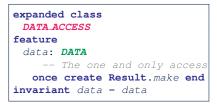

#### Client:

```
test: BOOLEAN
 local
   access: DATA ACCESS
   d1. d2: DATA
 do
   d1 := access.data
   d2 := access.data
   Result := d1 = d2
    and d1.v = 10 and d2.v = 10
   check Result end
   dl.change v (15)
   Result := d1 = d2
    and d1.v = 15 and d2.v = 15
 end
end
```

Writing **create** *d1.make* in test feature does not compile. Why?

## Singleton Pattern in Eiffel (2)

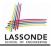

#### Supplier:

```
class BANK_DATA
create {BANK_DATA_ACCESS} make
feature {BANK_DATA_ACCESS}
make do ... end
feature -- Data Attributes
    interest_rate: REAL
    set_interest_rate (r: REAL)
    ...
end
```

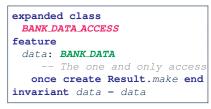

#### Client:

| class<br>ACCOUNT              |
|-------------------------------|
| feature                       |
| data: BANK_DATA               |
| make ()                       |
| Init. access to bank data.    |
| local                         |
| data_access: BANK_DATA_ACCESS |
| do                            |
| data := data_access.data      |
|                               |
| end                           |
| end                           |
|                               |

Writing **create** *data.make* in client's make feature does not compile. Why?

## **Testing Singleton Pattern in Eiffel**

```
test bank shared data: BOOLEAN
   -- Test that a single data object is manipulated
 local acc1, acc2: ACCOUNT
 do
   comment ("t1: test that a single data object is shared")
   create accl.make ("Bill")
   create acc2.make ("Steve")
  Result := accl.data = acc2.data
   check Result end
  Result := accl.data ~ acc2.data
   check Result end
   accl.data.set interest rate (3.11)
  Result :=
        accl.data.interest rate = acc2.data.interest rate
    and accl.data.interest rate = 3.11
   check Result end
   acc2.data.set interest rate (2.98)
  Result :=
        acc1.data.interest_rate = acc2.data.interest_rate
    and accl.data.interest rate = 2.98
 end
```

LASSONDE

## **Singleton Pattern: Architecture**

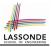

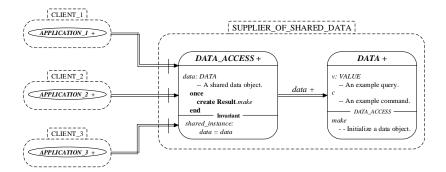

Important Exercises: Instantiate this architecture to both problems of shared bank data and shared lock. Draw them in draw.io.

## Index (1)

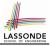

Generic Collection Class: Motivation (1) Generic Collection Class: Motivation (2) Generic Collection Class: Supplier Generic Collection Class: Client (1.1) Generic Collection Class: Client (1.2) Generic Collection Class: Client (2) What are design patterns? Iterator Pattern: Motivation (1) Iterator Pattern: Motivation (2) Iterator Pattern: Architecture Iterator Pattern: Supplier's Side Iterator Pattern: Supplier's Implementation (1) Iterator Pattern: Supplier's Imp. (2.1) Iterator Pattern: Supplier's Imp. (2.2)

## Index (2)

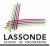

Iterator Pattern: Supplier's Imp. (2.3)

- **Exercises**
- Resources
- Iterator Pattern: Client's Side
- Iterator Pattern:
- Clients using across for Contracts (1)
- Iterator Pattern:
- Clients using across for Contracts (2)
- Iterator Pattern:
- Clients using across for Contracts (3)
- **Iterator Pattern:**
- Clients using Iterable in Imp. (1)
- **Iterator Pattern:**
- Clients using Iterable in Imp. (2)

## Index (3)

**Iterator Pattern:** Clients using Iterable in Imp. (3) **Singleton Pattern: Motivation** Shared Data via Inheritance Sharing Data via Inheritance: Architecture Sharing Data via Inheritance: Limitation Introducing the Once Routine in Eiffel (1.1) Introducing the Once Routine in Eiffel (1.2) Introducing the Once Routine in Eiffel (1.3) Introducing the Once Routine in Eiffel (2) Approximating Once Routines in Java (1) Approximating Once Routines in Java (2) Singleton Pattern in Eiffel (1) Singleton Pattern in Eiffel (2)

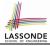

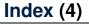

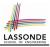

#### **Testing Singleton Pattern in Eiffel**

#### **Singleton Pattern: Architecture**

## Inheritance

#### Readings: OOSCS2 Chapters 14 - 16

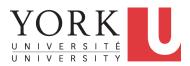

EECS3311 M: Software Design Winter 2019

CHEN-WEI WANG

## Aspects of Inheritance

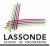

- Code Reuse
- Substitutability
  - Polymorphism and Dynamic Binding

[ compile-time type checks ]

Sub-contracting

[ runtime behaviour checks ]

## Why Inheritance: A Motivating Example

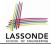

**Problem:** A student management system stores data about students. There are two kinds of university students: resident students and non-resident students. Both kinds of students have a name and a list of registered courses. Both kinds of students are restricted to *register* for no more than 30 courses. When *calculating the tuition* for a student, a base amount is first determined from the list of courses they are currently registered (each course has an associated fee). For a non-resident student, there is a *discount rate* applied to the base amount to waive the fee for on-campus accommodation. For a resident student, there is a *premium rate* applied to the base amount to account for the fee for on-campus accommodation and meals. **Tasks:** Design classes that satisfy the above problem statement. At runtime, each type of student must be able to register a course and calculate their tuition fee. 3 of 59

## The COURSE Class

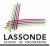

| class<br>COURSE                                                                                                    |
|----------------------------------------------------------------------------------------------------|
| <pre>create Declare commands that can be used as constructors make</pre>                                                                                         |
| <pre>feature Attributes title: STRING fee: REAL</pre>                                                                                                    |
| <pre>feature Commands make (t: STRING; f: REAL)     Initialize a course with title 't' and fee 'f'.     do         title := t         fee := f     end end</pre> |

# 

## No Inheritance: RESIDENT\_STUDENT Class

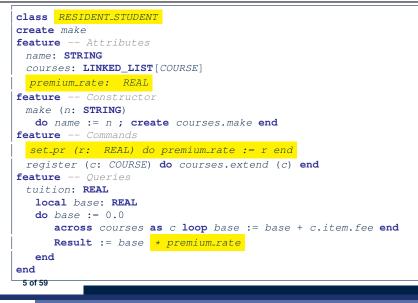

## No Inheritance: NON\_RESIDENT\_STUDENT Class

```
class NON_RESIDENT_STUDENT
create make
feature -- Attributes
 name: STRING
 courses: LINKED LIST [COURSE]
 discount_rate: REAL
feature -- Constructor
 make (n: STRING)
  do name := n ; create courses.make end
feature -- Commands
  set_dr (r: REAL) do discount_rate := r end
 register (c: COURSE) do courses.extend (c) end
feature -- Oueries
 tuition: REAL
  local base: REAL
  do base := 0.0
      across courses as c loop base := base + c.item.fee end
      Result := base * discount_rate
  end
end
6 of 59
```

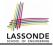

## No Inheritance: Testing Student Classes

```
test students: BOOLEAN
 local
  cl. c2: COURSE
   jim: RESIDENT STUDENT
  ieremv: NON_RESIDENT_STUDENT
 do
   create c1.make ("EECS2030", 500.0)
   create c2.make ("EECS3311", 500.0)
   create jim.make ("J. Davis")
   jim.set_pr (1.25)
   jim.register (c1)
   jim.register (c2)
  Result := jim.tuition = 1250
   check Result end
   create jeremy.make ("J. Gibbons")
   jeremy.set_dr (0.75)
   jeremy.register (c1)
   ieremv.register (c2)
  Result := jeremy.tuition = 750
 end
```

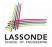

## No Inheritance: Issues with the Student Classes

- Implementations for the two student classes seem to work. But can you see any potential problems with it?
- The code of the two student classes share a lot in common.
- Duplicates of code make it hard to maintain your software!
- This means that when there is a change of policy on the common part, we need modify *more than one places*.

 $\Rightarrow$  This violates the *Single Choice Principle* :

when a *change* is needed, there should be *a single place* (or *a minimal number of places*) where you need to make that change.

## No Inheritance: Maintainability of Code (1)

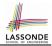

#### What if a *new* way for course registration is to be implemented?

e.g.,

```
register(Course c)
do
if courses.count >= MAX_CAPACITY then
    -- Error: maximum capacity reached.
    else
        courses.extend (c)
    end
end
```

We need to change the register commands in *both* student classes!

⇒ Violation of the Single Choice Principle

## No Inheritance: Maintainability of Code (2)

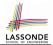

What if a *new* way for base tuition calculation is to be implemented?

e.g.,

```
tuition: REAL
local base: REAL
do base := 0.0
    across courses as c loop base := base + c.item.fee end
    Result := base * inflation_rate * ...
end
```

We need to change the tuition query in *both* student classes.

⇒ Violation of the Single Choice Principle

## No Inheritance:

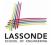

## A Collection of Various Kinds of Students

How do you define a class StudentManagementSystem that contains a list of *resident* and *non-resident* students?

```
class STUDENT_MANAGEMENT_SYSETM
  rs : LINKED_LIST[RESIDENT_STUDENT]
  nrs : LINKED_LIST[NON_RESIDENT_STUDENT]
  add_rs (rs: RESIDENT_STUDENT) do ... end
  add_nrs (nrs: NON_RESIDENT_STUDENT) do ... end
  register_all (Course c) -- Register a common course 'c'.
    do
    across rs as c loop c.item.register (c) end
    across nrs as c loop c.item.register (c) end
  end
end
```

But what if we later on introduce *more kinds of students*? *Inconvenient* to handle each list of students, in pretty much the *same* manner, *separately*!

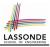

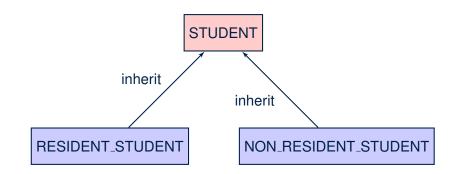

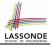

#### Inheritance: The STUDENT Parent Class

| 1  | class STUDENT                                                      |
|----|--------------------------------------------------------------------|
| 2  | create make                                                        |
| 3  | feature Attributes                                                 |
| 4  | name: STRING                                                       |
| 5  | courses: LINKED_LIST[COURSE]                                       |
| 6  | feature Commands that can be used as constructors.                 |
| 7  | <pre>make (n: STRING) do name := n ; create courses.make end</pre> |
| 8  | feature Commands                                                   |
| 9  | register (c: COURSE) do courses.extend (c) end                     |
| 10 | feature Queries                                                    |
| 11 | tuition: REAL                                                      |
| 12 | local base: REAL                                                   |
| 13 | <b>do</b> base := 0.0                                              |
| 14 | <pre>across courses as c loop base := base + c.item.fee end</pre>  |
| 15 | Result := base                                                     |
| 16 | end                                                                |
| 17 | end                                                                |
|    |                                                                    |

#### Inheritance:

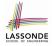

#### The **RESIDENT\_STUDENT** Child Class

| class<br>RESIDENT_STUDENT                                           |
|---------------------------------------------------------------------|
| inherit                                                             |
| STUDENT                                                             |
| redefine tuition end                                                |
| create make                                                         |
| feature Attributes                                                  |
| premium_rate : REAL                                                 |
| feature Commands                                                    |
| <pre>set_pr (r: REAL) do premium_rate := r end</pre>                |
| feature Queries                                                     |
| tuition: REAL                                                       |
| local base: REAL                                                    |
| <pre>do base := Precursor ; Result := base * premium_rate end</pre> |
| end                                                                 |
|                                                                     |

- L3: RESIDENT\_STUDENT inherits all features from STUDENT.
- There is no need to repeat the register command
  - L14: Precursor returns the value from query tuition in STUDENT.

#### Inheritance:

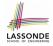

#### The NON\_RESIDENT\_STUDENT Child Class

| class<br>NON_RESIDENT_STUDENT                                        |
|----------------------------------------------------------------------|
| inherit                                                              |
| STUDENT                                                              |
| redefine tuition end                                                 |
| create make                                                          |
| feature Attributes                                                   |
| discount_rate : REAL                                                 |
| feature Commands                                                     |
| <pre>set_dr (r: REAL) do discount_rate := r end</pre>                |
| feature Queries                                                      |
| tuition: REAL                                                        |
| local base: REAL                                                     |
| <pre>do base := Precursor ; Result := base * discount_rate end</pre> |
| end                                                                  |
|                                                                      |

- L3: NON\_RESIDENT\_STUDENT inherits all features from STUDENT.
- There is no need to repeat the register command
- L14: Precursor returns the value from query tuition in STUDENT.

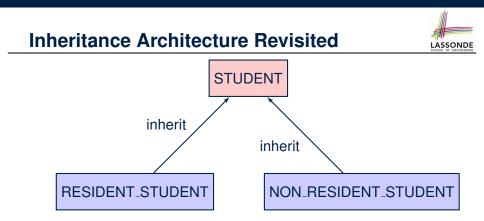

- The class that defines the common features (attributes, commands, queries) is called the *parent*, *super*, or *ancestor* class.
- Each "specialized" class is called a *child*, *sub*, or *descendent* class.

#### **Using Inheritance for Code Reuse**

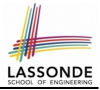

Inheritance in Eiffel (or any OOP language) allows you to:

- Factor out *common features* (attributes, commands, queries) in a separate class.
  - e.g., the STUDENT class
- Define an "specialized" version of the class which:
  - *inherits* definitions of all attributes, commands, and queries
    - e.g., attributes name, courses
    - e.g., command register
    - e.g., query on base amount in tuition

This means code reuse and elimination of code duplicates!

- defines new features if necessary
   e.g., set\_pr for RESIDENT\_STUDENT
   e.g., set\_dr for NON\_RESIDENT\_STUDENT
- redefines features if necessary
   e.g., compounded tuition for RESIDENT\_STUDENT
   e.g., discounted tuition for NON\_RESIDENT\_STUDENT

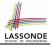

#### **Testing the Two Student Sub-Classes**

```
test students: BOOLEAN
local
 cl. c2: COURSE
 jim: RESIDENT_STUDENT ; jeremy: NON_RESIDENT_STUDENT
do
 create c1.make ("EECS2030", 500.0); create c2.make ("EECS3311", 500.0)
 create jim.make ("J. Davis")
 jim.set_pr (1.25) ; jim.register (c1); jim.register (c2)
 Result := jim.tuition = 1250
 check Result end
 create jeremy.make ("J. Gibbons")
 jeremy.set_dr (0.75); jeremy.register (c1); jeremy.register (c2)
 Result := jeremy.tuition = 750
end
```

- The software can be used in exactly the same way as before (because we did not modify *feature signatures*).
- But now the internal structure of code has been made maintainable using inheritance.

#### **DbC: Contract View of Supplier**

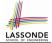

Any potential **client** who is interested in learning about the kind of services provided by a **supplier** can look through the *contract view* (without showing any implementation details):

```
class ACCOUNT
create
      make
feature -- Attributes
      owner : STRING
      balance · INTEGER
feature -- Constructors
      make(nn: STRING; nb: INTEGER)
            require -- precondition
                  positive balance: nb > 0
            end
feature -- Commands
      withdraw(amount: INTEGER)
            require -- precondition
                  non_negative_amount: amount > 0
                  affordable_amount: amount <= balance -- problematic, why?
            ensure -- postcondition
                  balance deducted: balance = old balance - amount
            end
invariant -- class invariant
      positive balance: balance > 0
end
```

#### ES\_TEST: Expecting to Fail Postcondition (1)

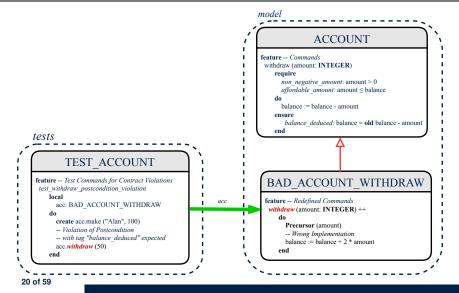

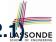

#### ES\_TEST: Expecting to Fail Postcondition (2.13 sond

```
class
2
     BAD ACCOUNT WITHDRAW
3
    inherit
4
     ACCOUNT
5
       redefine withdraw end
6
    create
7
     make
8
    feature -- redefined commands
9
      withdraw(amount: INTEGER)
10
       do
11
        Precursor (amount)
12
         -- Wrong implementation
13
         balance := balance + 2 * amount
14
       end
15
    end
```

- o L3-5: BAD\_ACCOUNT\_WITHDRAW.withdraw inherits postcondition
  from ACCOUNT.withdraw: balance = old balance amount.
- L11 calls *correct* implementation from parent class ACCOUNT.
- L13 makes overall implementation *incorrect*.

### ES\_TEST: Expecting to Fail Postcondition (2.2)

```
class TEST ACCOUNT
2
    inherit ES TEST
3
    create make
4
    feature -- Constructor for adding tests
5
     make
6
       do
7
        add_violation_case_with_tag ("balance_deducted",
8
          agent test withdraw postcondition violation)
9
       end
10
    feature -- Test commands (test to fail)
11
     test withdraw postcondition violation
12
       local
13
        acc: BAD ACCOUNT WITHDRAW
14
       do
15
        comment ("test: expected postcondition violation of withdraw")
16
        create acc.make ("Alan", 100)
17
        -- Postcondition Violation with tag "balance_deduced" to occur.
18
        acc.withdraw (50)
19
       end
20
    end
    22 of 59
```

#### **Exercise**

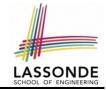

#### Recall from the "Writing Complete Postconditions" lecture:

```
class BANK
deposit_on_v5 (n: STRING; a: INTEGER)
do ... -- Put Correct Implementation Here.
ensure
...
others.unchanged :
    across old accounts.deep.twin as cursor
    all cursor.item.owner /~ n implies
        cursor.item ~ account_of (cursor.item.owner)
    end
end
```

## How do you create a "bad" descendant of BANK that violates this postcondition?

```
class BAD_BANK_DEPOSIT
inherit BANK redefine deposit end
feature -- redefined feature
    deposit_on_v5 (n: STRING; a: INTEGER)
    do Precursor (n, a)
        accounts[accounts.lower].deposit(a)
    end
end
```

#### Static Type vs. Dynamic Type

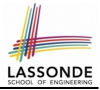

- In *object orientation*, an entity has two kinds of types:
  - *static type* is declared at compile time [unchangeable] An entity's *ST* determines what features may be called upon it.
  - dynamic type is changeable at runtime
- In Java:

```
Student s = new Student("Alan");
Student rs = new ResidentStudent("Mark");
```

• In Eiffel:

| local s: ST  | UDENT                                      |
|--------------|--------------------------------------------|
| rs: <b>S</b> | TUDENT                                     |
| do create {  | STUDENT} s.make ("Alan")                   |
| create {     | <b>RESIDENT_STUDENT</b> } rs.make ("Mark") |

 In Eiffel, the *dynamic type* can be omitted if it is meant to be the same as the *static type*:

```
local s: STUDENT
do create s.make ("Alan")
```

#### Inheritance Architecture Revisited

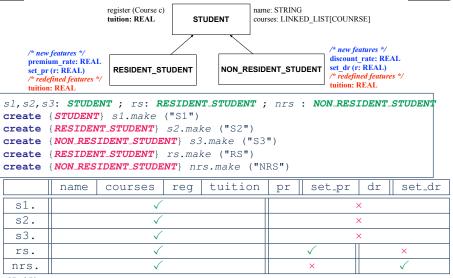

LASSONDE

#### **Polymorphism: Intuition (1)**

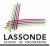

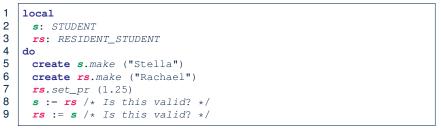

- Which one of L8 and L9 is *valid*? Which one is *invalid*?
  - L8: What kind of address can s store? [STUDENT]
    - $\therefore$  The context object *s* is *expected* to be used as:
      - s.register (eecs3311) and s.tuition
  - L9: What kind of address can rs store? [RESIDENT\_STUDENT]
    - $\therefore$  The context object **rs** is **expected** to be used as:
      - **rs**.register(eecs3311) and **rs**.tuition
      - **rs**.set\_pr (1.50)

[increase premium rate]

#### **Polymorphism: Intuition (2)**

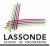

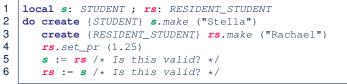

• **rs** := **s** (L6) should be *invalid*:

CRASH

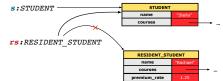

- **rs** declared of type RESIDENT\_STUDENT
  - $\therefore$  calling **rs**.set\_pr(1.50) can be expected.
- **rs** is now pointing to a STUDENT object.
- Then, what would happen to **rs**. set\_pr(1.50)?

:: **rs**.premium\_rate is **undefined**!!

#### **Polymorphism: Intuition (3)**

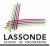

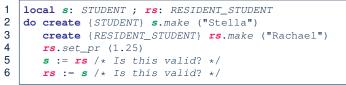

• *s* := *rs* (L5) should be *valid*:

OK

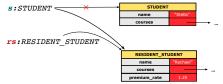

- Since *s* is declared of type STUDENT, a subsequent call *s*.set\_pr(1.50) is *never* expected.
- *s* is now pointing to a RESIDENT\_STUDENT object.
- Then, what would happen to *s.tuition*?

:: **s**.premium\_rate is just never used!!

#### **Dynamic Binding: Intuition (1)**

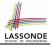

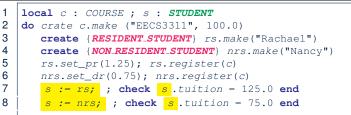

After s := rs (L7), s points to a RESIDENT\_STUDENT object. ⇒ Calling s.tuition applies the premium\_rate.

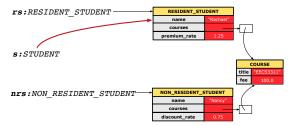

#### **Dynamic Binding: Intuition (2)**

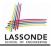

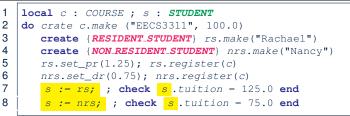

After s:=nrs (L8), s points to a NON\_RESIDENT\_STUDENT object. ⇒ Calling s.tuition applies the discount\_rate.

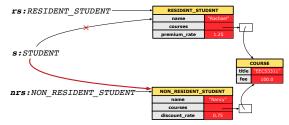

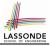

#### Multi-Level Inheritance Architecture (1)

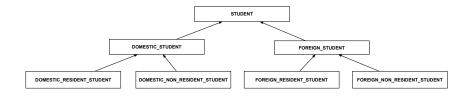

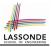

#### **Multi-Level Inheritance Architecture (2)**

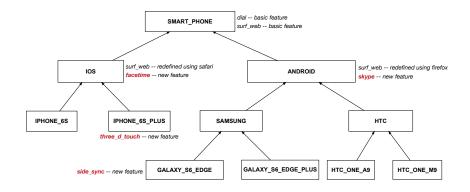

#### Inheritance Forms a Type Hierarchy

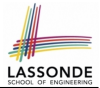

- A (data) *type* denotes a set of related *runtime values*.
  - Every *class* can be used as a type: the set of runtime *objects*.
- Use of *inheritance* creates a *hierarchy* of classes:
  - (Implicit) Root of the hierarchy is ANY.
  - $\circ~\mbox{Each}$  inherit declaration corresponds to an upward arrow.
  - The inherit relationship is *transitive*: when A inherits B and B inherits C, we say A *indirectly* inherits C.
    - e.g., Every class implicitly inherits the ANY class.
- Ancestor vs. Descendant classes:
  - The *ancestor classes* of a class A are: A itself and all classes that A directly, or indirectly, inherits.
    - A inherits all features from its ancestor classes.
      - $\therefore$  A's instances have a *wider range of expected usages* (i.e., attributes, queries, commands) than instances of its *ancestor* classes.
  - The *descendant classes* of a class A are: A itself and all classes that directly, or indirectly, inherits A.
    - Code defined in A is inherited to all its descendant classes.

### Inheritance Accumulates Code for Reuse

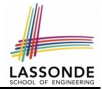

- The *lower* a class is in the type hierarchy, the *more code* it accumulates from its *ancestor classes*:
  - A descendant class inherits all code from its ancestor classes.
  - A descendant class may also:
    - Declare new attributes.
    - Define new queries or commands.
    - *Redefine* inherited queries or commands.
- Consequently:
  - When being used as <u>context objects</u>, instances of a class' <u>descendant classes</u> have a <u>wider range of</u> <u>expected usages</u> (i.e., attributes, commands, queries).
  - When expecting an object of a particular class, we may substitute it with an object of any of its descendant classes.
  - e.g., When expecting a STUDENT object, substitute it with either a RESIDENT\_STUDENT or a NON\_RESIDENT\_STUDENT object.
- Justification: A descendant class contains at least as many features as defined in its ancestor classes (but not vice versa!).

#### Substitutions via Assignments

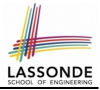

- By declaring v1:C1, reference variable v1 will store the address of an object of class C1 at runtime.
- By declaring v2:C2 |, reference variable v2 will store the address of an object of class C2 at runtime.
- Assignment v1:=v2 copies the address stored in v2 into v1.

• v1 will instead point to wherever v2 is pointing to. [ object alias ]

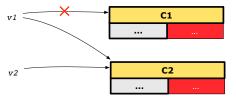

- In such assignment |v1:=v2|, we say that we substitute an object of type C1 with an object of type C2.
- Substitutions are subject to rules!

### **Rules of Substitution**

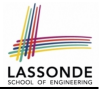

Given an inheritance hierarchy:

- 1. When expecting an object of class A, it is *safe* to *substitute* it with an object of any *descendant class* of A (including A).
  - e.g., When expecting an IOS phone, you *can* substitute it with either an IPhone6s or IPhone6sPlus.
  - ∴ Each descendant class of A is guaranteed to contain all code of (non-private) attributes, commands, and queries defined in A.
  - ∴ All features defined in A are guaranteed to be available in the new substitute.
- 2. When expecting an object of class A, it is *unsafe* to *substitute* it with an object of any *ancestor class of A's parent*.
  - e.g., When expecting an IOS phone, you *cannot* substitute it with just a SmartPhone, because the facetime feature is not supported in an Android phone.
  - ∴ Class A may have defined new features that do not exist in any
     of its parent's ancestor classes.

#### **Reference Variable: Static Type**

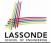

- A reference variable's static type is what we declare it to be.
  - e.g., jim:STUDENT declares jim's static type as STUDENT.
  - e.g., my\_phone:SMART\_PHONE declares a variable my\_phone of static type SmartPhone.
  - The static type of a reference variable never changes.
- For a *reference variable v*, its *static type* C defines the

expected usages of v as a context object.

- A feature call v.m(...) is *compilable* if *m* is defined in *C*.
  - e.g., After declaring jim:STUDENT, we
    - may call register and tuition on jim
    - may not call set\_pr (specific to a resident student) or set\_dr (specific to a non-resident student) on jim
  - e.g., After declaring my\_phone:SMART\_PHONE, we
    - may call dial and surf\_web on my\_phone
    - may not call facetime (specific to an IOS phone) or skype (specific
    - to an Android phone) on my\_phone

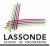

A *reference variable*'s *dynamic type* is the type of object that it is currently pointing to at <u>runtime</u>.

- The dynamic type of a reference variable may change whenever we re-assign that variable to a different object.
- There are two ways to re-assigning a reference variable.

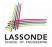

#### Reference Variable: Changing Dynamic Type (1)

Re-assigning a reference variable to a newly-created object:

• *Substitution Principle* : the new object's class must be a *descendant class* of the reference variable's *static type*.

• e.g., Given the declaration jim: STUDENT :

- create {**RESIDENT\_STUDENT**} jim.make("Jim") changes the *dynamic type* of jim to RESIDENT\_STUDENT.
- create {*NON\_RESIDENT\_STUDENT*} jim.make("Jim") changes the *dynamic type* of jim to NON\_RESIDENT\_STUDENT.
- e.g., Given an alternative declaration jim: **RESIDENT\_STUDENT** :
  - e.g., create {*STUDENT*} jim.make("Jim") is illegal because STUDENT is <u>not</u> a *descendant class* of the *static type* of jim (i.e., RESIDENT\_STUDENT).

### Reference Variable: Changing Dynamic Type (2)

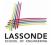

Re-assigning a reference variable v to an existing object that is referenced by another variable other (i.e., v := other):

- Substitution Principle : the static type of other must be a descendant class of v's static type.
- e.g.,

```
jim: STUDENT ; rs: RESIDENT_STUDENT; nrs: NON_RESIDENT_STUDENT
create {STUDENT} jim.make (...)
create {RESIDENT_STUDENT} rs.make (...)
create {NON_RESIDENT_STUDENT} nrs.make (...)
```

| •        | rs := jim                                                         | ×            |
|----------|-------------------------------------------------------------------|--------------|
| •        | nrs := jim                                                        | ×            |
| •        | jim := rs                                                         | $\checkmark$ |
|          | changes the <i>dynamic type</i> of jim to the dynamic type of rs  |              |
| •        | jim := nrs                                                        | $\checkmark$ |
|          | changes the <i>dynamic type</i> of jim to the dynamic type of nrs |              |
| 40 of 59 |                                                                   |              |

### Polymorphism and Dynamic Binding (1)

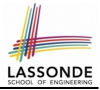

- Polymorphism: An object variable may have "multiple possible shapes" (i.e., allowable dynamic types).
  - Consequently, there are *multiple possible versions* of each feature that may be called.
    - e.g., 3 possibilities of tuition on a *STUDENT* reference variable: In *STUDENT*: base amount In *RESIDENT\_STUDENT*: base amount with premium\_rate In *NON\_RESIDENT\_STUDENT*: base amount with discount\_rate
- *Dynamic binding*: When a feature m is called on an object variable, the version of m corresponding to its *"current shape"* (i.e., one defined in the *dynamic type* of *m*) will be called.

```
jim: STUDENT; rs: RESIDENT_STUDENT; nrs: NON_STUDENT
create {RESIDENT_STUDENT} rs.make (...)
create {NON_RESIDENT_STUDENT} nrs.nrs (...)
jim := rs
jim.tuitoion; /* version in RESIDENT_STUDENT */
jim := nrs
jim.tuition; /* version in NON_RESIDENT_STUDENT */
```

# 

#### **Polymorphism and Dynamic Binding (2.1)**

```
test polymorphism students
2
     local
3
      iim: STUDENT
4
      rs: RESIDENT STUDENT
5
       nrs: NON_RESIDENT_STUDENT
6
     do
7
       create {STUDENT} jim.make ("J. Davis")
8
       create {RESIDENT_STUDENT} rs.make ("J. Davis")
9
       create {NON_RESIDENT_STUDENT} nrs.make ("J. Davis")
10
      jim := rs √
11
    rs := jim ×
12
      jim := nrs √
13
       rs := jim ×
14
     end
```

In (L3, L7), (L4, L8), (L5, L9), *ST* = *DT*, so we may abbreviate:

```
L7: create jim.make ("J. Davis")
L8: create rs.make ("J. Davis")
L9: create nrs.make ("J. Davis")
```

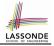

#### **Polymorphism and Dynamic Binding (2.2)**

```
test dynamic binding students: BOOLEAN
 local
  iim: STUDENT
  rs: RESIDENT STUDENT
  nrs: NON_RESIDENT_STUDENT
  c: COURSE
 do
  create c.make ("EECS3311", 500.0)
   create {STUDENT} jim.make ("J. Davis")
   create {RESIDENT_STUDENT} rs.make ("J. Davis")
   rs.register (c)
   rs.set_pr (1.5)
   jim := rs
  Result := jim.tuition = 750.0
   check Result end
   create {NON_RESIDENT_STUDENT} nrs.make ("J. Davis")
   nrs.register (c)
   nrs.set dr (0.5)
   iim := nrs
   Result := jim.tuition = 250.0
end
43 of 59
```

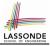

#### **Reference Type Casting: Motivation**

```
1 local jim: STUDENT; rs: RESIDENT_STUDENT
2 do create {RESIDENT_STUDENT} jim.make ("J. Davis")
3 rs := jim
4 rs.setPremiumRate(1.5)
```

- Line 2 is *legal*: *RESIDENT\_STUDENT* is a *descendant class* of the static type of jim (i.e., *STUDENT*).
- Line 3 is *illegal*: jim's static type (i.e., *student*) is *not* a *descendant class* of rs's static type (i.e., *resident\_student*).
- Eiffel compiler is *unable to infer* that jim's *dynamic type* in
  Line 4 is RESIDENT STUDENT.
  [Undecidable]
- Force the Eiffel compiler to believe so, by replacing L3, L4 by a type cast (which temporarily changes the ST of jim):

```
check attached {RESIDENT_STUDENT} jim as rs_jim then
  rs := rs_jim
  rs.set_pr (1.5)
end
```

# 

#### **Reference Type Casting: Syntax**

```
1 check attached {RESIDENT_STUDENT} jim as rs_jim then
2 rs := rs_jim
3 rs.set_pr (1.5)
4 end
```

- L1 is an assertion:
- **attached RESIDENT\_STUDENT** jim is a Boolean expression

that is to be evaluated at **runtime**.

- If it evaluates to *true*, then the **as** rs\_jim expression has the effect of assigning "the cast version" of jim to a new variable rs\_jim.
- If it evaluates to *false*, then a runtime assertion violation occurs.
- Dynamic Binding : Line 4 executes the correct version of set\_pr.
- It is equivalent to the following Java code:

```
if(jim instanceof ResidentStudent) {
    ResidentStudent rs = (ResidentStudent) jim;
    rs.set_pr(1.5);
}
else { throw new Exception("Cast Not Done."); }
45 of 59
```

#### Notes on Type Cast (1)

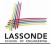

- Given v of static type ST, it is compilable to cast v to C, as long as C is a descendant or ancestor class of ST.
- Why Cast?
  - Without cast, we can **only** call features defined in ST on v.
  - By casting v to C, we change the static type of v from ST to C.
    - $\Rightarrow$  All features that are defined in C can be called.

```
my_phone: IOS
create {IPHONE_6S_PLUS} my_phone.make
-- can only call features defined in IOS on myPhone
-- dial, surf_web, facetime ✓ three_d_touch, skype ×
check attached {SMART_PHONE} my_phone as sp then
-- can now call features defined in SMART_PHONE on sp
-- dial, surf_web ✓ facetime, three_d_touch, skype ×
end
check attached {IPHONE_6S_PLUS} my_phone as ip6s_plus then
-- can now call features defined in IPHONE_6S_PLUS on ip6s_plus
-- dial, surf_web, facetime, three_d_touch ✓ skype ×
end
```

#### Notes on Type Cast (2)

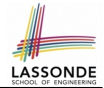

- A cast being *compilable* is not necessarily *runtime-error-free*!
- A cast <u>check attached {C} v as ...</u> triggers an assertion violation if C is *not* along the **ancestor path** of v's *DT*.

test\_smart\_phone\_type\_cast\_violation local mine: ANDROID do create { SAMSUNG } mine.make -- ST of mine is ANDROID; DT of mine is SAMSUNG check attached {SMART\_PHONE} mine as sp then ... end -- ST of sp is SMART\_PHONE; DT of sp is SAMSUNG check attached {SAMSUNG} mine as samsung then ... end -- ST of samsung is SAMSNG; DT of samsung is SAMSUNG check attached {HTC} mine as htc then ... end -- Compiles : HTC is descendant of mine's ST (ANDROID) -- Assertion violation -- .: HTC is not ancestor of mine's DT (SAMSUNG) check attached {GALAXY\_S6\_EDGE} mine as galaxy then ... end -- Compiles : GALAXY\_S6\_EDGE is descendant of mine's ST (ANDROID) -- Assertion violation -- :: GALAXY S6 EDGE is not ancestor of mine's DT (SAMSUNG) end 47 of 59

# Compilable Cast vs. Exception-Free Cast (1)

```
class A end
class B inherit A end
class C inherit B end
class D inherit A end
```

```
local b: B ; d: D
do
    create {C} b.make
    check attached {D} b as temp then d := temp end
end
```

- After L3: b's ST is B and b's DT is C.
- Does L4 compile? [NO] ∵ cast type D is neither an ancestor nor a descendant of b's ST B

#### Compilable Cast vs. Exception-Free Cast (2)

```
class A end
class B inherit A end
class C inherit B end
class D inherit A end
```

```
local b: B ; d: D
do
    create {C} b.make
    check attached {D} b as temp then d := temp end
end
```

Would the following fix L4?

```
check attached {A} b as temp1 then
  check attached {D} temp1 as temp2 then d := temp2 end
end
```

YES :: cast type D is an ancestor of b's cast, temporary ST A

 What happens when executing this fix? Assertion Violation ·· cast type D not an ancestor of temp1's DT C
 49 of 59

#### Polymorphism: Feature Call Arguments (1)

| <pre>1 class STUDENT_MANAGEMENT_SYSTEM { 2 ss : ARRAY[STUDENT] ss[i] has static type Student</pre> |                                                                           |                                                                                          |  |  |  |  |
|----------------------------------------------------------------------------------------------------|---------------------------------------------------------------------------|------------------------------------------------------------------------------------------|--|--|--|--|
| 3                                                                                                  | ē                                                                         | add_s (s: STUDENT) do ss[0] := s end<br>add_rs (rs: RESIDENT_STUDENT) do ss[0] := rs end |  |  |  |  |
| 5                                                                                                  | ē                                                                         | add_nrs (nrs: NON_RESIDENT_STUDENT) do ss[0] := nrs end                                  |  |  |  |  |
| ٠                                                                                                  | L4: ss[0]:=rs is valid. : RHS's ST <i>RESIDENT_STUDENT</i>                |                                                                                          |  |  |  |  |
|                                                                                                    | а                                                                         | descendant class of LHS's ST STUDENT.                                                    |  |  |  |  |
| • Say we have a STUDENT_MANAGEMENT_SYSETM object sms:                                              |                                                                           |                                                                                          |  |  |  |  |
|                                                                                                    | 0                                                                         | ∵ <i>call by value</i> , sms. <u>add_rs</u> (o) attempts the following                   |  |  |  |  |
|                                                                                                    | assignment (i.e., replace parameter $rs$ by a copy of argument $\circ$ ): |                                                                                          |  |  |  |  |
|                                                                                                    |                                                                           | rs := 0                                                                                  |  |  |  |  |

Whether this argument passing is valid depends on o's static type.
 Rule: In the signature of a feature m, if the type of a parameter is class C, then we may call feature m by passing objects whose static types are C's descendants.

#### **Polymorphism: Feature Call Arguments (2)**

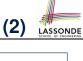

```
test polymorphism feature arguments
 local
   s1, s2, s3: STUDENT
   rs: RESIDENT_STUDENT ; nrs: NON_RESIDENT_STUDENT
   sms: STUDENT MANAGEMENT SYSTEM
 do
   create sms.make
   create {STUDENT} s1.make ("s1")
   create {RESIDENT STUDENT} s2.make ("s2")
   create {NON RESIDENT STUDENT} s3.make ("s3")
   create {RESIDENT STUDENT} rs.make ("rs")
   create {NON RESIDENT STUDENT} nrs.make ("nrs")
   sms.add s (s1) \checkmark sms.add s (s2) \checkmark sms.add s (s3) \checkmark
   sms.add s (rs) \checkmark sms.add s (nrs) \checkmark
   sms.add rs (s1) × sms.add rs (s2) × sms.add rs (s3) ×
   sms.add rs (rs) √ sms.add rs (nrs) ×
   sms.add_nrs (s1) × sms.add_nrs (s2) × sms.add_nrs (s3) ×
   sms.add nrs (rs) × sms.add nrs (nrs) √
 end
```

#### Why Inheritance: A Polymorphic Collection of Students

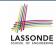

How do you define a class **STUDENT\_MANAGEMENT\_SYSETM** that contains a list of *resident* and *non-resident* students?

```
class STUDENT MANAGEMENT SYSETM
 students: LINKED_LIST[STUDENT]
 add_student(s: STUDENT)
   do
    students extend (s)
   end
 registerAll (c: COURSE)
   do
    across
      students as s
    loop
      s.item.register (c)
    end
   end
end
```

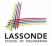

## Polymorphism and Dynamic Binding: A Polymorphic Collection of Students

```
test sms polymorphism: BOOLEAN
 local
  rs: RESIDENT STUDENT
  nrs: NON RESIDENT STUDENT
  c: COURSE
  sms: STUDENT MANAGEMENT SYSTEM
 do
  create rs.make ("Jim")
  rs.set pr (1.5)
  create nrs.make ("Jeremv")
  nrs.set_dr (0.5)
  create sms.make
  sms.add s (rs)
  sms.add s (nrs)
  create c.make ("EECS3311", 500)
  sms.register_all (c)
  Result := sms.ss[1].tuition = 750 and sms.ss[2].tuition = 250
 end
```

# 

# Polymorphism: Return Values (1)

```
1
    class STUDENT MANAGEMENT SYSTEM {
 2
      ss: LINKED LIST [STUDENT]
 3
      add s (s: STUDENT)
 4
       do
 5
        ss.extend (s)
 6
       end
 7
      get student(i: INTEGER): STUDENT
8
       require 1 <= i and i <= ss.count
9
       do
10
        Result := ss[i]
11
       end
12
    end
```

• L3: ST of input parameter s:

• L2: ST of each stored item (ss[i]) in the list:

[STUDENT] [STUDENT]

- L7: ST of return value (Result) of get\_student: [STUDENT]
- L11: ss[i]'s *ST* is *descendant* of Result' *ST*. Question: What can be the *dynamic type* of s after Line 11? Answer: All descendant classes of Student.

#### Polymorphism: Return Values (2)

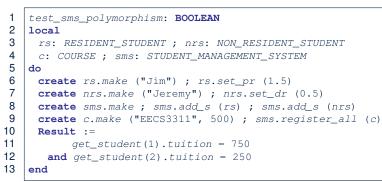

- L11: get\_student (1) 's dynamic type?
- L11: Version of tuition?
- L12: get\_student(2)'s dynamic type? [NON\_RESIDENT\_STUDENT]
- L12: Version of tuition?

```
[RESIDENT_STUDENT]
[RESIDENT_STUDENT]
[NON_RESIDENT_STUDENT]
[NON_RESIDENT_STUDENT]
```

LASSON

# **Design Principle: Polymorphism**

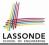

- When declaring an attribute a: T
  - $\Rightarrow$  Choose *static type* T which "accumulates" all features that you predict you will want to call on a.

e.g., Choose s: student s if you do not intend to be specific about which kind of student s might be.

 $\Rightarrow$  Let dynamic binding determine at runtime which version of tuition will be called.

• What if after declaring <u>s: STUDENT</u> you find yourself often needing to <u>cast</u> s to RESIDENT\_STUDENT in order to access premium\_rate?

check attached {RESIDENT\_STUDENT} s as rs then rs.set\_pr(...) end

⇒ Your design decision should have been: s: RESIDENT\_STUDENT

- Same design principle applies to:
  - Type of feature parameters:
  - Type of queries:

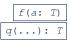

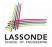

#### Static Type vs. Dynamic Type: When to consider which?

Whether or not an OOP code compiles depends only on the static types of relevant variables.

: Inferring the *dynamic type* statically is an *undecidable* problem that is inherently impossible to solve.

• The behaviour of Java code being executed at runtime

e.g., which version of method is called e.g., if a check attached {...} as ... then ... end assertion error will occur

depends on the *dynamic types* of relevant variables.

 $\Rightarrow$  Best practice is to visualize how objects are created (by drawing boxes) and variables are re-assigned (by drawing arrows).

#### Summary: Type Checking Rules

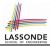

| CODE                                                       | CONDITION TO BE TYPE CORRECT                                                                                                    |
|------------------------------------------------------------|----------------------------------------------------------------------------------------------------|
| x := y                                                     | y's ST a descendant of x's ST                                                                                                    |
| x.f(y)                                                     | Feature f defined in x's <i>ST</i><br>y's <i>ST</i> a <b>descendant</b> of f's parameter's <i>ST</i>                                                     |
| z := x.f(y)                                                | Feature f defined in x's ST<br>y's ST a descendant of f's parameter's ST<br>ST of m's return value a descendant of z's ST                                |
| check attached {C} y<br>then end                           | C an <b>ancestor</b> or a <b>descendant</b> of y's <b>ST</b>                                                                                             |
| <pre>check attached {C} y as temp then x := temp end</pre> | C an ancestor or a descendant of y's ST<br>C a descendant of x's ST                                                                                      |
| <pre>check attached {C} y as temp then x.f(temp) end</pre> | C an <b>ancestor</b> or a <b>descendant</b> of y's <b>ST</b><br>Feature f defined in x's <b>ST</b><br>C a <b>descendant</b> of f's parameter's <b>ST</b> |

Even if check attached {C} y then ... end compiles, a runtime assertion error occurs if C is not an **ancestor** of y's **DT**!

#### Index (1)

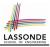

- Aspects of Inheritance
- Why Inheritance: A Motivating Example
- The COURSE Class
- No Inheritance: RESIDENT\_STUDENT Class
- No Inheritance: NON\_RESIDENT\_STUDENT Class
- No Inheritance: Testing Student Classes
- No Inheritance:
- **Issues with the Student Classes**
- No Inheritance: Maintainability of Code (1)
- No Inheritance: Maintainability of Code (2) No Inheritance:
- A Collection of Various Kinds of Students
- **Inheritance Architecture**
- Inheritance: The STUDENT Parent Class

#### Index (2)

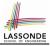

Inheritance: The RESIDENT STUDENT Child Class Inheritance: The NON RESIDENT STUDENT Child Class Inheritance Architecture Revisited Using Inheritance for Code Reuse **Testing the Two Student Sub-Classes DbC: Contract View of Supplier** ES\_TEST: Expecting to Fail Postcondition (1) ES\_TEST: Expecting to Fail Postcondition (2.1) ES\_TEST: Expecting to Fail Postcondition (2.2) Exercise Static Type vs. Dynamic Type Inheritance Architecture Revisited **Polymorphism: Intuition (1)** 60 of 59

#### Index (3)

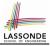

**Polymorphism: Intuition (2)** Polymorphism: Intuition (3) Dynamic Binding: Intuition (1) **Dynamic Binding: Intuition (2)** Multi-Level Inheritance Architecture (1) Multi-Level Inheritance Architecture (2) Inheritance Forms a Type Hierarchy Inheritance Accumulates Code for Reuse Substitutions via Assignments Rules of Substitution **Reference Variable: Static Type Reference Variable: Dynamic Type Reference Variable:** Changing Dynamic Type (1)

#### Index (4)

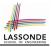

**Reference Variable:** Changing Dynamic Type (2) Polymorphism and Dynamic Binding (1) Polymorphism and Dynamic Binding (2.1) Polymorphism and Dynamic Binding (2.2) **Reference Type Casting: Motivation Reference Type Casting: Syntax** Notes on Type Cast (1) Notes on Type Cast (2) Compilable Cast vs. Exception-Free Cast (1) Compilable Cast vs. Exception-Free Cast (2) Polymorphism: Feature Call Arguments (1) Polymorphism: Feature Call Arguments (2)

#### Index (5)

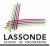

Why Inheritance: A Polymorphic Collection of Students

Polymorphism and Dynamic Binding: A Polymorphic Collection of Students

Polymorphism: Return Values (1)

**Polymorphism: Return Values (2)** 

**Design Principle: Polymorphism** 

Static Type vs. Dynamic Type: When to consider which?

Summary: Type Checking Rules

#### Generics

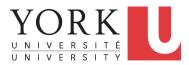

EECS3311 M: Software Design Winter 2019

CHEN-WEI WANG

#### Motivating Example: A Book of Any Objects

```
class BOOK
  names: ARRAY[STRING]
  records: ARRAY[ANY]
  -- Create an empty book
  make do ... end
  -- Add a name-record pair to the book
  add (name: STRING; record: ANY) do ... end
  -- Return the record associated with a given name
  get (name: STRING): ANY do ... end
end
```

#### Question: Which line has a type error?

```
1
   birthdav: DATE: phone number: STRING
2
  b: BOOK; is wednesday: BOOLEAN
3
   create {BOOK} b.make
4
   phone number := "416-677-1010"
5
  b.add ("SuYeon", phone number)
6
   create {DATE} birthday.make(1975, 4, 10)
7
  b.add ("Yuna", birthday)
8
   is wednesday := b.get("Yuna").get day of week = 4
```

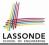

## Motivating Example: Observations (1)

- In the BOOK class:
  - In the attribute declaration

records: ARRAY [ANY]

- ANY is the most general type of records.
- Each book instance may store any object whose *static type* is a *descendant class* of *ANY*.
- Accordingly, from the return type of the get feature, we only know that the returned record has the static type **ANY**, but not certain about its *dynamic type* (e.g., DATE, STRING, *etc.*).

∴ a record retrieved from the book, e.g., b.get("Yuna"), may only be called upon features defined in its *static type* (i.e., *ANY*).

- In the tester code of the BOOK class:
  - In Line 1, the static types of variables birthday (i.e., DATE) and phone\_number (i.e., STRING) are descendant classes of ANY.
     ... Line 5 and Line 7 compile.

### Motivating Example: Observations (2)

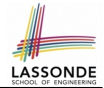

Due to *polymorphism*, in a collection, the *dynamic types* of stored objects (e.g., phone\_number and birthday) need not be the same.

- Features specific to the *dynamic types* (e.g., get\_day\_of\_week of class Date) may be new features that are not inherited from ANY.
- This is why Line 8 would fail to compile, and may be fixed using an explicit cast:

```
check attached {DATE} b.get("Yuna") as yuna_bday then
    is_wednesday := yuna_bday.get_day_of_week = 4
end
```

• But what if the dynamic type of the returned object is not a DATE?

```
check attached {DATE} b.get("SuYeon") as suyeon_bday then
    is_wednesday := suyeon_bday.get_day_of_week = 4
end
```

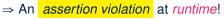

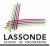

- It seems that a combination of attached check (similar to an instanceof check in Java) and type cast can work.
- Can you see any potential problem(s)?
- Hints:
  - Extensibility and Maintainability
  - What happens when you have a large number of records of distinct dynamic types stored in the book (e.g., DATE, STRING, PERSON, ACCOUNT, ARRAY\_CONTAINER, DICTIONARY, etc.)? [all classes are descendants of ANY]

## Motivating Example: Observations (2.2)

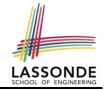

Imagine that the tester code (or an application) stores 100 different record objects into the book.

```
rec1: C1
... -- declarations of rec2 to rec99
rec100: C100
create {C1} rec1.make(...) ; b.add(..., rec1)
... -- additions of rec2 to rec99
create {C100} rec100.make(...) ; b.add(..., rec100)
```

where static types C1 to C100 are descendant classes of ANY.
Every time you retrieve a record from the book, you need to check "exhaustively" on its dynamic type before calling some feature(s).

-- assumption: 'fl' specific to C1, 'f2' specific to C2, etc. check attached {C1} b.get("Jim") as c1 then c1.f1 end ... -- casts for C2 to C99 check attached {C100} b.get("Jim") as c100 then c100.f100 end

Writing out this list multiple times is tedious and error-prone!

# Motivating Example: Observations (3)

We need a solution that:

7 of 16

- Eliminates runtime assertion violations due to wrong casts
- Saves us from explicit  ${\tt attached}$  checks and type casts

As a sketch, this is how the solution looks like:

• When the user declares a BOOK object b, they must commit to the kind of record that b stores at runtime.

e.g., b stores either DATE objects (and its descendants) only

<u>or String objects (and its descendants</u>) only, but not a mix.

- When attempting to store a new record object rec into b, if rec's *static type* is not a *descendant class* of the type of book that the user previously commits to, then:
  - It is considered as a *compilation error*
  - Rather than triggering a *runtime assertion violation*
- When attempting to retrieve a record object from b, there is *no longer a need* to check and cast.

 $\because$  Static types of all records in  ${\rm b}$  are guaranteed to be the same.

#### **Parameters**

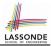

- In mathematics:
  - The same *function* is applied with different *argument values*. e.g., 2 + 3, 1 + 1, 10 + 101, *etc*.
  - We generalize these instance applications into a definition.
     e.g., +: (ℤ × ℤ) → ℤ is a function that takes two integer parameters and returns an integer.
- In object-oriented programming:
  - We want to call a *feature*, with different *argument values*, to achieve a similar goal.

e.g., acc.deposit(100), acc.deposit(23), etc.

- We generalize these possible feature calls into a definition.
   e.g., In class ACCOUNT, a feature deposit (amount: REAL) takes a real-valued parameter.
- When you design a mathematical function or a class feature, always consider the list of *parameters*, each of which representing a set of possible *argument values*.

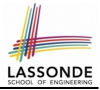

#### **Generics: Design of a Generic Book**

```
class BOOK[ G ]
names: ARRAY[STRING]
records: ARRAY[ G ]
-- Create an empty book
make do ... end
/* Add a name-record pair to the book */
add (name: STRING; record: G) do ... end
/* Return the record associated with a given name */
get (name: STRING): G do ... end
end
```

#### Question: Which line has a type error?

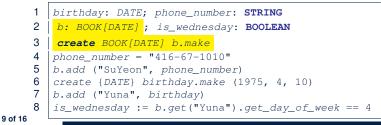

# **Generics: Observations**

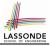

- In class BOOK:
  - At the class level, we parameterize the type of records :

**class** BOOK[G]

- Every occurrence of ANY is replaced by E.
- As far as a client of BOOK is concerned, they must *instantiate* G.
   ⇒ This particular instance of book must consistently store items of that instantiating type.
- As soon as E instantiated to some known type (e.g., DATE, STRING), every occurrence of E will be replaced by that type.
- For example, in the tester code of BOOK:
  - In Line 2, we commit that the book b will store DATE objects only.
  - Line 5 fails to compile. [:: STRING not descendant of DATE ]
  - Line 7 still compiles. [ :: DATE is descendant of itself ]
  - Line 8 does *not need* any attached check and type cast, and does *not cause* any runtime assertion violation.

 $\because$  All attempts to store non-DATE objects are caught at compile time.

#### **Bad Example of using Generics**

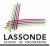

#### Has the following client made an appropriate choice?

book: BOOK[ANY]

#### 

- It allows all kinds of objects to be stored.
  - : All classes are descendants of ANY.
- We can expect very little from an object retrieved from this book.
   The static type of book's items are ANY, root of the class hierarchy, has the minimum amount of features available for use.
  - : Exhaustive list of casts are unavoidable.

[ bad for extensibility and maintainability ]

#### **Instantiating Generic Parameters**

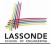

• Say the supplier provides a generic DICTIONARY class:

```
class DICTIONARY[V, K] -- V type of values; K type of keys
   add_entry (v: V; k: K) do ... end
   remove_entry (k: K) do ... end
end
```

• Clients use DICTIONARY with different degrees of instantiations:

```
class DATABASE_TABLE[K, V]
  imp: DICTIONARY[V, K]
end
```

e.g., Declaring DATABSE\_TABLE[INTEGER, STRING] instantiates

DICTIONARY[STRING, INTEGER] .

```
class STUDENT_BOOK[V]
  imp: DICTIONARY[V, STRING]
end
```

e.g., Declaring STUDENT\_BOOK[ARRAY[COURSE]] instantiates

```
DICTIONARY[ARRAY[COURSE], STRING]
```

12 of 16<sup>1</sup>

#### Generics vs. Inheritance (1)

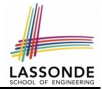

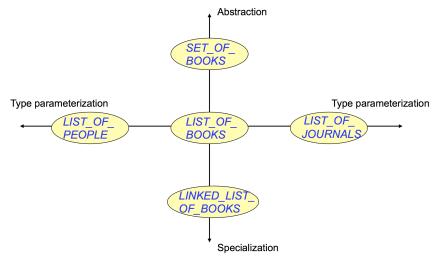

#### **Generics vs. Inheritance (2)**

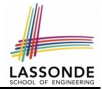

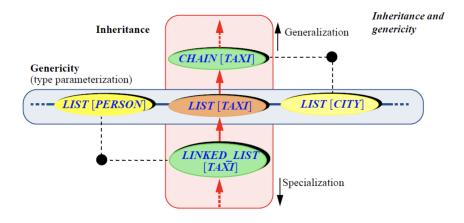

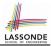

• Study the "Generic Parameters and the Iterator Pattern" Tutorial Videos.

#### Index (1)

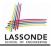

Motivating Example: A Book of Any Objects Motivating Example: Observations (1) Motivating Example: Observations (2) Motivating Example: Observations (2.1) Motivating Example: Observations (2.2) Motivating Example: Observations (3) **Parameters** Generics: Design of a Generic Book Generics: Observations **Bad Example of using Generics** Instantiating Generic Parameters Generics vs. Inheritance (1) Generics vs. Inheritance (2) Beyond this lecture .... 16 of 16

#### **Abstractions via Mathematical Models**

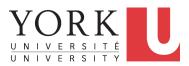

EECS3311 M: Software Design Winter 2019

CHEN-WEI WANG

#### **Motivating Problem: Complete Contracts**

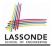

- Recall what we learned in the Complete Contracts lecture:
  - In *post-condition*, for *each attribute*, specify the relationship between its *pre-state* value and its *post-state* value.
  - Use the **old** keyword to refer to *post-state* values of expressions.
  - For a *composite*-structured attribute (e.g., arrays, linked-lists, hash-tables, *etc.*), we should specify that after the update:
    - 1. The intended change is present; and
    - **2.** The rest of the structure is unchanged .
- Let's now revisit this technique by specifying a *LIFO stack*.

#### Motivating Problem: LIFO Stack (1)

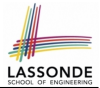

· Let's consider three different implementation strategies:

| Stack Feature | Array                       | Linked List      |               |
|---------------|-----------------------------|------------------|---------------|
| Slack Feature | Strategy 1                  | Strategy 2       | Strategy 3    |
| count         | imp.count                   |                  |               |
| top           | imp[imp.count]              | imp.first        | imp.last      |
| push(g)       | imp.force(g, imp.count + 1) | imp.put_front(g) | imp.extend(g) |
| non           | imp.list.remove_tail (1)    | list.start       | imp.finish    |
| рор           |                             | list.remove      | imp.remove    |

• Given that all strategies are meant for implementing the *same ADT*, will they have *identical* contracts?

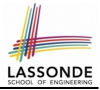

#### Motivating Problem: LIFO Stack (2.1)

```
class LIFO_STACK[G] create make
feature {NONE} -- Strategy 1: array
 imp: ARRAY[G]
feature -- Initialization
 make do create imp.make empty ensure imp.count = 0 end
feature -- Commands
 push(a: G)
  do imp.force(q, imp.count + 1)
  ensure
    changed: imp[count] ~ g
    unchanged: across 1 |... | count - 1 as i all
                 imp[i.item] ~ (old imp.deep_twin) [i.item] end
  end
 pop
  do imp.remove_tail(1)
   ensure
    changed: count = old count - 1
    unchanged: across 1 |... | count as i all
                 imp[i.item] ~ (old imp.deep twin)[i.item] end
  end
```

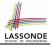

# Motivating Problem: LIFO Stack (2.2)

```
class LIFO_STACK[G] create make
feature {NONE} -- Strategy 2: linked-list first item as top
 imp: LINKED LIST [G]
feature -- Initialization
 make do create imp.make ensure imp.count = 0 end
feature -- Commands
 push(a: G)
  do imp.put front(q)
  ensure
    changed: imp.first ~ g
    unchanged: across 2 |.. | count as i all
                 imp[i.item] ~ (old imp.deep_twin) [i.item - 1] end
  end
 pop
  do imp.start ; imp.remove
   ensure
    changed: count = old count - 1
    unchanged: across 1 |... | count as i all
                 imp[i.item] ~ (old imp.deep twin) [i.item + 1] end
  end
```

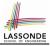

# Motivating Problem: LIFO Stack (2.3)

```
class LIFO_STACK[G] create make
feature {NONE} -- Strategy 3: linked-list last item as top
 imp: LINKED LIST [G]
feature -- Initialization
 make do create imp.make ensure imp.count = 0 end
feature -- Commands
 push(a: G)
  do imp.extend(q)
  ensure
    changed: imp.last ~ g
    unchanged: across 1 |.. | count - 1 as i all
                 imp[i.item] ~ (old imp.deep_twin) [i.item] end
  end
 pop
  do imp.finish ; imp.remove
  ensure
    changed: count = old count - 1
    unchanged: across 1 |... | count as i all
                 imp[i.item] ~ (old imp.deep twin)[i.item] end
  end
```

# Motivating Problem: LIFO Stack (3)

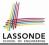

- *Postconditions* of all 3 versions of stack are *complete*.
   i.e., Not only the new item is *pushed/popped*, but also the remaining part of the stack is *unchanged*.
- But they violate the principle of *information hiding*: Changing the *secret*, internal workings of data structures should not affect any existing clients.
- How so?

The private attribute imp is referenced in the *postconditions*, exposing the implementation strategy not relevant to clients:

- Top of stack may be imp[count], imp.first, or imp.last
- Remaining part of stack may be across 1 |... | count 1 or

across 2 |.. | count

 $\Rightarrow$  Changing the implementation strategy from one to another will also change the contracts for **all** features.

 $\Rightarrow$  This also violates the Single Choice Principle.

## Math Models: Command vs Query

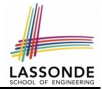

- Use MATHMODELS library to create math objects (SET, REL, SEQ).
- State-changing commands: Implement an Abstraction Function

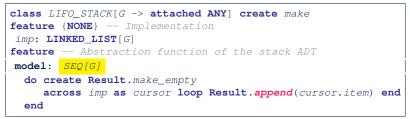

Side-effect-free queries: Write Complete Contracts

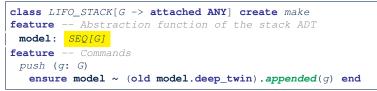

# **Implementing an Abstraction Function (1)**

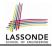

```
class LIFO STACK[G -> attached ANY] create make
feature {NONE} -- Implementation Strategy 1
 imp: ARRAY[G]
feature -- Abstraction function of the stack ADT
 model: SEO[G]
  do create Result.make_from_arrav (imp)
   ensure
    counts: imp.count = Result.count
    contents: across 1 |... | Result.count as i all
                Result[i.item] ~ imp[i.item]
   end
feature -- Commands
 make do create imp.make_empty ensure model.count = 0 end
 push (q: G) do imp.force(q, imp.count + 1)
  ensure pushed: model ~ (old model.deep_twin).appended(q) end
 pop do imp.remove_tail(1)
  ensure popped: model ~ (old model.deep_twin).front end
end
```

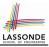

# Abstracting ADTs as Math Models (1)

'push(g: G)' feature of LIFO\_STACK ADT

| public (client's v                  | iew)                                                                               | ן  |  |  |
|-------------------------------------|------------------------------------------------------------------------------------|----|--|--|
| old model: SE                       | [G] model ~ (old model.deep_twin).appended(g) model: SEQ[G]                        |    |  |  |
|                                     | the current <b>array</b><br>trath sequence into a math sequence <b>abstraction</b> |    |  |  |
| old imp: ARRA                       | <pre>/[G]<br/>imp.force(g, imp.count + 1)</pre>                                    |    |  |  |
| private/hidden (implementor's view) |                                                                                    |    |  |  |
| Strategy 1                          | Abstraction function : Convert the implementat                                     | io |  |  |
| <i>array</i> to its c               | orresponding model sequence.                                                       |    |  |  |
| Contract fo                         | r the put (g: G) feature remains the same:                                         |    |  |  |

model ~ (old model.deep\_twin).appended(g)

# **Implementing an Abstraction Function (2)**

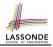

```
class LIFO STACK[G -> attached ANY] create make
feature {NONE} -- Implementation Strategy 2 (first as top)
 imp: LINKED_LIST[G]
feature -- Abstraction function of the stack ADT
 model: SEO[G]
  do create Result.make empty
     across imp as cursor loop Result.prepend(cursor.item) end
   ensure
    counts: imp.count = Result.count
    contents: across 1 |... | Result.count as i all
                Result[i.item] ~ imp[count - i.item + 1]
  end
feature -- Commands
 make do create imp.make ensure model.count = 0 end
 push (g: G) do imp.put_front(g)
  ensure pushed: model ~ (old model.deep.twin).appended(q) end
 pop do imp.start ; imp.remove
  ensure popped: model ~ (old model.deep_twin).front end
end
```

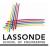

# Abstracting ADTs as Math Models (2)

'push(g: G)' feature of LIFO\_STACK ADT

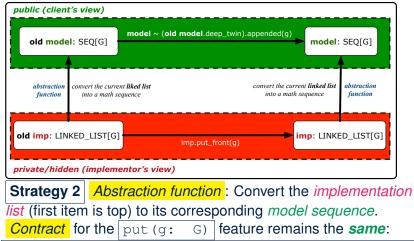

model ~ (old model.deep\_twin).appended(g)

12 of 37

.

# **Implementing an Abstraction Function (3)**

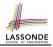

```
class LIFO STACK[G -> attached ANY] create make
feature {NONE} -- Implementation Strategy 3 (last as top)
 imp: LINKED_LIST[G]
feature -- Abstraction function of the stack ADT
 model: SEO[G]
  do create Result.make empty
     across imp as cursor loop Result.append(cursor.item) end
   ensure
    counts: imp.count = Result.count
    contents: across 1 |... | Result.count as i all
                Result [i.item] ~ imp[i.item]
  end
feature -- Commands
 make do create imp.make ensure model.count = 0 end
 push (q: G) do imp.extend(q)
  ensure pushed: model ~ (old model.deep.twin).appended(q) end
 pop do imp.finish ; imp.remove
  ensure popped: model ~ (old model.deep_twin).front end
end
```

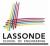

# Abstracting ADTs as Math Models (3)

'push(g: G)' feature of LIFO\_STACK ADT

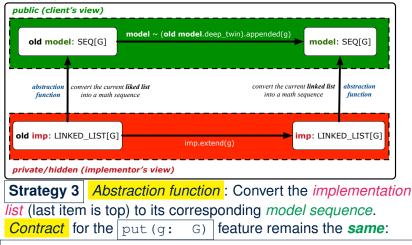

model ~ (old model.deep\_twin).appended(g)

# Solution: Abstracting ADTs as Math Models

- Writing contracts in terms of *implementation attributes* (arrays, LL's, hash tables, *etc.*) violates *information hiding* principle.
- Instead:
  - For each ADT, create an *abstraction* via a *mathematical model*. e.g., Abstract a LIFO\_STACK as a mathematical sequence.
  - For each ADT, define an *abstraction function* (i.e., a query) whose return type is a kind of *mathematical model*.
     e.g., Convert *implementation array* to *mathematical sequence*
  - Write contracts in terms of the *abstract math model*.
     e.g., When pushing an item *g* onto the stack, specify it as appending *g* into its model sequence.
  - Upon changing the implementation:
    - No change on <u>what</u> the abstraction is, hence *no change on contracts*.
    - **Only** change <u>how</u> the abstraction is constructed, hence *changes on the body of the abstraction function.*

e.g., Convert implementation linked-list to mathematical sequence

 $\Rightarrow$  The *Single Choice Principle* is obeyed.

# Math Review: Set Definitions and Membershipsone

- A set is a collection of objects.
  - Objects in a set are called its *elements* or *members*.
  - Order in which elements are arranged does not matter.
  - An element can appear at most once in the set.
- We may define a set using:
  - Set Enumeration: Explicitly list all members in a set. e.g., {1,3,5,7,9}
  - Set Comprehension: Implicitly specify the condition that all members satisfy.

e.g.,  $\{x \mid 1 \le x \le 10 \land x \text{ is an odd number}\}$ 

- An empty set (denoted as  $\{\}$  or  $\varnothing)$  has no members.
- We may check if an element is a *member* of a set:
   e.g., 5 ∈ {1,3,5,7,9}
   e.g., 4 ∉ {x | x ≤ 1 ≤ 10, x is an odd number}
- The number of elements in a set is called its *cardinality*. e.g.,  $|\emptyset| = 0$ ,  $|\{x \mid x \le 1 \le 10, x \text{ is an odd number}\}| = 5$

[true]

[true]

#### Math Review: Set Relations

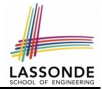

Given two sets  $S_1$  and  $S_2$ :

•  $S_1$  is a *subset* of  $S_2$  if every member of  $S_1$  is a member of  $S_2$ .

$$S_1 \subseteq S_2 \iff (\forall x \bullet x \in S_1 \Rightarrow x \in S_2)$$

• S<sub>1</sub> and S<sub>2</sub> are equal iff they are the subset of each other.

$$S_1 = S_2 \iff S_1 \subseteq S_2 \land S_2 \subseteq S_1$$

•  $S_1$  is a *proper subset* of  $S_2$  if it is a strictly smaller subset.

$$S_1 \subset S_2 \iff S_1 \subseteq S_2 \land |S1| < |S2|$$

### Math Review: Set Operations

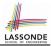

Given two sets  $S_1$  and  $S_2$ :

• Union of  $S_1$  and  $S_2$  is a set whose members are in either.

$$S_1 \cup S_2 = \{x \mid x \in S_1 \lor x \in S_2\}$$

• Intersection of  $S_1$  and  $S_2$  is a set whose members are in both.

$$S_1 \cap S_2 = \{x \mid x \in S_1 \land x \in S_2\}$$

• *Difference* of *S*<sub>1</sub> and *S*<sub>2</sub> is a set whose members are in *S*<sub>1</sub> but not *S*<sub>2</sub>.

$$S_1 \smallsetminus S_2 = \{x \mid x \in S_1 \land x \notin S_2\}$$

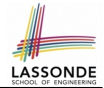

The *power set* of a set *S* is a *set* of all *S*' *subsets*.

 $\mathbb{P}(S) = \{s \mid s \subseteq S\}$ 

The power set contains subsets of *cardinalities* 0, 1, 2, ..., |S|. e.g.,  $\mathbb{P}(\{1, 2, 3\})$  is a set of sets, where each member set *s* has cardinality 0, 1, 2, or 3:

$$\left\{ \begin{array}{l} \varnothing, \\ \{1\}, \ \{2\}, \ \{3\}, \\ \{1,2\}, \ \{2,3\}, \ \{3,1\}, \\ \{1,2,3\} \end{array} \right\}$$

#### Math Review: Set of Tuples

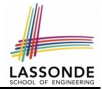

Given *n* sets  $S_1, S_2, \ldots, S_n$ , a cross product of theses sets is a set of *n*-tuples.

Each *n*-tuple  $(e_1, e_2, ..., e_n)$  contains *n* elements, each of which a member of the corresponding set.

$$S_1 \times S_2 \times \cdots \times S_n = \{(e_1, e_2, \dots, e_n) \mid e_i \in S_i \land 1 \le i \le n\}$$

e.g.,  $\{a, b\} \times \{2, 4\} \times \{\$, \&\}$  is a set of triples:

$$\{a,b\} \times \{2,4\} \times \{\$,\&\}$$

$$= \{(e_1,e_2,e_3) \mid e_1 \in \{a,b\} \land e_2 \in \{2,4\} \land e_3 \in \{\$,\&\}\}$$

$$= \{(a,2,\$), (a,2,\&), (a,4,\$), (a,4,\&), (b,2,\$), (b,2,\&), (b,4,\$), (b,4,\&)\}$$

# Math Models: Relations (1)

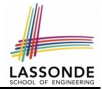

- A *relation* is a collection of mappings, each being an *ordered pair* that maps a member of set *S* to a member of set *T*. e.g., Say *S* = {1,2,3} and *T* = {*a*,*b*}
  - $\circ \ \varnothing$  is an empty relation.
  - $S \times T$  is a relation (say  $r_1$ ) that maps from each member of S to each member in T: {(1, a), (1, b), (2, a), (2, b), (3, a), (3, b)}
  - $\{(x, y) : S \times T \mid x \neq 1\}$  is a relation (say  $r_2$ ) that maps only some members in S to every member in  $T: \{(2, a), (2, b), (3, a), (3, b)\}$ .
- Given a relation r:
  - Domain of r is the set of S members that r maps from.

 $\operatorname{dom}(r) = \{ \boldsymbol{s} : \boldsymbol{S} \mid (\exists t \bullet (\boldsymbol{s}, t) \in r) \}$ 

e.g., dom $(r_1) = \{1, 2, 3\}$ , dom $(r_2) = \{2, 3\}$ 

• *Range* of *r* is the set of *T* members that *r* maps to.

 $\operatorname{ran}(r) = \{t : T \mid (\exists s \bullet (s, t) \in r)\}$ 

e.g.,  $ran(r_1) = \{a, b\} = ran(r_2)$ 

# Math Models: Relations (2)

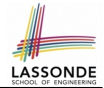

• We use the power set operator to express the set of *all possible relations* on *S* and *T*:

 $\mathbb{P}(S \times T)$ 

• To declare a relation variable *r*, we use the colon (:) symbol to mean *set membership*:

$$r:\mathbb{P}(S \times T)$$

• Or alternatively, we write:

$$r: S \leftrightarrow T$$

where the set  $S \leftrightarrow T$  is synonymous to the set  $\mathbb{P}(S \times T)$ 

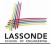

Say  $r = \{(a, 1), (b, 2), (c, 3), (a, 4), (b, 5), (c, 6), (d, 1), (e, 2), (f, 3)\}$ 

- r.*domain*: set of first-elements from r
  - $\circ r. \mathbf{domain} = \{ d \mid (d, r) \in r \}$
  - e.g., r.**domain** = {*a*, *b*, *c*, *d*, *e*, *f*}
- r.range: set of second-elements from r

- e.g., r.**range** =  $\{1, 2, 3, 4, 5, 6\}$
- r.*inverse*: a relation like *r* except elements are in reverse order

• r.**inverse** = 
$$\{ (r, d) | (d, r) \in r \}$$

• e.g., r.inverse =  $\{(1, a), (2, b), (3, c), (4, a), (5, b), (6, c), (1, d), (2, e), (3, f)\}$ 

### Math Models: Relations (3.2)

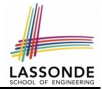

Say  $r = \{(a, 1), (b, 2), (c, 3), (a, 4), (b, 5), (c, 6), (d, 1), (e, 2), (f, 3)\}$ 

- r.*domain\_restricted*(ds) : sub-relation of *r* with domain *ds*.
  - r.domain\_restricted(ds) = {  $(d, r) | (d, r) \in r \land d \in ds$  }
  - $\circ e.g., r.domain\_restricted(\{a, b\}) = \{(a, 1), (b, 2), (a, 4), (b, 5)\}$
- r.*domain\_subtracted*(ds) : sub-relation of *r* with domain <u>not</u> *ds*.
  - r.domain\_subtracted(ds) = {  $(d, r) | (d, r) \in r \land d \notin ds$  }
  - ∘ e.g., r.domain\_subtracted( $\{a, b\}$ ) =  $\{(c, 6), (d, 1), (e, 2), (f, 3)\}$
- r.*range\_restricted*(rs) : sub-relation of *r* with range *rs*.
  - r.range\_restricted(rs) = {  $(d, r) | (d, r) \in r \land r \in rs$  }
  - e.g., r.range\_restricted( $\{1, 2\}$ ) =  $\{(a, 1), (b, 2), (d, 1), (e, 2)\}$
- $| r.range_subtracted(ds) |$ : sub-relation of *r* with range <u>not</u> *ds*.

• r.range\_subtracted(rs) = {  $(d, r) | (d, r) \in r \land r \notin rs$  }

• e.g., r.range\_subtracted( $\{1, 2\}$ ) =  $\{(c, 3), (a, 4), (b, 5), (c, 6)\}$ 

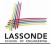

Say  $r = \{(a, 1), (b, 2), (c, 3), (a, 4), (b, 5), (c, 6), (d, 1), (e, 2), (f, 3)\}$ 

r.overridden(t): a relation which agrees on *r* outside domain of *t.domain*, and agrees on *t* within domain of *t.domain* r.overridden(t) = t ∪ r.domain\_subtracted(t.domain)

$$= \underbrace{\{(a,3), (c,4)\}}_{t} \cup \underbrace{\{(b,2), (b,5), (d,1), (e,2), (f,3)\}}_{r.\text{domain.subtracted}(\underbrace{t.\text{domain}}_{\{a,c\}})}_{(a,c)}$$

$$= \{(a,3), (c,4), (b,2), (b,5), (d,1), (e,2), (f,3)\}$$

0

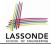

A *function* f on sets S and T is a *specialized form* of relation: it is forbidden for a member of S to map to more than one members of T.

$$\forall s: S; t_1: T; t_2: T \bullet (s, t_1) \in f \land (s, t_2) \in f \Rightarrow t_1 = t_2$$

e.g., Say  $S = \{1, 2, 3\}$  and  $T = \{a, b\}$ , which of the following relations are also functions?

### Math Review: Functions (2)

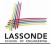

• We use *set comprehension* to express the set of all possible functions on *S* and *T* as those relations that satisfy the *functional property*:

$$\{ r : S \leftrightarrow T \mid \\ (\forall s : S; t_1 : T; t_2 : T \bullet (s, t_1) \in r \land (s, t_2) \in r \Rightarrow t_1 = t_2) \}$$

- This set (of possible functions) is a subset of the set (of possible relations): P(S × T) and S ↔ T.
- We abbreviate this set of possible functions as *S* → *T* and use it to declare a function variable *f*:

$$f:S\to T$$

# Math Review: Functions (3.1)

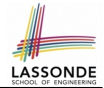

Given a function  $f: S \rightarrow T$ :

- *f* is *injective* (or an injection) if *f* does not map a member of *S* to more than one members of *T*.
  - $\begin{array}{l} f \text{ is injective } &\longleftrightarrow \\ (\forall s_1 : S; s_2 : S; t : T \bullet (s_1, t) \in r \land (s_2, t) \in r \Rightarrow s_1 = s_2) \end{array}$

e.g., Considering an array as a function from integers to objects, being injective means that the array does not contain any duplicates.

• f is surjective (or a surjection) if f maps to all members of T.

```
f is surjective \iff \operatorname{ran}(f) = T
```

• *f* is *bijective* (or a bijection) if *f* is both injective and surjective.

#### Math Review: Functions (3.2)

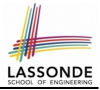

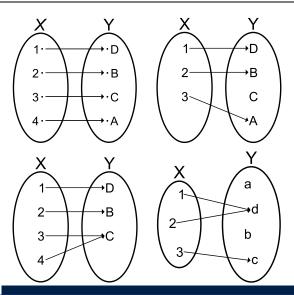

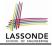

### Math Models: Command-Query Separation

| Command            | Query                         |
|--------------------|-------------------------------|
| domain_restrict    | domain_restrict <b>ed</b>     |
| domain_restrict_by | domain_restrict <b>ed_</b> by |
| domain_subtract    | domain_subtract <b>ed</b>     |
| domain_subtract_by | domain_subtract <b>ed</b> _by |
| range_restrict     | range_restrict <b>ed</b>      |
| range_restrict_by  | range_restrict <b>ed</b> _by  |
| range_subtract     | range_subtract <b>ed</b>      |
| range_subtract_by  | range_subtract <b>ed_</b> by  |
| override           | overrid <b>den</b>            |
| override_by        | overrid <b>den</b> _by        |

Say  $r = \{(a, 1), (b, 2), (c, 3), (a, 4), (b, 5), (c, 6), (d, 1), (e, 2), (f, 3)\}$ 

• Commands modify the context relation objects.

r.*domain\_restrict* ({a}) changes r to  $\{(a, 1), (a, 4)\}$ 

• Queries return new relations without modifying context objects.

r.domain\_restricted({a}) returns  $\{(a, 1), (a, 4)\}$  with r untouched

## Math Models: Example Test

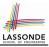

```
test rel: BOOLEAN
 local
  r, t: REL[STRING, INTEGER]
  ds: SET[STRING]
 do
   create r.make from tuple array (
    <<["a", 1], ["b", 2], ["c", 3],
      ["a", 4], ["b", 5], ["c", 6],
      ["d", 1], ["e", 2], ["f", 3]>>)
   create ds.make from arrav (<<"a">>>)
   -- r is not changed by the guery 'domain subtracted'
   t := r.domain_subtracted (ds)
  Result :=
    t /~ r and not t.domain.has ("a") and r.domain.has ("a")
   check Result end
   -- r is changed by the command 'domain subtract'
   r.domain_subtract (ds)
  Result :=
    t ~ r and not t.domain.has ("a") and not r.domain.has ("a")
 end
```

# Case Study: A Birthday Book

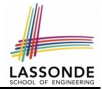

- A birthday book stores a collection of entries, where each entry is a pair of a person's name and their birthday.
- No two entries stored in the book are allowed to have the same name.
- Each birthday is characterized by a month and a day.
- A birthday book is first created to contain an empty collection of entires.
- Given a birthday book, we may:
  - · Inquire about the number of entries currently stored in the book
  - Add a new entry by supplying its name and the associated birthday
  - Remove the entry associated with a particular person
  - Find the birthday of a particular person
  - Get a reminder list of names of people who share a given birthday

# **Birthday Book: Decisions**

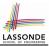

| <ul> <li>Design Decision</li> <li>Classes</li> <li>Client Supplier vs. Inheritance</li> <li>Mathematical Model?</li> <li>Contracts</li> </ul> | [e.g., REL or FUN]           |  |  |  |
|----------------------------------------------------------------------------------------------------|------------------------------|--|--|--|
| Implementation Decision                                                                                                    |                              |  |  |  |
| <ul> <li>Two linear structures (e.g., arrays, lists)</li> </ul>                                                                               | [O( <i>n</i> )]              |  |  |  |
| <ul> <li>A balanced search tree (e.g., AVL tree)</li> </ul>                                                                                   | [O( <i>log</i> · <i>n</i> )] |  |  |  |
| <ul> <li>A hash table</li> </ul>                                                                                                    | [ O(1) ]                     |  |  |  |
| • Implement an <i>abstract function</i> that maps implementation to                                                                           |                              |  |  |  |
| the math model.                                                                                                    |                              |  |  |  |

# **Birthday Book: Design**

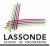

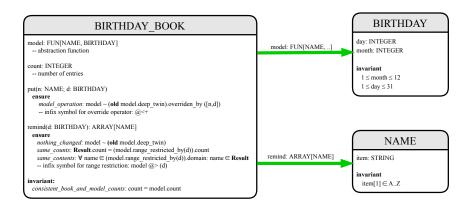

# **Birthday Book: Implementation**

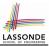

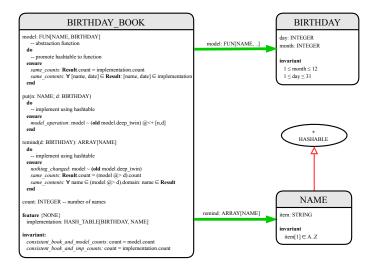

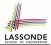

- Familiarize yourself with the features of classes SEQ, REL, FUN, and SET for the lab test.
- Play with the source code of the Birthday Book example: https://github.com/yuselg/eiffel/tree/master/snippets/ birthday-book.
- Exercise:
  - Consider an alternative implementation using two linear structures (e.g., here in Java).
  - Create another LINEAR\_BIRTHDAY\_BOOK class and modify the implementation of abstraction function accordingly. Do all contracts still pass?

# Index (1)

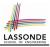

Motivating Problem: Complete Contracts Motivating Problem: LIFO Stack (1) Motivating Problem: LIFO Stack (2.1) Motivating Problem: LIFO Stack (2.2) Motivating Problem: LIFO Stack (2.3) Motivating Problem: LIFO Stack (3) Math Models: Command vs Query Implementing an Abstraction Function (1) Abstracting ADTs as Math Models (1) Implementing an Abstraction Function (2) Abstracting ADTs as Math Models (2) Implementing an Abstraction Function (3) Abstracting ADTs as Math Models (3) Solution: Abstracting ADTs as Math Models

# Index (2)

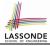

Math Review: Set Definitions and Membership Math Review: Set Relations Math Review: Set Operations Math Review: Power Sets Math Review: Set of Tuples Math Models: Relations (1) Math Models: Relations (2) Math Models: Relations (3.1) Math Models: Relations (3.2) Math Models: Relations (3.3) Math Review: Functions (1) Math Review: Functions (2) Math Review: Functions (3.1) Math Review: Functions (3.2) 38 of 37

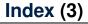

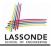

Math Models: Command-Query Separation

Math Models: Example Test

Case Study: A Birthday Book

**Birthday Book: Decisions** 

**Birthday Book: Design** 

**Birthday Book: Implementation** 

Beyond this lecture ...

# The Composite Design Pattern

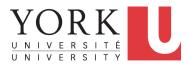

EECS3311 M: Software Design Winter 2019

CHEN-WEI WANG

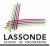

 Many manufactured systems, such as computer systems or stereo systems, are composed of *individual components* and *sub-systems* that contain components.

e.g., A computer system is composed of:

- Individual pieces of equipment (*hard drives*, *cd-rom drives*)
   Each equipment has *properties*: e.g., power consumption and cost.
- Composites such as *cabinets*, *busses*, and *chassis* Each *cabinet* contains various types of *chassis*, each of which <u>in turn</u> containing components (*hard-drive*, *power-supply*) and *busses* that contain *cards*.
- Design a system that will allow us to easily *build* systems and *calculate* their <u>total</u> cost and power consumption.

# **Motivating Problem (2)**

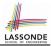

#### Design for tree structures with whole-part hierarchies.

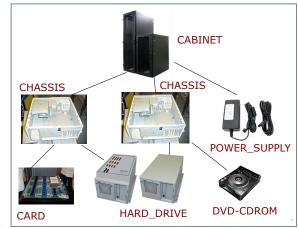

Challenge: There are base and recursive modelling artifacts.

# Multiple Inheritance: Combining Abstractions (1)

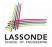

A class may have two more parent classes.

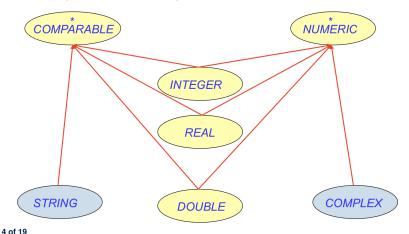

# **MI: Combining Abstractions (2.1)**

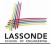

Q: How do you design class(es) for nested windows?

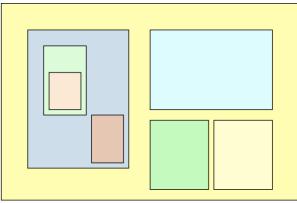

Hints: height, width, xpos, ypos, change width, change height, move, parent window, descendant windows, add child window <sup>5 of 19</sup>

# **MI: Combining Abstractions (2)**

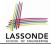

A: Separating Graphical features and Hierarchical features

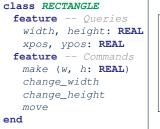

class TREE[G] feature -- Oueries parent: TREE[G] descendants: LIST[**TREE**[G]] feature -- Commands add\_child (c: TREE[G]) end

| class WINDOW<br>inherit<br>RECTANGLE              | <pre>test_window: BOOLEAN   local w1, w2, w3, w4: WINDOW   do</pre>                                                                                                    |
|---------------------------------------------------|----------------------------------------------------------------------------------------------------|
| TREE[WINDOW]<br>feature<br>add (w: WINDOW)<br>end | <pre>create w1.make(8, 6) ; create w2.make(4, 3) create w3.make(1, 1) ; create w4.make(1, 1) w2.add(w4) ; w1.add(w2) ; w1.add(w3) Result := w1.descendants.count = 2 end</pre> |

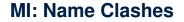

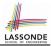

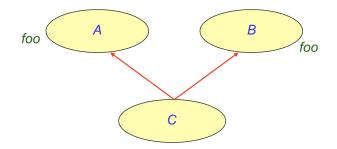

In class C, feature foo inherited from ancestor class A clashes with feature foo inherited from ancestor class B.

#### **MI: Resolving Name Clashes**

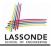

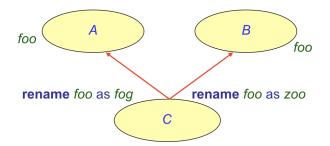

| class C                               |    |   | o.foo        | o.fog        | 0.200        |
|---------------------------------------|----|---|--------------|--------------|--------------|
| inherit<br>A rename foo as fog end    | 0: | А | $\checkmark$ | ×            | ×            |
| B rename foo <b>as</b> zoo <b>end</b> | 0: | В | $\checkmark$ | ×            | ×            |
|                                       | 0: | С | ×            | $\checkmark$ | $\checkmark$ |

# Solution: The Composite Pattern

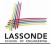

- **Design** : Categorize into *base* artifacts or *recursive* artifacts.
- Programming :

Build a tree structure representing the whole-part hierarchy.

Runtime

Allow clients to treat *base* objects (leafs) and *recursive* compositions (nodes) *uniformly*.

- $\Rightarrow$  **Polymorphism** : *leafs* and *nodes* are "substitutable".
- $\Rightarrow$  **Dynamic Binding** : Different versions of the same

operation is applied on *individual objects* and *composites*.

e.g., Given e: EQUIPMENT :

- e.price may return the unit price of a **DISK\_DRIVE**.
- e.price may sum prices of a *CHASIS*' containing equipments.

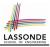

## **Composite Architecture: Design (1.1)**

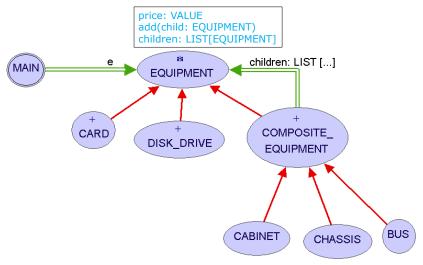

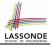

## **Composite Architecture: Design (1.2)**

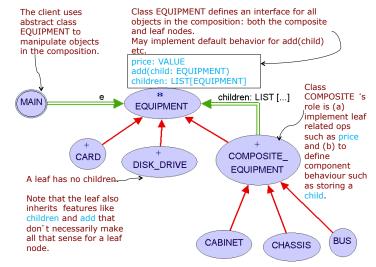

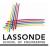

- Q: Any flaw of this first design?
- A: Two "composite" features defined at the EQUIPMENT level:
- o children: LIST[EQUIPMENT]
- o add(child: EQUIPMENT)

 $\Rightarrow$  Inherited to all *base* equipments (e.g., HARD\_DRIVE) that do not apply to such features.

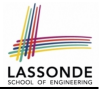

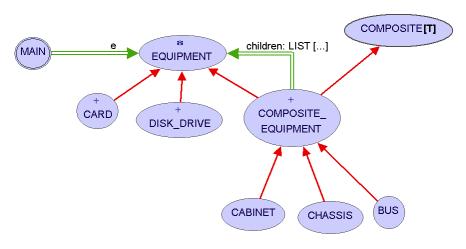

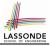

## **Composite Architecture: Design (2.2)**

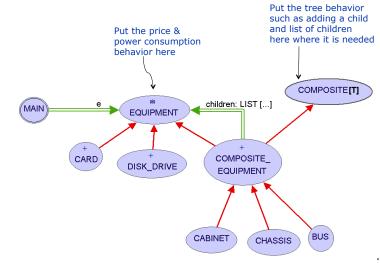

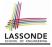

# Implementing the Composite Pattern (1)

deferred class
 EQUIPMENT
feature
 name: STRING
 price: REAL -- uniform access principle
end

```
class
CARD
inherit
EQUIPMENT
feature
make (n: STRING; p: REAL)
do
    name := n
    price := p -- price is an attribute
end
end
```

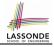

# Implementing the Composite Pattern (2.1)

```
deferred class
  COMPOSITE[T]
feature
  children: LINKED_LIST[T]
  add (c: T)
    do
      children.extend (c) -- Polymorphism
    end
end
```

#### Exercise: Make the COMPOSITE class iterable.

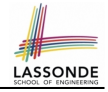

# Implementing the Composite Pattern (2.2)

```
class
 COMPOSITE EOUIPMENT
inherit
 EOUTPMENT
 COMPOSITE [EOUIPMENT]
create
 make
feature
 make (n: STRING)
  do name := n ; create children.make end
 price : REAL -- price is a query
    -- Sum the net prices of all sub-equipments
  do
    across
     children as cursor
    loop
     Result := Result + cursor.item.price -- dynamic binding
    end
  end
end
17 of 19
```

### **Testing the Composite Pattern**

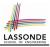

```
test_composite_equipment: BOOLEAN
 local
   card, drive: EOUIPMENT
   cabinet: CABINET -- holds a CHASSIS
   chassis: CHASSIS -- contains a BUS and a DISK DRIVE
  bus: BUS -- holds a CARD
 do
   create {CARD} card.make("16Mbs Token Ring", 200)
   create {DISK DRIVE} drive.make("500 GB harddrive", 500)
  create bus.make("MCA Bus")
   create chassis.make("PC Chassis")
   create cabinet.make("PC Cabinet")
  bus.add(card)
  chassis.add(bus)
  chassis.add(drive)
  cabinet.add(chassis)
  Result := cabinet.price = 700
 end
```

# Index (1)

Motivating Problem (1) Motivating Problem (2) Multiple Inheritance: Combining Abstractions (1) MI: Combining Abstractions (2.1) **MI: Combining Abstractions (2)** MI: Name Clashes **MI: Resolving Name Clashes** Solution: The Composite Pattern Composite Architecture: Design (1.1) Composite Architecture: Design (1.2) Composite Architecture: Design (1.3) Composite Architecture: Design (2.1) Composite Architecture: Design (2.2) 19 of 19

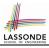

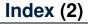

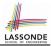

Implementing the Composite Pattern (1)

Implementing the Composite Pattern (2.1)

Implementing the Composite Pattern (2.2)

**Testing the Composite Pattern** 

#### **The Visitor Design Pattern**

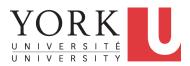

EECS3311 M: Software Design Winter 2019

CHEN-WEI WANG

#### **Motivating Problem (1)**

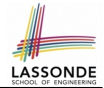

Based on the *composite pattern* you learned, design classes to model *structures* of arithmetic expressions (e.g., 341, 2, 341 + 2).

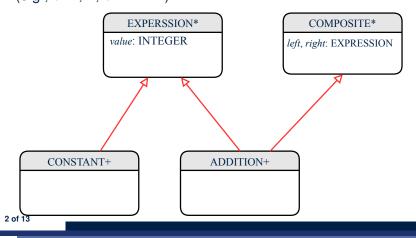

## **Motivating Problem (2)**

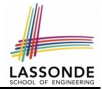

Extend the *composite pattern* to support *operations* such as evaluate, pretty printing (print\_prefix, print\_postfix), and type\_check.

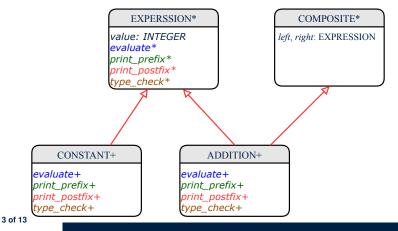

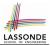

 Distributing the various unrelated operations across nodes of the abstract syntax tree violates the single-choice principle:

To add/delete/modify an operation

- ⇒ Change of all descendants of EXPRESSION
- Each node class lacks in *cohesion*:

A <u>class</u> is supposed to group *relevant* concepts in a *single* place.  $\Rightarrow$  Confusing to mix codes for evaluation, pretty printing, and type checking.

 $\Rightarrow$  We want to avoid "polluting" the classes with these various unrelated operations.

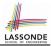

Software entities (classes, features, etc.) should be *open* for *extension*, but *closed* for *modification*.

- $\Rightarrow$  When *extending* the behaviour of a system, we:
- May add/modify the *open* (unstable) part of system.
- May not add/modify the *closed* (stable) part of system.
- e.g., In designing the application of an expression language:

#### • Alternative 1:

Syntactic constructs of the language may be *closed*, whereas operations on the language may be *open*.

• Alternative 2:

Syntactic constructs of the language may be *open*, whereas operations on the language may be *closed*.

#### Visitor Pattern

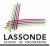

- Separation of concerns :
  - Set of language constructs
  - Set of operations

 $\Rightarrow$  Classes from these two sets are decoupled and organized into two separate clusters.

- Open-Closed Principle (OCP) :
  - Closed, staple part of system: set of language constructs
  - *Open*, unstable part of system: set of operations
  - $\Rightarrow$  OCP helps us determine if Visitor Pattern is applicable.

 $\Rightarrow$  If it was decided that language constructs are *open* and operations are *closed*, then do **not** use Visitor Pattern.

#### **Visitor Pattern: Architecture**

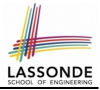

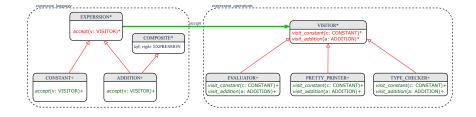

# Visitor Pattern Implementation: Structures

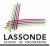

Cluster expression\_language

- Declare *deferred* feature *accept(v: VISITOR)* in EXPRSSION.
- Implement accept feature in each of the descendant classes.

```
class CONSTANT inherit EXPRESSION
...
accept(v: VISITOR)
    do
       v.visit_ constant (Current)
    end
end
```

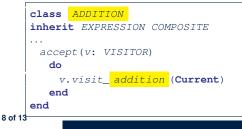

# Visitor Pattern Implementation: Operations

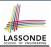

#### Cluster expression\_operations

• For each descendant class C of EXPRESSION, declare a *deferred* feature visit\_c (e: C) in the *deferred* class VISITOR.

```
deferred class VISITOR
  visit_constant(c: CONSTANT) deferred end
  visit_addition(a: ADDITION) deferred end
end
```

• Each descendant of VISITOR denotes a kind of operation.

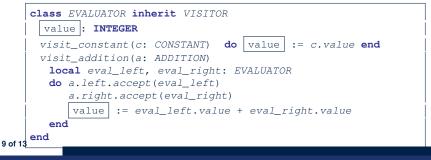

# Testing the Visitor Pattern

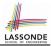

```
test expression evaluation: BOOLEAN
    local add, c1, c2: EXPRESSION ; v: VISITOR
    do
      create {CONSTANT} c1.make (1) ; create {CONSTANT} c2.make (2)
      create {ADDITION} add.make (c1, c2)
      create {EVALUATOR} v.make
      add.accept(v)
      check attached {EVALUATOR} v as eval then
9
       Result := eval.value = 3
      end
    end
```

```
Double Dispatch in Line 7:
```

**1. DT** of add is ADDITION  $\Rightarrow$  Call accept in ADDITION

v.visit\_*addition* (add)

**2. DT** of v is evaluator  $\Rightarrow$  Call visit\_addition in evaluator

visiting result of add.left + visiting result of add.right

10 of 13

1

2

3

4

5

6

7

8

10

11

## To Use or Not to Use the Visitor Pattern

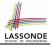

- In the architecture of visitor pattern, what kind of *extensions* is easy and hard? Language structure? Language Operation?
  - Adding a new kind of *operation* element is easy.
    - To introduce a new operation for generating C code, we only need to introduce a new descendant class C\_CODE\_GENERATOR of VISITOR, then implement how to handle each language element in that class.
      - $\Rightarrow$  Single Choice Principle is obeyed.
  - Adding a new kind of *structure* element is hard.
    - After adding a descendant class MULTIPLICATION of EXPRESSION, every concrete visitor (i.e., descendant of VISITOR) must be amended

to provide a new visit\_multiplication operation.

 $\Rightarrow$  Single Choice Principle is violated.

• The applicability of the visitor pattern depends on to what extent the *structure* will change.

 $\Rightarrow$  Use visitor if **operations** applied to **structure** change often.

 $\Rightarrow$  Do not use visitor if the **structure** change often.

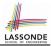

# Learn about implementing the Composite and Visitor Patterns, from scratch, in this tutorial series:

https://www.youtube.com/playlist?list=PL5dxAmCmjv\_ 4z5eXGW-ZBgsS2WZTyBHY2

# Index (1)

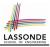

- **Motivating Problem (1)**
- **Motivating Problem (2)**
- **Problems of Extended Composite Pattern**
- **Open/Closed Principle**
- **Visitor Pattern**
- **Visitor Pattern: Architecture**
- Visitor Pattern Implementation: Structures
- **Visitor Pattern Implementation: Operations**
- **Testing the Visitor Pattern**
- To Use or Not to Use the Visitor Pattern
- Beyond this Lecture...
- 13 of 13

#### Subcontracting

Readings: OOSCS2 Chapters 14 - 16

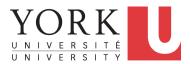

EECS3311 M: Software Design Winter 2019

CHEN-WEI WANG

#### Aspects of Inheritance

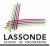

- Code Reuse
- Substitutability
  - Polymorphism and Dynamic Binding

[ compile-time type checks ]

Sub-contracting

[ runtime behaviour checks ]

# Background of Logic (1)

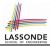

Given preconditions  $P_1$  and  $P_2$ , we say that

 $P_2$  requires less than  $P_1$  if

 $P_2$  is *less strict* on (thus *allowing more*) inputs than  $P_1$  does.

 $\{ x \mid P_1(x) \} \subseteq \{ x \mid P_2(x) \}$ 

More concisely:

$$P_1 \Rightarrow P_2$$

e.g., For command withdraw(amount: amount),  $P_2: amount \ge 0$  requires less than  $P_1: amount > 0$ What is the precondition that requires the least? [true]

# **Background of Logic (2)**

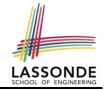

Given *postconditions* or *invariants*  $Q_1$  and  $Q_2$ , we say that  $Q_2$  *ensures more* than  $Q_1$  if  $Q_2$  is *stricter* on (thus *allowing less*) outputs than  $Q_1$  does.  $\{ x \mid Q_2(x) \} \subseteq \{ x \mid Q_1(x) \}$ 

More concisely:

$$Q_2 \Rightarrow Q_1$$

e.g., For query q(i: INTEGER): BOOLEAN,  $Q_2$ : Result = (i > 0)  $\land$  ( $i \mod 2 = 0$ )  $Q_1$ : Result = (i > 0)  $\lor$  ( $i \mod 2 = 0$ )

What is the *postcondition* that *ensures the most*? [*false*]

## **Inheritance and Contracts (1)**

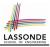

• The fact that we allow *polymorphism*:

```
local my_phone: SMART_PHONE
    i_phone: IPHONE_6S_PLUS
    samsung_phone: GALAXY_S6_EDGE
    htc_phone: HTC_ONE_A9
do my_phone := i_phone
    my_phone := samsung_phone
    my_phone := htc_phone
```

suggests that these instances may *substitute* for each other.

• Intuitively, when expecting SMART\_PHONE, we can substitute it by instances of any of its **descendant** classes.

: Descendants *accumulate code* from its ancestors and can thus *meet expectations* on their ancestors.

- Such *substitutability* can be reflected on contracts, where a *substitutable instance* will:
  - Not require more from clients for using the services.
  - <u>Not ensure less</u> to clients for using the services.
- 5 of 16

#### **Inheritance and Contracts (2.1)**

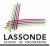

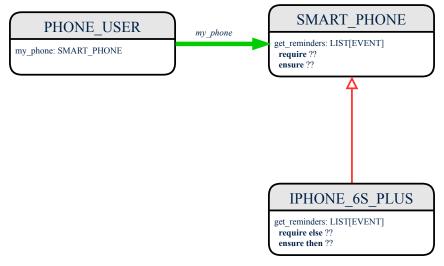

## **Inheritance and Contracts (2.2)**

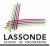

Contracts in descendant class <code>IPHONE\_65\_PLUS</code> are not suitable. (battery\_level ≥ 0.1 ⇒ battery\_level ≥ 0.15) is not a tautology. e.g., A client able to get reminders on a <code>SMART\_PHONE</code>, when battery level is 12%, will fail to do so on an <code>IPHONE\_65\_PLUS</code>.

## **Inheritance and Contracts (2.3)**

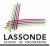

```
class IPHONE_6S_PLUS
inherit SMART_PHONE redefine get_reminders end
get_reminders: LIST[EVENT]
  require else
        γ: battery_level ≥ 0.15 -- 15%
    ensure then
        δ: ∀e:Result | e happens today or tomorrow
end
```

Contracts in descendant class <code>IPHONE\_6S\_PLUS</code> are not suitable. (*e* happens ty. or tw.) ⇒ (*e* happens ty.) not tautology. e.g., A client receiving today's reminders from <code>SMART\_PHONE</code> are shocked by tomorrow-only reminders from <code>IPHONE\_6S\_PLUS</code>.

## **Inheritance and Contracts (2.4)**

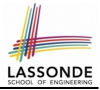

```
class IPHONE_65_PLUS
inherit SMART_PHONE redefine get_reminders end
get_reminders: LIST[EVENT]
  require else
    γ: battery_level ≥ 0.05 -- 5%
  ensure then
    δ: ∀e:Result | e happens today between 9am and 5pm
end
```

Contracts in descendant class IPHONE\_65\_PLUS are suitable.

```
• Require the same or less \alpha \Rightarrow \gamma
Clients satisfying the precondition for SMART_PHONE are not shocked
by not being to use the same feature for IPHONE_6S_PLUS.
```

## **Inheritance and Contracts (2.5)**

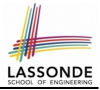

Contracts in descendant class IPHONE\_65\_PLUS are suitable.

```
• Ensure the same or more \delta \Rightarrow \beta
Clients benefiting from SMART_PHONE are not shocked by failing to
gain at least those benefits from same feature in IPHONE_6S_PLUS.
```

## **Contract Redeclaration Rule (1)**

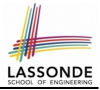

- In the context of some feature in a descendant class:
  - Use require else to redeclare its precondition.
  - Use ensure then to redeclare its precondition.
- The resulting *runtime assertions checks* are:
  - original\_pre or else new\_pre
    - ⇒ Clients *able to satisfy* original\_pre will not be shocked.

∴ *true* ∨ *new\_pre* ≡ *true* 

- A *precondition violation* will *not* occur as long as clients are able to satisfy what is required from the ancestor classes.
- original\_post and then new\_post
  - ⇒ *Failing to gain original\_post* will be reported as an issue.
  - ∴ false ∧ new\_post = false
  - A *postcondition violation* occurs (as expected) if clients do not receive at least those benefits promised from the ancestor classes.

## **Contract Redeclaration Rule (2.1)**

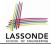

| class<br>f | FOO |
|------------|-----|
| do         |     |
| end        |     |
| end        |     |

| class BAR                  |
|----------------------------|
| inherit FOO redefine f end |
| f require else new_pre     |
| do                         |
| end                        |
| end                        |

• Unspecified *original\_pre* is as if declaring require true

 $\therefore$  *true*  $\lor$  *new\_pre*  $\equiv$  *true* 

class FOO f do ... end end

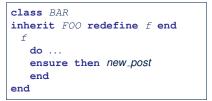

• Unspecified *original\_post* is as if declaring ensure true

*∵ true* ∧ *new\_post* = *new\_post* 

## **Contract Redeclaration Rule (2.2)**

13 of 16

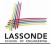

| class FOO    | class BAR                  |
|--------------|----------------------------|
| f require    | inherit FOO redefine f end |
| original_pre | f                          |
| do           | do                         |
| end          | end                        |
| end          | end                        |

• Unspecified *new\_pre* is as if declaring require else false ... original\_pre v false = original\_pre

| end end | class FOO<br>f<br>do<br>ensure<br>original_post<br>end | <pre>class BAR inherit FOO redefine f end f     do     end end</pre> |
|---------|--------------------------------------------------------|----------------------------------------------------------------------|
|---------|--------------------------------------------------------|----------------------------------------------------------------------|

Unspecified new\_post is as if declaring ensure then true
 ... original\_post \ true = original\_post

## **Invariant Accumulation**

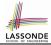

- Every class inherits *invariants* from all its ancestor classes.
- Since invariants are like postconditions of all features, they are "conjoined" to be checked at runtime.

```
class POLYGON
  vertices: ARRAY[POINT]
invariant
  vertices.count ≥ 3
end
```

```
class RECTANGLE
inherit POLYGON
invariant
vertices.count = 4
end
```

• What is checked on a RECTANGLE instance at runtime:

 $(vertices.count \ge 3) \land (vertices.count = 4) \equiv (vertices.count = 4)$ 

• Can PENTAGON be a descendant class of RECTANGLE?

 $(vertices.count = 5) \land (vertices.count = 4) \equiv false$ 

## **Inheritance and Contracts (3)**

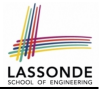

| require<br>original_pre<br>ensure<br>original_post<br>end | f<br>require else<br>new.pre<br>ensure then<br>new.post<br>end |
|-----------------------------------------------------------|----------------------------------------------------------------|
|-----------------------------------------------------------|----------------------------------------------------------------|

#### (Static) Design Time :

• original\_pre  $\Rightarrow$  new\_pre should be proved as a tautology

•  $new_post \rightarrow original_post$  should be proved as a tautology

#### (Dynamic) Runtime :

original\_pre ∨ new\_pre is checked

original\_post ∧ new\_post is checked

## Index (1)

Aspects of Inheritance Background of Logic (1) **Background of Logic (2)** Inheritance and Contracts (1) Inheritance and Contracts (2.1) Inheritance and Contracts (2.2) Inheritance and Contracts (2.3) Inheritance and Contracts (2.4) Inheritance and Contracts (2.5) Contract Redeclaration Rule (1) Contract Redeclaration Rule (2.1) Contract Redeclaration Rule (2.2) Invariant Accumulation Inheritance and Contracts (3) 16 of 16

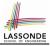

#### The State Design Pattern

Readings: OOSC2 Chapter 20

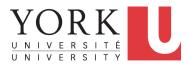

EECS3311 M: Software Design Winter 2019

CHEN-WEI WANG

#### **Motivating Problem**

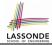

Consider the reservation panel of an online booking system:

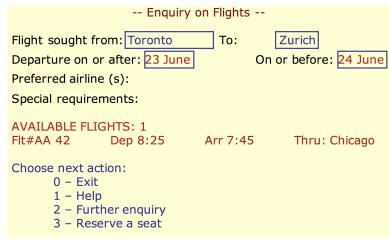

## **State Transition Diagram**

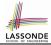

Characterize *interactive system* as: **1)** A set of *states*; and **2)** For each state, its list of *applicable transitions* (i.e., actions). e.g., Above reservation system as a *finite state machine*:

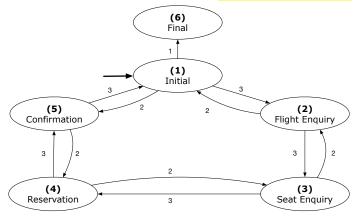

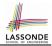

- **1.** The state-transition graph may *large* and *sophisticated*. A large number N of states has  $O(N^2)$  transitions
- The graph structure is subject to *extensions/modifications*.
   e.g., To merge "(2) Flight Enquiry" and "(3) Seat Enquiry": Delete the state "(3) Seat Enquiry". Delete its 4 incoming/outgoing transitions.
   e.g., Add a new state "Dietary Requirements"
- **3.** A *general solution* is needed for such *interactive systems*. e.g., taobao, eBay, amazon, etc.

## **A First Attempt**

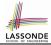

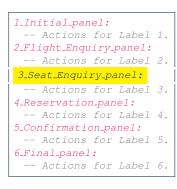

```
3_Seat_Enquiry_panel:
from
  Display Seat Enquiry Panel
unt il
  not (wrong answer or wrong choice)
do
  Read user's answer for current panel
  Read user's choice C for next step
  if wrong answer or wrong choice then
   Output error messages
  end
end
Process user's answer
case C in
  2: goto 2_Flight_Enguiry_panel
  3: goto 4_Reservation_panel
end
```

## A First Attempt: Good Design?

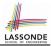

- Runtime execution ~ a "bowl of spaghetti".
  - $\Rightarrow$  The system's behaviour is hard to predict, trace, and debug.
- Transitions hardwired as system's central control structure.
   ⇒ The system is vulnerable to changes/additions of states/transitions.
- All labelled blocks are largely similar in their code structures.
   ⇒ This design "*smells*" due to duplicates/repetitions!
- The branching structure of the design exactly corresponds to that of the specific *transition graph*.

 $\Rightarrow$  The design is *application-specific* and *not reusable* for other interactive systems.

## A Top-Down, Hierarchical Solution

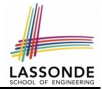

• Separation of Concern Declare the *transition table* as a

feature the system, rather than its central control structure:

transition (src: INTEGER; choice: INTEGER): INTEGER
 -- Return state by taking transition 'choice' from 'src' state.
 require valid\_source\_state: 1 ≤ src ≤ 6
 valid\_choice: 1 ≤ choice ≤ 3
 ensure valid\_target\_state: 1 ≤ Result ≤ 6

• We may implement transition via a 2-D array.

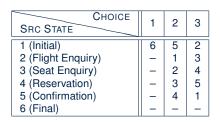

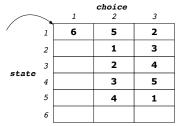

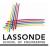

- This is a more general solution.
  - :: State transitions are separated from the system's central control structure.
  - ⇒ *Reusable* for another interactive system by making changes only to the transition feature.
- How does the central control structure look like in this design?

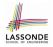

# **Hierarchical Solution:**

## **Top-Down Functional Decomposition**

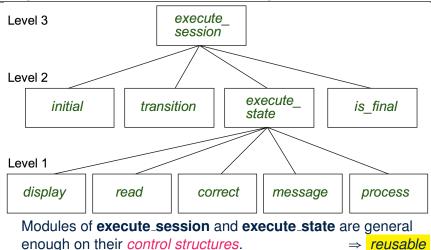

## **Hierarchical Solution: System Control**

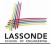

All interactive sessions share the following *control pattern*:

- Start with some *initial state*.
- Repeatedly make *state transitions* (based on *choices* read from the user) until the state is *final* (i.e., the user wants to exit).

```
execute session
   -- Execute a full interactive session.
 local
   current_state, choice: INTEGER
 do
  from
    current_state := initial
  until
    is_final (current state)
  do
    choice := execute_state (current_state)
    current state := transition (current state, choice)
   end
 end
```

## Hierarchical Solution: State Handling (1)

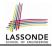

The following *control pattern* handles **all** states:

```
execute_state ( current_state : INTEGER) : INTEGER
   -- Handle interaction at the current state.
   -- Return user's exit choice.
 local
   answer: ANSWER; valid_answer: BOOLEAN; choice: INTEGER
 do
   from
  until
   valid answer
  do
    display(current_state)
    answer := read_answer(current_state)
    choice := read_choice(current_state)
    valid answer := correct( current_state, answer)
    if not valid_answer then message( current_state , answer)
   end
  process( current_state , answer)
  Result := choice
 end
11 of 28
```

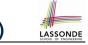

| FEATURE CALL                  | FUNCTIONALITY                                                                                              |
|-------------------------------|----------------------------------------------------------------------------------------------------|
| display( <mark>s</mark> )     | Display screen outputs associated with state s                                                             |
| read_answer( <mark>s</mark> ) | Read user's input for answers associated with state s                                                      |
| <pre>read_choice(\$)</pre>    | Read user's input for exit choice associated with state s                                                  |
| correct(s, answer)            | Is the user's answer valid w.r.t. state s?                                                                 |
| process(s, answer)            | Given that user's <i>answer</i> is valid w.r.t. <i>state s</i> , process it accordingly.                   |
| message(s, answer)            | Given that user's <i>answer</i> is not valid w.r.t. <i>state s</i> , display an error message accordingly. |

**Q**: How similar are the code structures of the above state-dependant commands or queries?

# Hierarchical Solution: State Handling (3)

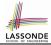

A: Actions of all such state-dependant features must **explicitly** *discriminate* on the input state argument.

```
display(current_state: INTEGER)
require
valid_state: 1 ≤ current_state ≤ 6
do
if current_state = 1 then
-- Display Initial Panel
elseif current_state = 2 then
-- Display Flight Enquiry Panel
...
else
-- Display Final Panel
end
end
```

Such design smells !

- : Same list of conditional repeats for **all** state-dependant features.
- Such design *violates* the Single Choice Principle.
  - e.g., To add/delete a state  $\Rightarrow$  Add/delete a branch in all such features.

## **Hierarchical Solution: Visible Architecture**

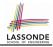

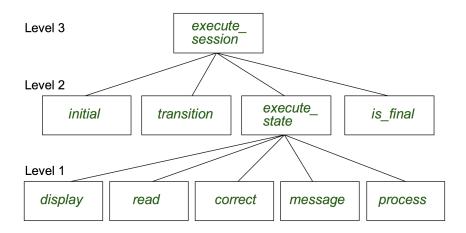

## **Hierarchical Solution: Pervasive States**

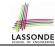

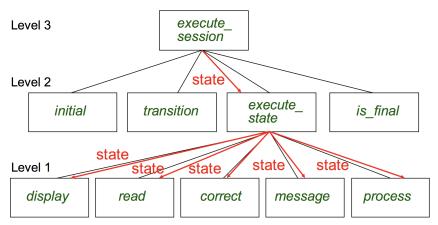

Too much data transmission: current\_state is passed

- From execute\_session (Level 3) to execute\_state (Level 2)
- From execute\_state (Level 2) to all features at Level 1

## Law of Inversion

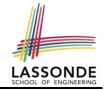

If your routines exchange too many data, then put your routines in your data.

- e.g.,
  - execute\_state (Level 2) and all features at Level 1:
  - Pass around (as *inputs*) the notion of *current\_state*
  - Build upon (via *discriminations*) the notion of *current\_state*

| <i>execute_state</i> | ( <mark>s: INTEGER</mark> )           |
|----------------------|---------------------------------------|
| display              | ( <mark>s: INTEGER</mark> )           |
| <i>read_answer</i>   | ( <mark>s: INTEGER</mark> )           |
| $read_choice$        | ( <mark>s: INTEGER</mark> )           |
| correct              | ( <b>s: INTEGER</b> ; answer: ANSWER) |
| process              | ( <b>s: INTEGER</b> ; answer: ANSWER) |
| message              | (                                     |

- $\Rightarrow$  **Modularize** the notion of state as **class STATE**.
- $\Rightarrow$  **Encapsulate** state-related information via a **STATE** interface.
- ⇒ Notion of *current\_state* becomes *implicit*: the Current class.

## **Grouping by Data Abstractions**

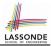

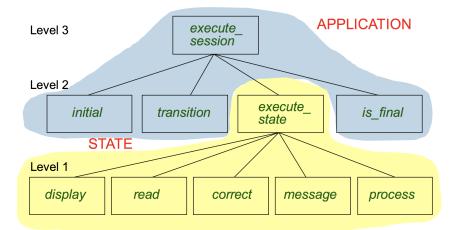

#### Architecture of the State Pattern

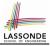

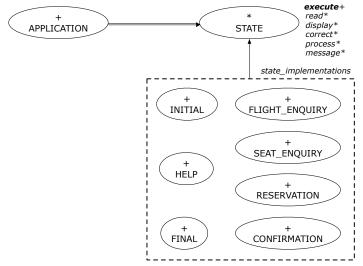

## The STATE ADT

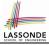

#### deferred class STATE

read -- Read user's inputs -- Set 'answer' and 'choice' deferred end answer: ANSWER -- Answer for current state choice: INTEGER -- Choice for next step display -- Display current state deferred end correct: BOOLEAN deferred end process require correct deferred end message require not correct deferred end

```
execute
   local
    good: BOOLEAN
   do
    from
    until
      aood
    loop
      display
      -- set answer and choice
      read
      good := correct
      if not good then
       message
      end
    end
    process
 end
end
```

## The Template Design Pattern

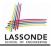

Consider the following fragment of Eiffel code:

```
1 s: STATE
2 create {SEAT_ENQUIRY} s.make
3 s.execute
4 create {CONFIRMATION} s.make
5 s.execute
```

L2 and L4: the same version of <u>effective</u> feature <code>execute</code> (from the <u>deferred</u> class *STATE*) is called. [ template ]

L2: specific version of <u>effective</u> features display, process, etc., (from the <u>effective descendant</u> class <u>SEAT\_ENQUIRY</u>) is called. [ <u>template instantiated for SEAT\_ENQUIRY</u> ]

L4: specific version of <u>effective</u> features display, process, etc., (from the <u>effective descendant</u> class *CONFIRMATION*) is called. [ template instantiated for CONFIRMATION ]

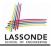

#### **APPLICATION Class: Array of STATE**

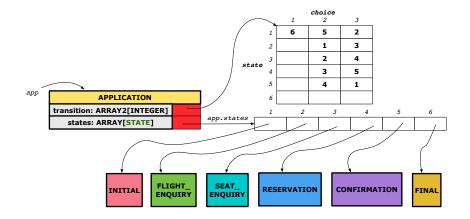

## **APPLICATION Class (1)**

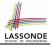

```
class APPLICATION create make
feature {NONE} -- Implementation of Transition Graph
 transition: ARRAY2[INTEGER]
   -- State transitions: transition[state, choice]
 states: ARRAY [STATE]
   -- State for each index, constrained by size of 'transition'
feature
 initial: INTEGER
 number of states: INTEGER
 number of choices: INTEGER
 make(n, m: INTEGER)
  do number_of_states := n
      number of choices := m
     create transition.make filled(0, n, m)
     create states.make_empty
  end
invariant
  transition.height = number_of_states
  transition.width = number_of_choices
end
```

## **APPLICATION Class (2)**

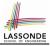

```
CLASS APPLICATION
feature {NONE} -- Implementation of Transition Graph
 transition: ARRAY2[INTEGER]
 states: ARRAY [STATE]
feature
 put state(s: STATE; index: INTEGER)
   require 1 ≤ index ≤ number_of_states
  do states.force(s, index) end
 choose initial(index: INTEGER)
   require 1 < index < number of states
  do initial := index end
 put_transition(tar, src, choice: INTEGER)
   require
    1 \leq src \leq number of states
    1 < tar < number of states
    1 \leq choice \leq number of choices
  do
    transition.put(tar, src, choice)
  end
end
```

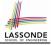

## **Example Test: Non-Interactive Session**

```
test application: BOOLEAN
 local
   app: APPLICATION ; current_state: STATE ; index: INTEGER
 do
   create app.make (6, 3)
   app.put_state (create {INITIAL}.make, 1)
   -- Similarly for other 5 states.
   app.choose initial (1)
   -- Transit to FINAL given current state INITIAL and choice 1.
   app.put_transition (6, 1, 1)
   -- Similarly for other 10 transitions.
   index := app.initial
   current_state := app.states [index]
   Result := attached {INITIAL} current_state
   check Result end
   -- Say user's choice is 3: transit from INITIAL to FLIGHT STATUS
   index := app.transition.item (index, 3)
   current_state := app.states [index]
   Result := attached {FLIGHT ENOUIRY} current state
end
24 of 28
```

# APPLICATION Class (3): Interactive Session

```
class APPLICATION
feature {NONE} -- Implementation of Transition Graph
 transition: ARRAY2[INTEGER]
 states: ARRAY [STATE]
feature
 execute session
   local
    current_state: STATE
    index: INTEGER
  do
    from
     index := initial
    until
     is final (index)
    loop
      current_state := states[index] -- polymorphism
      current_state.execute -- dynamic binding
      index := transition.item (index, current state.choice)
    end
   end
end
25 of 28
```

# **Building an Application**

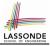

• Create instances of STATE.

s1: STATE

create {INITIAL} s1.make

• Initialize an APPLICATION.

create app.make(number\_of\_states, number\_of\_choices)

• Perform polymorphic assignments on app.states.

app.put\_state(initial, 1)

• Choose an initial state.

app.choose\_initial(1)

• Build the transition table.

app.put\_transition(6, 1, 1)

Run the application.

app.execute\_session

### Top-Down, Hierarchical vs. OO Solutions

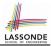

• In the second (top-down, hierarchy) solution, it is required for every state-related feature to *explicitly* and *manually* discriminate on the argument value, via a a list of conditionals.

e.g., Given display (current\_state: INTEGER) , the

calls display(1) and display(2) behave differently.

• The third (OO) solution, called the State Pattern, makes such conditional *implicit* and *automatic*, by making STATE as a deferred class (whose descendants represent all types of states), and by delegating such conditional actions to *dynamic binding*.

e.g., Given s: STATE, behaviour of the call s.display depends on the *dynamic type* of s (such as INITIAL vs. FLIGHT\_ENQUIRY).

# Index (1)

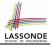

- **Motivating Problem**
- **State Transition Diagram**
- **Design Challenges**
- A First Attempt
- A First Attempt: Good Design?
- A Top-Down, Hierarchical Solution
- Hierarchical Solution: Good Design? Hierarchical Solution:
- **Top-Down Functional Decomposition**
- **Hierarchical Solution: System Control**
- Hierarchical Solution: State Handling (1)
- Hierarchical Solution: State Handling (2)
- Hierarchical Solution: State Handling (3)
- Hierarchical Solution: Visible Architecture

### Index (2)

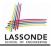

**Hierarchical Solution: Pervasive States** Law of Inversion Grouping by Data Abstractions Architecture of the State Pattern The STATE ADT The Template Design Pattern APPLICATION Class: Array of STATE **APPLICATION Class (1) APPLICATION Class (2)** Example Test: Non-Interactive Session **APPLICATION Class (3): Interactive Session Building an Application** Top-Down, Hierarchical vs. OO Solutions 29 of 28

### Observer Design Pattern Event-Driven Design

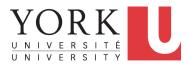

EECS3311 M: Software Design Winter 2019

CHEN-WEI WANG

### **Motivating Problem**

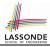

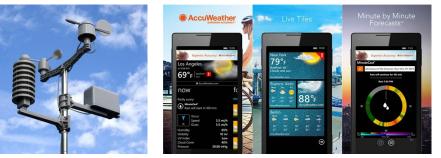

- A *weather station* maintains *weather data* such as *temperature*, *humidity*, and *pressure*.
- Various kinds of applications on these *weather data* should regularly update their *displays*:
  - Condition: temperature in celsius and humidity in percentages.
  - *Forecast*: if expecting for rainy weather due to reduced *pressure*.
  - *Statistics*: minimum/maximum/average measures of *temperature*.

### **First Design: Weather Station**

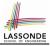

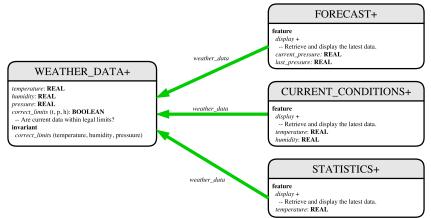

Whenever the display feature is called, retrieve the current values of temperature, humidity, and/or pressure via the weather\_data reference.

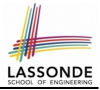

# Implementing the First Design (1)

```
class WEATHER DATA create make
feature -- Data
 temperature: REAL
 humidity: REAL
 pressure: REAL
feature -- Oueries
 correct_limits(t,p,h: REAL): BOOLEAN
   ensure
    Result implies -36 \le t and t \le 60
    Result implies 50 <= p and p <= 110
    Result implies 0.8 \le h and h \le 100
feature -- Commands
 make (t, p, h: REAL)
   require
     correct_limits(temperature, pressure, humidity)
  ensure
    temperature = t and pressure = p and humidity = h
invariant
  correct_limits(temperature, pressure, humidity)
end
```

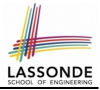

# Implementing the First Design (2.1)

```
class FORECAST create make
feature -- Attributes
 current pressure: REAL
 last pressure: REAL
 weather_data: WEATHER_DATA
feature -- Commands
 make(wd: WEATHER DATA)
  ensure weather_data = wd
 update
  do last_pressure := current_pressure
      current_pressure := weather_data.pressure
  end
 display
  do update
      if current_pressure > last_pressure then
       print("Improving weather on the way!%N")
     elseif current_pressure = last_pressure then
       print("More of the same%N")
     else print("Watch out for cooler, rainy weather%N") end
   end
end
 5 of 33
```

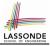

# Implementing the First Design (2.2)

```
class CURRENT CONDITIONS create make
feature -- Attributes
 temperature: REAL
 humidity: REAL
 weather data: WEATHER DATA
feature -- Commands
 make(wd: WEATHER DATA)
  ensure weather_data = wd
 update
  do temperature := weather_data.temperature
      humidity := weather data.humidity
  end
 display
  do update
      io.put string("Current Conditions: ")
      io.put real (temperature) ; io.put string (" degrees C and ")
      io.put_real (humidity) ; io.put_string (" percent humidity%N"
  end
end
```

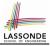

### Implementing the First Design (2.3)

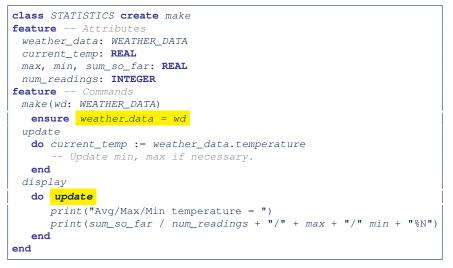

# **Implementing the First Design (3)**

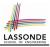

```
class WEATHER STATION create make
2
    feature -- Attributes
3
    cc: CURRENT CONDITIONS ; fd: FORECAST ; sd: STATISTICS
4
     wd: WEATHER DATA
5
    feature -- Commands
6
     make
7
       do create wd.make (9, 75, 25)
8
          create cc.make (wd) ; create fd.make (wd) ; create sd.make(wd)
9
10
          wd.set_measurements (15, 60, 30.4)
11
          cc.display; fd.display; sd.display
12
          cc.display; fd.display; sd.display
13
14
          wd.set measurements (11, 90, 20)
15
          cc.display; fd.display; sd.display
16
     end
17
    end
```

L14: Updates occur on cc, fd, sd even with the same data.

### First Design: Good Design?

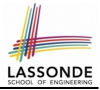

• Each application (CURRENT\_CONDITION, FORECAST, STATISTICS) *cannot know* when the weather data change.

 $\Rightarrow$  All applications have to periodically initiate updates in order to keep the display results up to date.

- : Each inquiry of current weather data values is *a remote call*.
- $\therefore$  Waste of computing resources (e.g., network bandwidth) when there are actually no changes on the weather data.
- To avoid such overhead, it is better to let:
  - Each application is *subscribed/attached/registered* to the weather data.
  - The weather station *publish/notify* new changes.
    - $\Rightarrow$  Updates on the application side occur only when necessary.

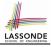

### **Observer Pattern: Architecture**

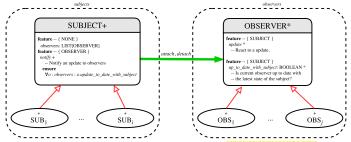

- Observer (publish-subscribe) pattern: one-to-many relation.
  - Observers (*subscribers*) are attached to a subject (*publisher*).
  - The subject notify its attached observers about changes.
- Some interchangeable vocabulary:
  - subscribe ≈ attach ≈ register
  - unsubscribe ≈ detach ≈ unregister
  - $\circ$  publish  $\approx$  notify
  - handle ≈ update

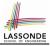

### **Observer Pattern: Weather Station**

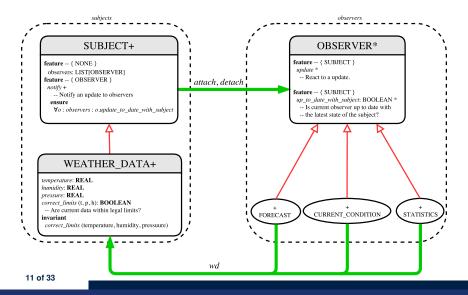

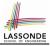

# Implementing the Observer Pattern (1.1)

class SUBJECT create make feature -- Attributes observers : LIST[OBSERVER] feature -- Commands make do create {LINKED LIST[OBSERVER]} observers.make ensure no observers: observers.count = 0 end feature -- Invoked by an OBSERVER attach (o: OBSERVER) -- Add 'o' to the observers **require** *not\_yet\_attached*: *not observers.has* (*o*) ensure is\_attached: observers.has (o) end detach (o: OBSERVER) -- Add 'o' to the observers require currently\_attached: observers.has (o) ensure is attached: not observers.has (o) end feature -- invoked by a SUBJECT notify -- Notify each attached observer about the update. do across observers as cursor loop cursor.item.update end ensure all\_views\_updated: across observers as o all o.item.up\_to\_date\_with\_subject end end end 12 of 33

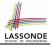

# Implementing the Observer Pattern (1.2)

class WEATHER DATA inherit SUBJECT rename make as make\_subject end create make **feature** -- data available to observers temperature: REAL humidity: **REAL** pressure: REAL correct\_limits(t,p,h: REAL): BOOLEAN feature -- Initialization make (t, p, h: REAL) do make\_subject -- initialize empty observers set measurements (t, p, h) end feature -- Called by weather station set measurements(t, p, h: REAL) **require** correct limits(t,p,h) invariant. correct\_limits(temperature, pressure, humidity) end

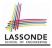

### Implementing the Observer Pattern (2.1)

```
deferred class
 OBSERVER
feature -- To be effected by a descendant
 up to date with subject: BOOLEAN
    -- Is this observer up to date with its subject?
  deferred
  end
 update
    -- Update the observer's view of 's'
  deferred
   ensure
    up_to_date_with_subject: up_to_date_with_subject
  end
end
```

### Each effective descendant class of OBSERVER should:

- Define what weather data are required to be up-to-date.
- Define how to update the required weather data.

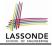

### Implementing the Observer Pattern (2.2)

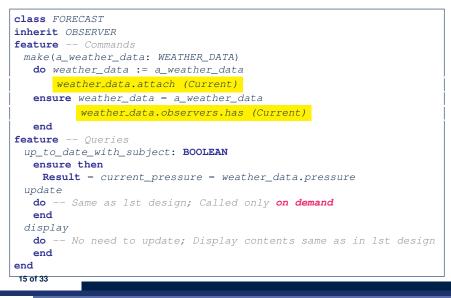

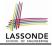

### Implementing the Observer Pattern (2.3)

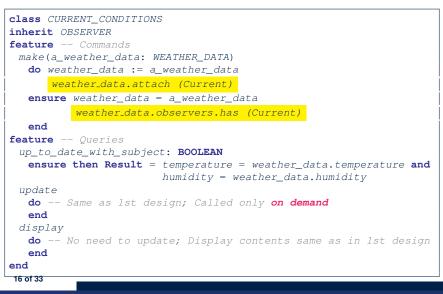

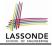

### Implementing the Observer Pattern (2.4)

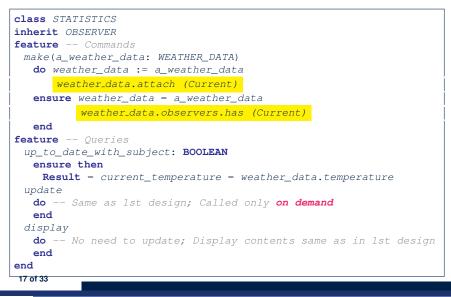

# 

# Implementing the Observer Pattern (3)

```
1
    class WEATHER STATION create make
2
    feature -- Attributes
3
    cc: CURRENT CONDITIONS ; fd: FORECAST ; sd: STATISTICS
4
     wd: WEATHER DATA
5
    feature -- Commands
6
     make
7
       do create wd.make (9, 75, 25)
8
          create cc.make (wd) ; create fd.make (wd) ; create sd.make(wd)
9
10
          wd.set measurements (15, 60, 30.4)
11
          wd.notifv
12
          cc.display ; fd.display ; sd.display
13
          cc.display; fd.display; sd.display
14
15
          wd.set measurements (11, 90, 20)
16
          wd.notifv
17
          cc.display ; fd.display ; sd.display
18
     end
19
    end
```

L13: cc, fd, sd make use of "cached" data values.

### **Observer Pattern: Limitation? (1)**

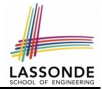

- The *observer design pattern* is a reasonable solution to building a *one-to-many* relationship: one subject (publisher) and multiple observers (subscribers).
- But what if a *many-to-many* relationship is required for the application under development?
  - *Multiple weather data* are maintained by weather stations.
  - Each application observes *all* these *weather data*.
  - But, each application still stores the *latest* measure only.
     e.g., the statistics app stores one copy of temperature
  - Whenever some weather station updates the temperature of its associated *weather data*, all <u>relevant</u> subscribed applications (i.e., current conditions, statistics) should update their temperatures.
- How can the observer pattern solve this general problem?
  - Each weather data maintains a list of subscribed applications.
  - Each application is subscribed to *multiple* weather data.

# **Observer Pattern: Limitation? (2)**

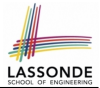

What happens at runtime when building a *many-to-many* relationship using the *observer pattern*?

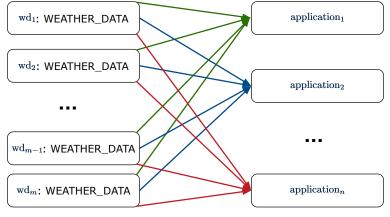

Graph complexity, with *m* subjects and *n* observers? [ $O(\underline{m \cdot n})$ ]

# **Event-Driven Design (1)**

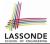

Here is what happens at runtime when building a *many-to-many* relationship using the *event-driven design*.

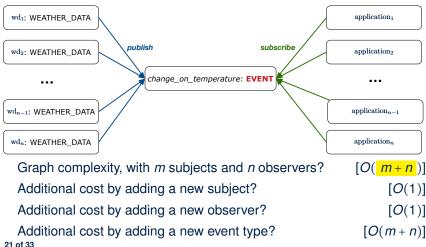

# **Event-Driven Design (2)**

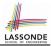

In an event-driven design :

• Each variable being observed (e.g., temperature, humidity, pressure) is called a *monitored variable*.

e.g., A nuclear power plant (i.e., the *subject*) has its temperature and pressure being *monitored* by a shutdown system (i.e., an *observer*): as soon as values of these *monitored variables* exceed the normal threshold, the SDS will be notified and react by shutting down the plant.

- Each *monitored variable* is declared as an *event* :
  - An observer is attached/subscribed to the relevant events.
    - CURRENT\_CONDITION attached to events for temperature, humidity.
    - FORECAST only subscribed to the event for pressure.
    - STATISTICS only subscribed to the event for temperature.

• A *subject notifies/publishes* changes to the <u>relevant</u> events.

### **Event-Driven Design: Implementation**

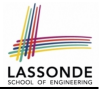

- Requirements for implementing an *event-driven design* are:
  - 1. When an *observer* object is *subscribed to* an *event*, it attaches:
    - **1.1** The **reference/pointer** to an update operation Such reference/pointer is used for delayed executions.
    - 1.2 Itself (i.e., the context object for invoking the update operation)
  - 2. For the *subject* object to *publish* an update to the *event*, it:
    - 2.1 Iterates through all its observers (or listeners)
    - **2.2** Uses the operation reference/pointer (attached earlier) to update the corresponding observer.
- Both requirements can be satisfied by Eiffel and Java.
- We will compare how an *event-driven design* for the weather station problems is implemented in Eiffel and Java.

 $\Rightarrow$  It's much more convenient to do such design in Eiffel.

## **Event-Driven Design in Java (1)**

2

3

4

6 7

8

9

10

11

12

13 14 15

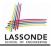

```
public class Event -
 Hashtable<Object, MethodHandle> listenersActions;
 Event() { listenersActions = new Hashtable<>():
 void subscribe(Object listener, MethodHandle action) {
   listenersActions.put( listener, action );
 void publish(Object arg)
   for (Object listener : listenersActions.keySet()) {
    MethodHandle action = listenersActions.get(listener);
    trv {
      action .invokeWithArguments( listener , arg);
    } catch (Throwable e) { }
```

- L5: Both the delayed action reference and its context object (or call target) listener are stored into the table.
- L11: An invocation is made from retrieved listener and action. 24 of 33

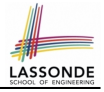

# **Event-Driven Design in Java (2)**

```
1
    public class WeatherData {
2
     private double temperature:
3
     private double pressure;
4
     private double humidity;
5
     public WeatherData(double t, double p, double h) {
6
       setMeasurements(t, h, p);
7
8
     public static Event changeOnTemperature = new Event();
9
     public static Event changeOnHumidity = new Event();
10
     public static Event changeOnPressure = new Event();
11
     public void setMeasurements(double t, double h, double p) {
12
       temperature = t;
13
       humidity = h;
14
       pressure = p;
15
       changeOnTemperature .publish(temperature);
16
       changeOnHumidity .publish(humidity);
17
       changeOnPressure .publish(pressure);
18
19
    25 of 33
```

### **Event-Driven Design in Java (3)**

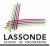

```
public class CurrentConditions {
 private double temperature; private double humidity;
 public void updateTemperature(double t) { temperature = t; }
 public void updateHumidity(double h) { humidity = h; }
 public CurrentConditions() {
   MethodHandles.Lookup lookup = MethodHandles.lookup();
  trv {
    MethodHandle ut = lookup.findVirtual(
     this.getClass(), "updateTemperature",
      MethodType.methodType(void.class, double.class));
    WeatherData.changeOnTemperature.subscribe(this, ut);
    MethodHandle uh = lookup.findVirtual(
      this.getClass(), "updateHumidity",
      MethodType.methodType(void.class, double.class));
    WeatherData.changeOnHumidity.subscribe(this, uh);
   } catch (Exception e) { e.printStackTrace(); }
 public void display()
   System.out.println("Temperature: " + temperature);
   System.out.println("Humidity: " + humidity); } }
```

### **Event-Driven Design in Java (4)**

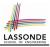

```
public class WeatherStation {
    public static void main(String[] args) {
        WeatherData wd = new WeatherData(9, 75, 25);
        CurrentConditions cc = new CurrentConditions();
        System.out.println("======");
        wd.setMeasurements(15, 60, 30.4);
        cc.display();
        System.out.println("======");
        wd.setMeasurements(11, 90, 20);
        cc.display();
    }
}
```

#### L4 invokes

```
WeatherData.changeOnTemperature.subscribe(
```

cc, ``updateTemperature handle'')

#### L6 invokes

*WeatherData.changeOnTemperature.publish*(15) which in turn invokes

``updateTemperature handle''.invokeWithArguments(cc, 15)

2

3

4

5

6

7

8

9

10

11

## **Event-Driven Design in Eiffel (1)**

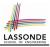

```
class EVENT [ARGUMENTS -> TUPLE ]
2
    create make
3
    feature -- Initialization
4
     actions: LINKED_LIST [PROCEDURE [ARGUMENTS]]
5
     make do create actions.make end
6
    feature
7
     subscribe (an action: PROCEDURE [ARGUMENTS])
8
       require action not already subscribed: not actions.has(an action)
9
       do actions.extend (an_action)
10
       ensure action subscribed: action.has(an action) end
11
     publish (args: ARGUMENTS)
12
       do from actions.start until actions.after
13
          loop actions.item.call (args) ; actions.forth end
14
       end
15
    end
```

- L1 constrains the generic parameter ARGUMENTS: any class that instantiates ARGUMENTS must be a *descendant* of TUPLE.
- L4: The type *PROCEDURE* encapsulates <u>both</u> the context object and the reference/pointer to some update operation.

# **Event-Driven Design in Eiffel (2)**

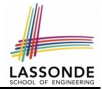

| 1      | class WEATHER_DATA                                                                 |                                                               |
|--------|------------------------------------------------------------------------------------|---------------------------------------------------------------|
| 2      | create make                                                                        |                                                               |
| 3      | feature Measurements                                                               |                                                               |
| 4<br>5 | temperature: <b>REAL</b> ; humidity: <b>REAL</b> ; pressure: <b>REAL</b>           |                                                               |
| э<br>6 | <pre>correct_limits(t,p,h: REAL): BOOLEAN do end make (t, p, h: REAL) do end</pre> |                                                               |
| 7      | feature Event for data changes                                                     |                                                               |
| ,<br>8 | -                                                                                  |                                                               |
| -      | cna                                                                                | nge_on_temperature : EVENT[TUPLE[REAL]]once create Result end |
| 9      | <mark>cha</mark>                                                                   | nge_on_humidity : EVENT[TUPLE[REAL]]once create Result end    |
| 10     | cha                                                                                | nge_on_pressure : EVENT[TUPLE[REAL]]once create Result end    |
| 11     | feature Command                                                                    |                                                               |
| 12     | <pre>set_measurements(t, p, h: REAL)</pre>                                         |                                                               |
| 13     | <pre>require correct_limits(t,p,h)</pre>                                           |                                                               |
| 14     | do                                                                                 | <pre>temperature := t ; pressure := p ; humidity := h</pre>   |
| 15     |                                                                                    | <pre>change_on_temperature .publish ([t])</pre>               |
| 16     |                                                                                    | <pre>change_on_humidity .publish ([p])</pre>                  |
| 17     |                                                                                    | change_on_pressure .publish ([h])                             |
| 18     | end                                                                                |                                                               |
| 19     | <pre>invariant correct_limits(temperature, pressure, humidity) end</pre>           |                                                               |
|        | 29 of 33                                                                           |                                                               |

# **Event-Driven Design in Eiffel (3)**

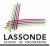

```
1
    class CURRENT CONDITIONS
2
    create make
3
    feature -- Initialization
4
     make(wd: WEATHER DATA)
5
       do
6
         wd.change_on_temperature.subscribe (agent update temperature)
7
         wd.change_on_humidity.subscribe (agent update humidity)
8
       end
9
    feature
10
     temperature: REAL
11
     humidity: REAL
12
     update temperature (t: REAL) do temperature := t end
13
     update_humidity (h: REAL) do humidity := h end
14
     display do ... end
15
    end
```

- agent cmd retrieves the pointer to cmd and its context object.
- L6 ~ ... (agent *Current*.update\_temperature)
- Contrast L6 with L8-11 in Java class CurrentConditions. 30 of 33

# 

# **Event-Driven Design in Eiffel (4)**

```
class WEATHER STATION create make
2
    feature
3
     cc: CURRENT CONDITIONS
4
     make
5
       do create wd.make (9, 75, 25)
6
          create cc.make (wd)
7
          wd.set_measurements (15, 60, 30.4)
8
          cc.display
9
          wd.set_measurements (11, 90, 20)
10
          cc.displav
11
       end
12
    end
```

### L6 invokes

wd.change\_on\_temperature.subscribe(

agent cc.update\_temperature)

L7 invokes

wd.change\_on\_temperature.publish([15])

which in turn invokes cc.update\_temperature (15)

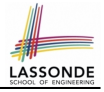

# Event-Driven Design: Eiffel vs. Java

- Storing observers/listeners of an event
  - Java, in the Event class:

Hashtable<Object, MethodHandle> listenersActions;

• Eiffel, in the EVENT class:

actions: LINKED\_LIST [PROCEDURE [ARGUMENTS]]

- Creating and passing function pointers
  - Java, in the CurrentConditions class constructor:

MethodHandle ut = lookup.findVirtual(
 this.getClass(), "updateTemperature",
 MethodType.methodType(void.class, double.class));
WeatherData.changeOnTemperature.subscribe(this, ut);

• Eiffel, in the CURRENT\_CONDITIONS class construction:

wd.change\_on\_temperature.subscribe (agent update\_temperature)

 $\Rightarrow$  Eiffel's type system has been better thought-out for design.

# Index (1)

Motivating Problem First Design: Weather Station Implementing the First Design (1) Implementing the First Design (2.1) Implementing the First Design (2.2) Implementing the First Design (2.3) Implementing the First Design (3) First Design: Good Design? Observer Pattern: Architecture Observer Pattern: Weather Station Implementing the Observer Pattern (1.1) Implementing the Observer Pattern (1.2) Implementing the Observer Pattern (2.1) Implementing the Observer Pattern (2.2) 33 of 33

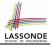

# Index (2)

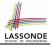

Implementing the Observer Pattern (2.3) Implementing the Observer Pattern (2.4) Implementing the Observer Pattern (3) Observer Pattern: Limitation? (1) **Observer Pattern: Limitation? (2) Event-Driven Design (1) Event-Driven Design (2) Event-Driven Design: Implementation** Event-Driven Design in Java (1) Event-Driven Design in Java (2) Event-Driven Design in Java (3) Event-Driven Design in Java (4) Event-Driven Design in Eiffel (1) Event-Driven Design in Eiffel (2) 34 of 33

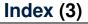

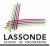

## **Event-Driven Design in Eiffel (3)**

## **Event-Driven Design in Eiffel (4)**

## Event-Driven Design: Eiffel vs. Java

## **Program Correctness**

**OOSC2 Chapter 11** 

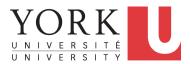

EECS3311 M: Software Design Winter 2019

CHEN-WEI WANG

# Weak vs. Strong Assertions

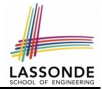

[TRUE]

FALSE

- Describe each assertion as *a set of satisfying value*.
   x > 3 has satisfying values { x | x > 3 } = { 4,5,6,7,... }
   x > 4 has satisfying values { x | x > 4 } = { 5,6,7,... }
- An assertion *p* is *stronger* than an assertion *q* if *p*'s set of satisfying values is a subset of *q*'s set of satisfying values.
  - Logically speaking, p being stronger than q (or, q being weaker than p) means  $p \Rightarrow q$ .
  - e.g.,  $x > 4 \Rightarrow x > 3$
- What's the weakest assertion?
- What's the strongest assertion?
- In *Design by Contract* :
  - A <u>weaker</u> *invariant* has more acceptable object states
     e.g., *balance* > 0 vs. *balance* > 100 as an invariant for ACCOUNT
  - A weaker precondition has more acceptable input values
  - A weaker postcondition has more acceptable output values

# Motivating Examples (1)

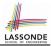

### Is this feature correct?

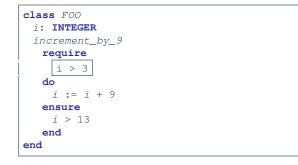

## **Q**: Is *i* > 3 is too weak or too strong?

A: Too weak

 $\therefore$  assertion *i* > 3 allows value 4 which would fail postcondition.

# **Motivating Examples (2)**

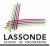

### Is this feature correct?

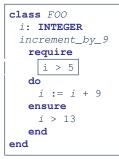

## **Q**: Is *i* > 5 too weak or too strong?

- A: Maybe too strong
- $\therefore$  assertion *i* > 5 disallows 5 which would not fail postcondition.

Whether 5 should be allowed depends on the requirements.

# **Software Correctness**

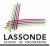

• Correctness is a *relative* notion:

*consistency* of *implementation* with respect to *specification*.  $\Rightarrow$  This assumes there is a specification!

We introduce a formal and systematic way for formalizing a program S and its *specification* (pre-condition *Q* and post-condition *R*) as a *Boolean predicate*: [{*Q*} s {*R*}]

• If  $\{Q\} \in \{R\}$  can be proved **TRUE**, then the **S** is correct.

e.
$$\underline{g}$$
,  $\{i > 5\}$  i := i + 9  $\{i > 13\}$  can be proved TRUE.

• If  $\{Q\} \in \{R\}$  <u>cannot</u> be proved TRUE, then the **S** is <u>incorrect</u>. e.g.,  $\{i > 3\}$  i := i + 9  $\{i > 13\}$  <u>cannot</u> be proved TRUE.

# **Hoare Logic**

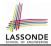

- Consider a program **S** with precondition **Q** and postcondition **R**.
  - {**Q**} s {**R**} is a *correctness predicate* for program **S**
  - {*Q*} S {*R*} is TRUE if program S starts executing in a state satisfying the precondition *Q*, and then:
    - (a) The program S terminates.

(b) Given that program S terminates, then it terminates in a state satisfying the postcondition *R*.

• Separation of concerns

(a) requires a proof of *termination*.

(b) requires a proof of *partial correctness*.

Proofs of (a) + (b) imply total correctness.

# **Hoare Logic and Software Correctness**

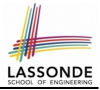

Consider the contract view of a feature f (whose body of implementation is **S**) as a Hoare Triple :

{**Q**} S {**R**}

**Q** is the *precondition* of f.

s is the implementation of f.

**R** is the *postcondition* of *f*.

{*true*} S {*R*}
 All input values are valid

{ *false* } S { *R* }
 All input values are invalid

[Most-user friendly]

[ Most useless for clients ]

[Most challenging coding task]

• {**Q**} s {**true**}

All output values are valid [ Most risky for clients; Easiest for suppliers ]

- {Q} S {false}
   All output values are invalid
- {*true*} s {*true*}

All inputs/outputs are valid (No contracts)

[Least informative]

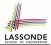

 $\{Q\} \leq \{R\} \equiv Q \Rightarrow wp(S, R)$ 

- wp(S, R) is the weakest precondition for S to establish R.
- S can be:
  - Assignments (x := y)
  - Alternations (if ... then ... else ... end)
  - Sequential compositions ( $S_1$ ;  $S_2$ )
  - Loops (from ... until ... loop ... end)
- We will learn how to calculate the *wp* for the above programming constructs.

# Hoare Logic A Simple Example

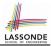

## Given $\{??\}n := n + 9\{n > 13\}$ :

- n > 4 is the *weakest precondition (wp)* for the given implementation (n := n + 9) to start and establish the postcondition (n > 13).
- Any precondition that is *equal to or stronger than* the *wp* (*n* > 4) will result in a correct program.
  e.g., {*n* > 5}*n* := *n* + 9{*n* > 13} can be proved **TRUE**.
- Any precondition that is *weaker than* the wp (n > 4) will result in an incorrect program.

e.g.,  $\{n > 3\}n := n + 9\{n > 13\}$  cannot be proved **TRUE**.

Counterexample: n = 4 satisfies precondition n > 3 but the output n = 13 fails postcondition n > 13.

## **Denoting New and Old Values**

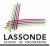

In the *postcondition*, for a program variable *x*:

- We write  $x_0$  to denote its *pre-state (old)* value.
- We write x to denote its *post-state (new)* value.
   Implicitly, in the *precondition*, all program variables have their *pre-state* values.

e.g.,  $\{b_0 > a\}$  b := b - a  $\{b = b_0 - a\}$ 

- Notice that:
  - We may choose to write "b" rather than " $b_0$ " in preconditions
    - : All variables are pre-state values in preconditions
  - We don't write "b<sub>0</sub>" in program
    - $\therefore$  there might be *multiple intermediate values* of a variable due to sequential composition

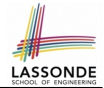

$$wp(x := e, \mathbf{R}) = \mathbf{R}[x := e]$$

R[x := e] means to substitute all *free occurrences* of variable x in postcondition **R** by expression *e*.

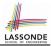

### Recall:

$$\{Q\} \in \{R\} \equiv Q \Rightarrow wp(S, R)$$

How do we prove  $\{Q\} \times := e \{R\}$ ?

$$\{\mathbf{Q}\} \times := e \{\mathbf{R}\} \iff \mathbf{Q} \Rightarrow \underbrace{\mathbf{R}[x \coloneqq e]}_{wp(x \coloneqq e, \mathbf{R}]}$$

# wp Rule: Assignments (3) Exercise

What is the weakest precondition for a program x := x + 1 to establish the postcondition  $x > x_0$ ?

$$\{??\} \times := \times + 1 \{x > x_0\}$$

For the above Hoare triple to be **TRUE**, it must be that  $?? \Rightarrow wp(x := x + 1, x > x_0)$ .

Any precondition is OK.

False is valid but not useful.

# wp Rule: Assignments (4) Exercise

What is the weakest precondition for a program x := x + 1 to establish the postcondition  $x > x_0$ ?

$$\{??\} \times := \times + 1 \{x = 23\}$$

For the above Hoare triple to be **TRUE**, it must be that  $?? \Rightarrow wp(x := x + 1, x = 23).$ 

Any precondition weaker than x = 22 is not OK.

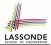

$$wp(\texttt{if } B \texttt{ then } S_1 \texttt{ else } S_2 \texttt{ end}, \textbf{R}) = \begin{pmatrix} \textbf{B} \Rightarrow wp(S_1, \textbf{R}) \\ \land \\ \neg \textbf{B} \Rightarrow wp(S_2, \textbf{R}) \end{pmatrix}$$

The wp of an alternation is such that *all branches* are able to establish the postcondition R.

## wp Rule: Alternations (2)

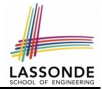

Recall:  $\{Q\} \subseteq \{R\} \equiv Q \Rightarrow wp(S, R)$ How do we prove that  $\{Q\}$  if B then  $S_1$  else  $S_2$  end  $\{R\}$ ?

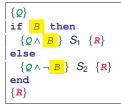

$$\{Q\} \text{ if } \stackrel{B}{\longrightarrow} \text{ then } S_1 \text{ else } S_2 \text{ end } \{R\}$$

$$\iff \begin{pmatrix} \{Q \land B\} \} S_1 \{R\} \\ \land \\ \{Q \land \neg B\} \} S_2 \{R\} \end{pmatrix} \iff \begin{pmatrix} (Q \land B) \Rightarrow wp(S_1, R) \\ \land \\ (Q \land \neg B) \Rightarrow wp(S_2, R) \end{pmatrix}$$

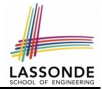

# *wp* **Rule: Alternations (3) Exercise**

### Is this program correct?

```
{x > 0 ∧ y > 0}
if x > y then
bigger := x ; smaller := y
else
bigger := y ; smaller := x
end
{bigger ≥ smaller}
```

```
 \left( \begin{array}{l} \{(x > 0 \land y > 0) \land (x > y)\} \\ \text{bigger} := x ; \text{smaller} := y \\ \{bigger \ge smaller\} \\ \land \\ \left( \begin{array}{l} \{(x > 0 \land y > 0) \land \neg (x > y)\} \\ \text{bigger} := y ; \text{smaller} := x \\ \{bigger \ge smaller\} \end{array} \right)
```

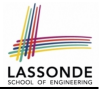

 $wp(S_1 ; S_2, R) = wp(S_1, wp(S_2, R))$ 

The *wp* of a sequential composition is such that the first phase establishes the *wp* for the second phase to establish the postcondition R.

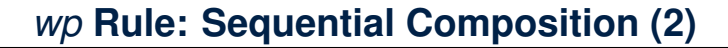

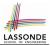

Recall:

$$\{Q\} \in \{R\} \equiv Q \Rightarrow wp(S, R)$$

How do we prove  $\{Q\} S_1 ; S_2 \{R\}$ ?

$$\{\mathbf{Q}\} S_1 ; S_2 \{\mathbf{R}\} \iff \mathbf{Q} \Rightarrow \underbrace{wp(S_1, wp(S_2, \mathbf{R}))}_{wp(S_1; S_2, \mathbf{R})}$$

# wp Rule: Sequential Composition (3) Exercise sonne

Is { *True* } tmp := x; x := y; y := tmp { x > y } correct? If and only if *True*  $\Rightarrow$  *wp*(tmp := x ; x := y ; y := tmp, x > y)

$$wp(tmp := x ; x := y ; y := tmp, x > y)$$

:: *True*  $\Rightarrow$  *y* > *x* does not hold in general.

 $\therefore$  The above program is not correct.

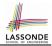

- A loop is a way to compute a certain result by *successive approximations*.
  - e.g. computing the maximum value of an array of integers
- · Loops are needed and powerful
- But loops very hard to get right:
  - Infinite loops
  - "off-by-one" error
  - Improper handling of borderline cases
  - Not establishing the desired condition

[ termination ] [ partial correctness ] [ partial correctness ] [ partial correctness ]

# Loops: Binary Search

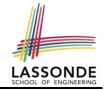

| BS1                                                                                                    | BS2                                                                                                    |  |  |  |
|----------------------------------------------------------------------------------------------------|----------------------------------------------------------------------------------------------------|--|--|--|
| from                                                                                                    | from                                                                                                    |  |  |  |
| i := I; j := n                                                                                                    | i := 1; j := n; found := false                                                                                                    |  |  |  |
| until $i = j$ loop                                                                                                    | until $i = j$ and not found loop                                                                                                    |  |  |  |
| m := (i + j) // 2                                                                                                    | m := (i + j) // 2                                                                                                    |  |  |  |
| if $t @ m \le x$ then                                                                                                    | if $t @ m < x$ then                                                                                                    |  |  |  |
| i := m                                                                                                    | i := m + I                                                                                                    |  |  |  |
| else                                                                                                    | elseif $t @ m = x$ then                                                                                                    |  |  |  |
| j := m                                                                                                    | found := true                                                                                                    |  |  |  |
| end                                                                                                    | else                                                                                                    |  |  |  |
| end                                                                                                    | j := m - 1                                                                                                    |  |  |  |
| Result := (x = t @ i)                                                                                                    | end                                                                                                    |  |  |  |
|                                                                                                    | end                                                                                                    |  |  |  |
|                                                                                                    | Result := found                                                                                                    |  |  |  |
| DCA                                                                                                    | BS4                                                                                                    |  |  |  |
| BS3                                                                                                    | B54                                                                                                    |  |  |  |
| BS3<br>from                                                                                                    | from                                                                                                    |  |  |  |
|                                                                                                    |                                                                                                    |  |  |  |
| from                                                                                                    | from                                                                                                    |  |  |  |
| from<br>i := 0; j := n                                                                                                    | from $i := 0; j := n + 1$                                                                                                    |  |  |  |
| from<br>i := 0; j := n<br>until $i = j$ loop                                                                                                    | from<br>i := 0; j := n + 1<br>until $i = j$ loop                                                                                                    |  |  |  |
| from<br><i>i</i> := 0; <i>j</i> := <i>n</i><br>until <i>i</i> = <i>j</i> loop<br><i>m</i> := ( <i>i</i> + <i>j</i> + 1) // 2                                                                 | from<br>i := 0; j := n + 1<br>until $i = j$ loop<br>m := (i + j) // 2                                                                                                    |  |  |  |
| from<br><i>i</i> := 0; <i>j</i> := <i>n</i><br>until <i>i</i> = <i>j</i> loop<br><i>m</i> := ( <i>i</i> + <i>j</i> + 1) // 2<br>if <i>t</i> @ <i>m</i> <= <i>x</i> then                      | from<br><i>i</i> := 0; <i>j</i> := <i>n</i> + 1<br>until <i>i</i> = <i>j</i> loop<br><i>m</i> := ( <i>i</i> + <i>j</i> ) // 2<br>if <i>t</i> @ <i>m</i> <= <i>x</i> then                           |  |  |  |
| from<br>i := 0; j := n<br>until $i = j$ loop<br>m := (i + j + 1) // 2<br>if $t @ m <= x$ then<br>i := m + 1                                                                                  | from<br>i := 0; j := n + 1<br>until $i = j \log p$<br>m := (i + j) // 2<br>if $t \oplus m <= x$ then<br>i := m + 1                                                                                 |  |  |  |
| from<br>l := 0; j := n<br>until i = J loop<br>m := (l + j + 1) // 2<br>if t @ m <= x then<br>l := m + l<br>else<br>j := m<br>end                                                             | from<br>i := 0; j := n + 1<br>until $l = j \log p$<br>m := (i + j) // 2<br>if $t @ m <= x$ then<br>l := m + 1<br>else                                                                              |  |  |  |
| from<br>i := 0; j := n<br>until $i = j$ loop<br>m := (l + j + 1) // 2<br>if $t @ m <= x$ then<br>i := m + 1<br>else<br>j := m                                                                | from<br>i := 0; j := n + 1<br>until $l = l \log p$<br>m := (i + j)/l 2<br>if $t @ m <= x$ then<br>i := m + 1<br>else<br>j := m<br>end<br>end                                                       |  |  |  |
| from<br>l := 0; j := n<br>until i = J loop<br>m := (i + j + 1) // 2<br>if t @ m <= x then<br>i := m + 1<br>else<br>j := m<br>end<br>if l >= J and i <= n then                                | from<br>i:=0; j:=n+1<br>until $(=j)$ loop<br>m:=(i+j)//2<br>if $t \oplus m <=x$ then<br>i:=m+1<br>else<br>j:=m<br>end<br>end<br>if $i > 1$ and $i <= n$ then                                       |  |  |  |
| from<br>l := 0; l := n<br>until i = J loop<br>m := (l + j + 1) // 2<br>if t @ m <=x then<br>i := m + 1<br>else<br>j := m<br>end<br>end<br>if i >= 1 and i <= n then<br>Result := (x = t @ i) | from<br>i:=0; j:=n+1<br>until $i=J\log p$<br>m:=(i+j)//2<br>If $i \otimes m <=x$ then<br>i:=m+1<br>else<br>j:=m<br>end<br>end<br>if $i>=1$ and $i<=n$ then<br>$Result :=(x=i \otimes i)$           |  |  |  |
| from<br>i := 0; j := n<br>until i = j loop<br>m := (i + j + 1) // 2<br>if t @ m <= x then<br>i := m + 1<br>else<br>end<br>end<br>if i >= 1 and i <= n then<br>Result := (x = t @ i)<br>else  | from<br>i:=0; j:=n+1<br>until $(=j\log p)$<br>m:=(i+j)/l2<br>if $t \oplus m <=x$ then<br>i:=m+1<br>else<br>j:=m<br>end<br>end<br>if $i>=1$ and $i<=n$ then<br>$Result := (x = t \oplus i)$<br>else |  |  |  |
| from<br>l := 0; l := n<br>until i = J loop<br>m := (l + j + 1) // 2<br>if t @ m <=x then<br>i := m + 1<br>else<br>j := m<br>end<br>end<br>if i >= 1 and i <= n then<br>Result := (x = t @ i) | from<br>i:=0; j:=n+1<br>until $i=J\log p$<br>m:=(i+j)//2<br>If $i \otimes m <=x$ then<br>i:=m+1<br>else<br>j:=m<br>end<br>end<br>if $i>=1$ and $i<=n$ then<br>$Result :=(x=i \otimes i)$           |  |  |  |

4 implementations for binary search: published, but *wrong*!

See page 381 in *Object Oriented Software Construction* 

## **Correctness of Loops**

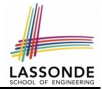

How do we prove that the following loops are correct?

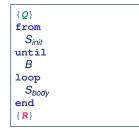

| $\{Q\}$<br>$S_{init}$<br>while $(\neg B)$ | { |  |  |  |
|-------------------------------------------|---|--|--|--|
| S <sub>body</sub><br>}<br>{ <b>R</b> }    |   |  |  |  |

- In case of C/Java,  $\neg B$  denotes the *stay condition*.
- In case of Eiffel, *B* denotes the *exit condition*. There is native, syntactic support for checking/proving the *total correctness* of loops.

## **Contracts for Loops: Syntax**

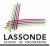

```
from
   S_init
   invariant
   invariant_tag: / -- Boolean expression for partial correctness
until
   B
   loop
   S_body
variant
   variant_tag: V -- Integer expression for termination
end
```

# **Contracts for Loops**

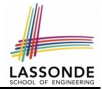

- Use of loop invariants (LI) and loop variants (LV).
  - Invariants: Boolean expressions for partial correctness.
    - Typically a special case of the postcondition.
       e.g., Given postcondition "*Result is maximum of the array*":

LI can be " Result is maximum of the part of array scanned so far ".

- Established before the very first iteration.
- Maintained TRUE after each iteration.
- Variants: Integer expressions for termination
  - Denotes the *number of iterations remaining*
  - Decreased at the end of each subsequent iteration
  - Maintained *non-negative* at the end of each iteration.
  - As soon as value of *LV* reaches *zero*, meaning that no more iterations remaining, the loop must exit.
- Remember:

## total correctness = partial correctness + termination

# Contracts for Loops: Runtime Checks (1)

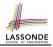

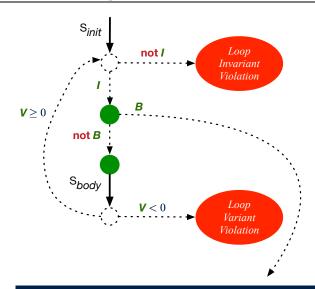

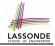

# **Contracts for Loops: Runtime Checks (2)**

```
1
    test
 2
      local
 3
       i: INTEGER
 4
      do
 5
       from
 6
       i := 1
 7
       invariant
 8
       1 \leq i and i \leq 6
 9
       until
10
        i > 5
11
       loop
12
         io.put_string ("iteration " + i.out + "%N")
13
         i := i + 1
14
       variant
15
         6 - i
16
       end
17
    end
```

L8: Change to 1 <= i and i <= 5 for a Loop Invariant Violation.

```
L10: Change to i > 0 to bypass the body of loop.
```

```
L15: Change to 5 – i for a Loop Variant Violation.
```

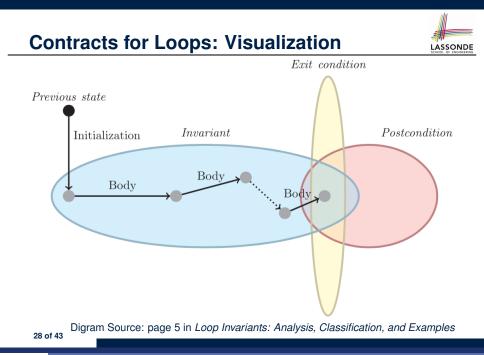

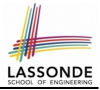

# **Contracts for Loops: Example 1.1**

```
find max (a: ARRAY [INTEGER]): INTEGER
 local i: INTEGER
 do
   from
    i := a.lower : Result := a[i]
   invariant
     loop_invariant: - \forall j \mid a.lower \leq j \leq i \bullet Result \geq a[j]
      across a.lower |... | i as j all Result >= a [j.item] end
   until
    i > a.upper
   loop
     if a [i] > Result then Result := a [i] end
     i := i + 1
   variant
    loop_variant: a.upper - i + 1
   end
 ensure
   correct_result: - \forall j \mid a.lower \leq j \leq a.upper \bullet Result \geq a[j]
     across a.lower |... | a.upper as j all Result >= a [j.item]
 end
end
29 of 43
```

# **Contracts for Loops: Example 1.2**

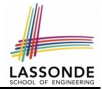

Consider the feature call find\_max(  $\langle (20, 10, 40, 30) \rangle$ ), given:

- Loop Invariant:  $\forall j \mid a.lower \leq j \leq i$  Result  $\geq a[j]$
- Loop Variant: a.upper i + 1

| AFTER ITERATION | i | Result | LI           | EXIT ( <i>i</i> > <i>a.upper</i> )? | LV |
|-----------------|---|--------|--------------|-------------------------------------|----|
| Initialization  | 1 | 20     | $\checkmark$ | ×                                   | _  |
| 1st             | 2 | 20     | $\checkmark$ | ×                                   | 3  |
| 2nd             | 3 | 20     | ×            | -                                   | _  |

*Loop invariant violation* at the end of the 2nd iteration:

$$\forall j \mid a.lower \leq j \leq 3 \bullet 20 \geq a[j]$$

evaluates to *false*  $\therefore$  20  $\nleq$  *a*[3] = 40

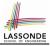

# **Contracts for Loops: Example 2.1**

```
find max (a: ARRAY [INTEGER]): INTEGER
 local i: INTEGER
 do
   from
    i := a.lower ; Result := a[i]
   invariant
     loop_invariant: - \forall j \mid a.lower \leq j < i \bullet Result \geq a[j]
      across a.lower |..| (i - 1) as j all Result >= a [j.item] end
   until
    i > a.upper
   loop
     if a [i] > Result then Result := a [i] end
    i := i + 1
   variant
    loop_variant: a.upper - i
   end
 ensure
   correct_result: - \forall j \mid a.lower \leq j \leq a.upper \bullet Result \geq a[j]
     across a.lower |... | a.upper as j all Result >= a [j.item]
 end
end
31 of 43
```

# **Contracts for Loops: Example 2.2**

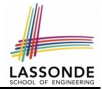

Consider the feature call find\_max(  $\langle (20, 10, 40, 30) \rangle$ ), given:

- Loop Invariant:  $\forall j \mid a$ . lower  $\leq j < i$  Result  $\geq a[j]$
- Loop Variant: a.upper i

| AFTER ITERATION | i | Result | LI           | EXIT ( <i>i</i> > <i>a.upper</i> )? | LV |
|-----------------|---|--------|--------------|-------------------------------------|----|
| Initialization  | 1 | 20     | $\checkmark$ | ×                                   | _  |
| 1st             | 2 | 20     | $\checkmark$ | ×                                   | 2  |
| 2nd             | 3 | 20     | $\checkmark$ | ×                                   | 1  |
| 3rd             | 4 | 40     | $\checkmark$ | ×                                   | 0  |
| 4th             | 5 | 40     | $\checkmark$ | $\checkmark$                        | -1 |

*Loop variant violation* at the end of the 2nd iteration

 $\therefore$  a.upper – *i* = 4 – 5 evaluates to **non-zero**.

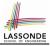

## **Contracts for Loops: Example 3.1**

```
find max (a: ARRAY [INTEGER]): INTEGER
 local i: INTEGER
 do
   from
    i := a.lower : Result := a[i]
   invariant
     loop_invariant: - \forall j \mid a.lower \leq j < i \bullet Result \geq a[j]
      across a.lower |..| (i - 1) as j all Result >= a [j.item] end
   until
    i > a.upper
   loop
     if a [i] > Result then Result := a [i] end
    i := i + 1
   variant
    loop_variant: a.upper - i + 1
   end
 ensure
   correct_result: - \forall j \mid a.lower \leq j \leq a.upper \bullet Result \geq a[j]
     across a.lower |... | a.upper as j all Result >= a [j.item]
 end
end
33 of 43
```

### Contracts for Loops: Example 3.2

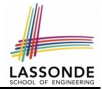

Consider the feature call | find\_max( $\langle (20, 10, 40, 30 \rangle \rangle)|$ , given:

- Loop Invariant:  $\forall j \mid a$ . lower  $\leq j < i$  Result  $\geq a[j]$
- Loop Variant: a.upper i + 1
- **Postcondition**:  $\forall j \mid a.lower \leq j \leq a.upper \bullet Result \geq a[j]$

| AFTER ITERATION | i | Result | LI           | EXIT ( <i>i</i> > <i>a.upper</i> )? | LV |
|-----------------|---|--------|--------------|-------------------------------------|----|
| Initialization  | 1 | 20     | $\checkmark$ | ×                                   | _  |
| 1st             | 2 | 20     | $\checkmark$ | ×                                   | 3  |
| 2nd             | 3 | 20     | $\checkmark$ | ×                                   | 2  |
| 3rd             | 4 | 40     | $\checkmark$ | ×                                   | 1  |
| 4th             | 5 | 40     | $\checkmark$ | $\checkmark$                        | 0  |

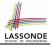

## **Contracts for Loops: Exercise**

```
class DICTIONARY[V, K]
feature {NONE} -- Implementations
 values: ARRAY [K]
 kevs: ARRAY [K]
feature -- Abstraction Function
 model: FUN[K, V]
feature -- Oueries
 get_keys(v: V): ITERABLE[K]
   local i: INTEGER; ks: LINKED LIST[K]
   do
     from i := keys.lower ; create ks.make_empty
     invariant
                  ??
     until i > keys.upper
     do if values[i] ~ v then ks.extend(keys[i]) end
     end
     Result := ks.new cursor
   ensure
     result_valid: \forall k \mid k \in \text{Result} \bullet model.item(k) \sim v
     no_missing_keys: \forall k \mid k \in model.domain \bullet model.item(k) \sim v \Rightarrow k \in Result
   end
```

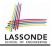

## **Proving Correctness of Loops (1)**

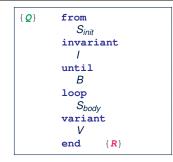

#### A loop is *partially correct* if:

- Given precondition **Q**, the initialization step S<sub>init</sub> establishes **LI** I.
- At the end of S<sub>body</sub>, if not yet to exit, LI I is maintained.
- If ready to exit and *LI I* maintained, postcondition *R* is established.
- A loop terminates if:
  - Given LI I, and not yet to exit, S<sub>body</sub> maintains LV V as non-negative.
  - Given LI I, and not yet to exit, S<sub>body</sub> decrements LV V.

## **Proving Correctness of Loops (2)**

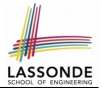

 $\{Q\}$  from  $S_{init}$  invariant I until B loop  $S_{body}$  variant V end  $\{R\}$ 

- A loop is *partially correct* if:
  - Given precondition Q, the initialization step Sinit establishes LI I.

 $\{I \land \neg B\} S_{body} \{I\}$ 

 $I \wedge B \Rightarrow \mathbf{R}$ 

 $\{\mathbf{Q}\} S_{init} \{I\}$ 

• If ready to exit and *LI I* maintained, postcondition *R* is established.

• Given LI I, and not yet to exit, Sbody maintains LV V as non-negative.

 $\{I \land \neg B\} S_{body} \{V \ge 0\}$ 

• Given LI I, and not yet to exit, Sbody decrements LV V.

$$\{I \land \neg B\} S_{body} \{V < V_0\}$$

# Proving Correctness of Loops: Exercise (1.1)

Prove that the following program is correct:

```
find max (a: ARRAY [INTEGER]): INTEGER
 local i: INTEGER
 do
   from
    i := a.lower ; Result := a[i]
   invariant
     loop_invariant: \forall j \mid a.lower \leq j < i \bullet Result \geq a[j]
   until
     i > a.upper
   loop
    if a [i] > Result then Result := a [i] end
     i := i + 1
   variant
     loop_variant: a.upper - i + 1
   end
 ensure
   correct_result: \forall j \mid a.lower \leq j \leq a.upper \bullet Result \geq a[j]
 end
end
```

# Proving Correctness of Loops: Exercise (1.2)

Prove that each of the following *Hoare Triples* is TRUE.

1. Establishment of Loop Invariant:

```
 \left\{ \begin{array}{l} \textit{True} \\ i := a.lower \\ \textit{Result} := a[i] \\ \left\{ \begin{array}{l} \forall j \mid a.lower \leq j < i \bullet \textit{Result} \geq a[j] \end{array} \right\} \end{array}
```

2. Maintenance of Loop Invariant:

```
 \left\{ \begin{array}{l} (\forall j \mid a.lower \leq j < i \bullet Result \geq a[j]) \land \neg(i > a.upper) \end{array} \right\} \\ \textbf{if } a \quad [i] > \textbf{Result then Result } := a \quad [i] \quad \textbf{end} \\ i \quad := \quad i \quad + \quad 1 \\ \left\{ \begin{array}{l} (\forall j \mid a.lower \leq j < i \bullet Result \geq a[j]) \end{array} \right\} \end{array}
```

3. Establishment of Postcondition upon Termination:

 $(\forall j \mid a.lower \le j < i \bullet Result \ge a[j]) \land i > a.upper \\ \Rightarrow \forall j \mid a.lower \le j \le a.upper \bullet Result \ge a[j]$ 

# Proving Correctness of Loops: Exercise (1.3)

Prove that each of the following *Hoare Triples* is TRUE.

4. Loop Variant Stays Non-Negative Before Exit:

```
 \left\{ \begin{array}{l} (\forall j \mid a.lower \leq j < i \bullet Result \geq a[j]) \land \neg(i > a.upper) \end{array} \right\}  if a \ [i] > Result then Result := a \ [i] end i \ := i + 1   \left\{ \begin{array}{l} a.upper - i + 1 \geq 0 \end{array} \right\}
```

5. Loop Variant Keeps Decrementing before Exit:

```
 \left\{ \begin{array}{l} (\forall j \mid a.lower \leq j < i \bullet Result \geq a[j]) \land \neg(i > a.upper) \end{array} \right\} \\ \textbf{if } a \quad [i] > \textbf{Result then Result } := a \quad [i] \quad \textbf{end} \\ i \quad := \quad i \quad + \quad 1 \\ \left\{ \begin{array}{l} a.upper - i + 1 < (a.upper - i + 1)_0 \end{array} \right\} \end{array}
```

where  $(a.upper - i + 1)_0 \equiv a.upper_0 - i_0 + 1$ 

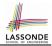

(A1)

 $\{Q\} \mathrel{\texttt{S}} \{R\} \mathrel{\Rightarrow} \{Q \land P\} \mathrel{\texttt{S}} \{R\}$ 

In order to prove  $\{Q \land P\} \subseteq \{R\}$ , it is sufficient to prove a version with a *weaker* precondition:  $\{Q\} \subseteq \{R\}$ .

#### Proof:

• Assume: {Q} S {R}

It's equivalent to assuming:  $Q \Rightarrow wp(S, R)$ 

- To prove: {*Q* ∧ *P*} ≤ {*R*}
  - It's equivalent to proving:  $Q \land P \Rightarrow wp(S, R)$
  - Assume:  $Q \land P$ , which implies Q
  - According to (A1), we have wp(S, R).

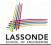

When calculating wp(S, R), if either program S or postcondition R involves array indexing, then R should be augmented accordingly. e.g., Before calculating wp(S, a[i] > 0), augment it as

 $wp(S, a.lower \le i \le a.upper \land a[i] > 0)$ 

e.g., Before calculating wp(x := a[i], R), augment it as

 $wp(x := a[i], a.lower \le i \le a.upper \land R)$ 

## Index (1)

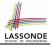

Weak vs. Strong Assertions Motivating Examples (1) Motivating Examples (2) Software Correctness **Hoare Logic** Hoare Logic and Software Correctness Proof of Hoare Triple using wp Hoare Logic: A Simple Example **Denoting New and Old Values** wp Rule: Assignments (1) wp Rule: Assignments (2) wp Rule: Assignments (3) Exercise wp Rule: Assignments (4) Exercise wp Rule: Alternations (1)

### Index (2)

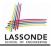

wp Rule: Alternations (2) wp Rule: Alternations (3) Exercise wp Rule: Sequential Composition (1) wp Rule: Sequential Composition (2) wp Rule: Sequential Composition (3) Exercise Loops Loops: Binary Search **Correctness of Loops Contracts for Loops: Syntax** Contracts for Loops Contracts for Loops: Runtime Checks (1) Contracts for Loops: Runtime Checks (2) **Contracts for Loops: Visualization** Contracts for Loops: Example 1.1

### Index (3)

Contracts for Loops: Example 1.2 Contracts for Loops: Example 2.1 Contracts for Loops: Example 2.2 Contracts for Loops: Example 3.1 Contracts for Loops: Example 3.2 **Contracts for Loops: Exercise** Proving Correctness of Loops (1) Proving Correctness of Loops (2) Proving Correctness of Loops: Exercise (1.1) Proving Correctness of Loops: Exercise (1.2) Proving Correctness of Loops: Exercise (1.3) Proof Tips (1) Proof Tips (2) 45 of 43

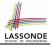